### Logique temporelle et Model-**Checking**

### Nathalie Sznajder Université Pierre et Marie Curie, LIP6

# Les méthodes formelles

- Preuve assistée par ordinateur
- **Test**
- Model-Checking

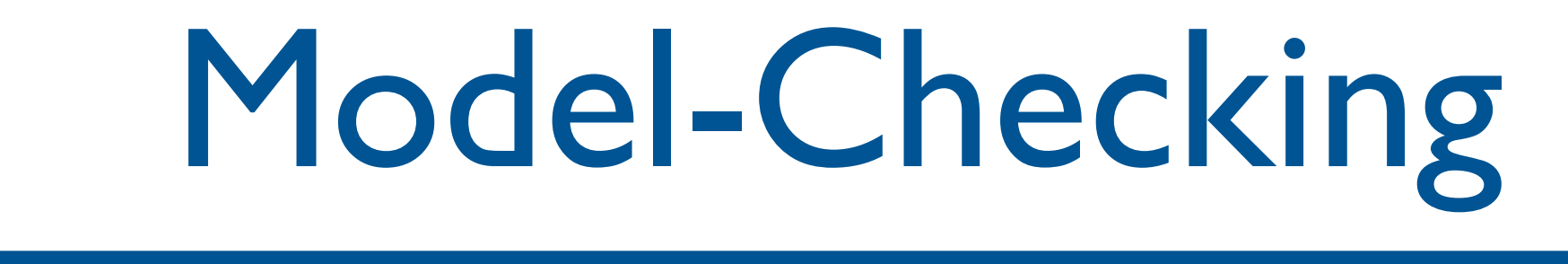

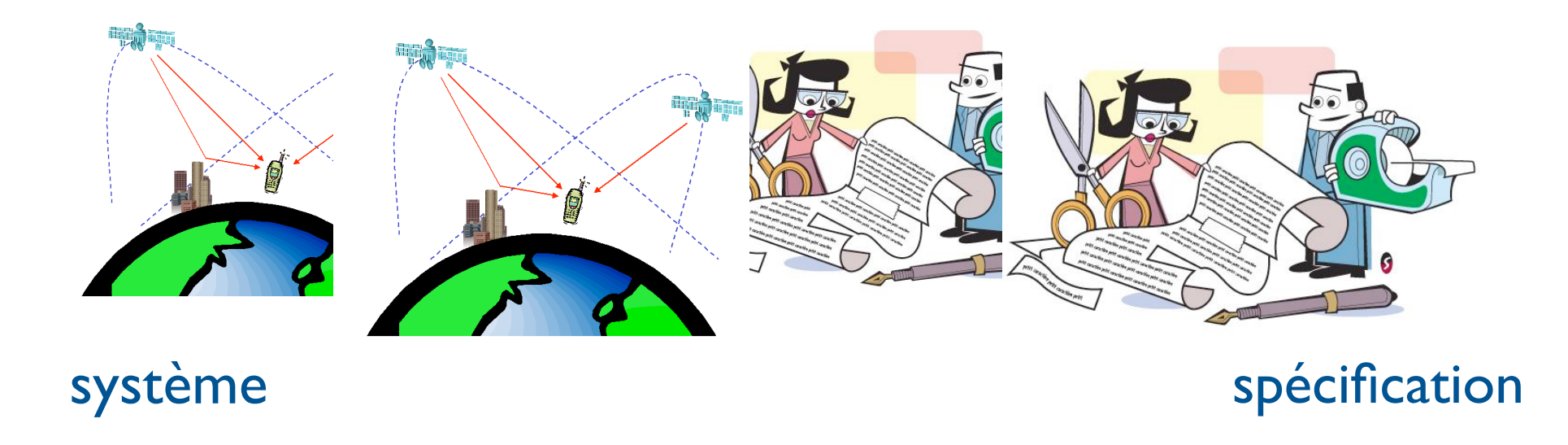

Nathalie Bertrand Model checking VTS – M2RI – 2011 3/86

Nathalie Bertrand Model checking VTS – M2RI – 2011 3/86

SF - M2 SAR - 2014/2015

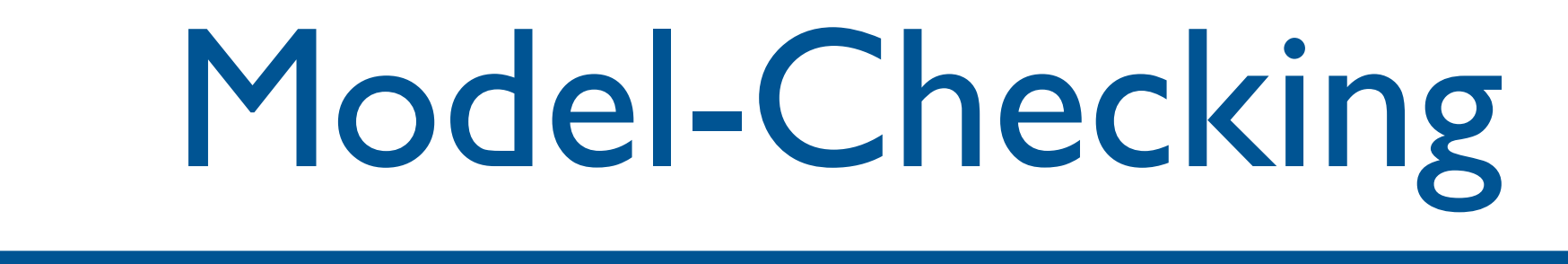

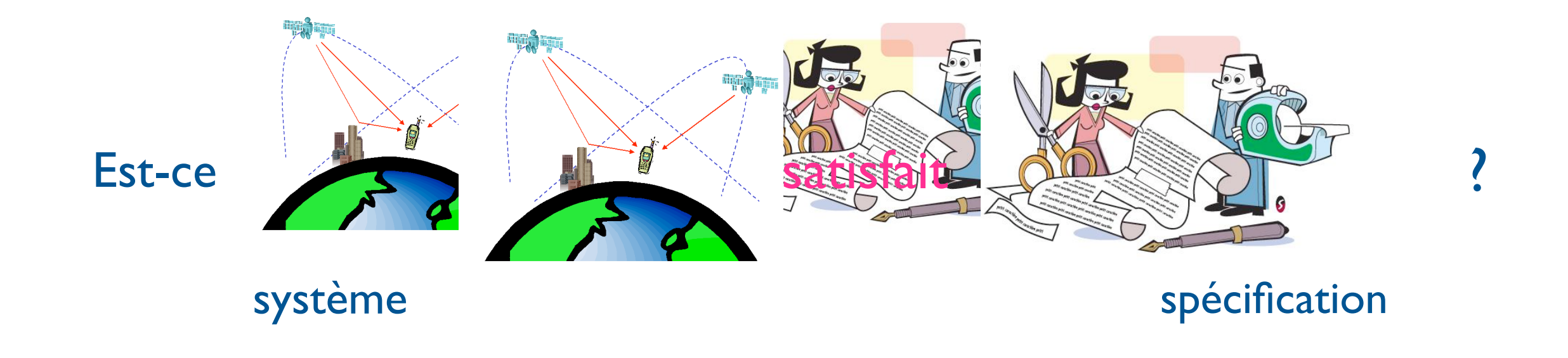

Nathalie Bertrand Model checking VTS – M2RI – 2011 3/86

Nathalie Bertrand Model checking VTS – M2RI – 2011 3/86

SF - M2 SAR - 2014/2015

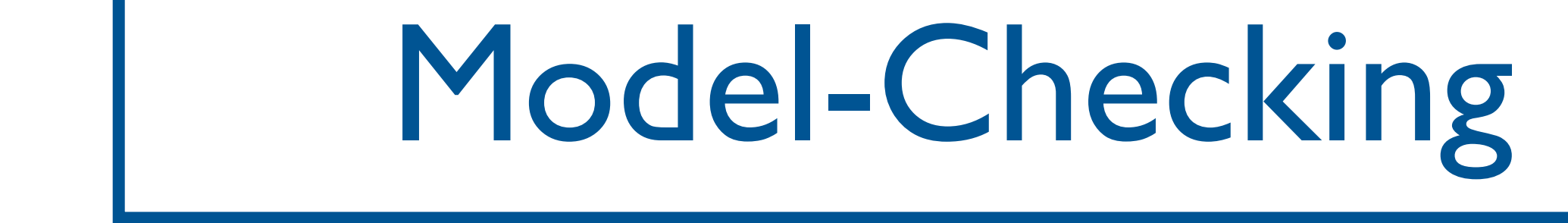

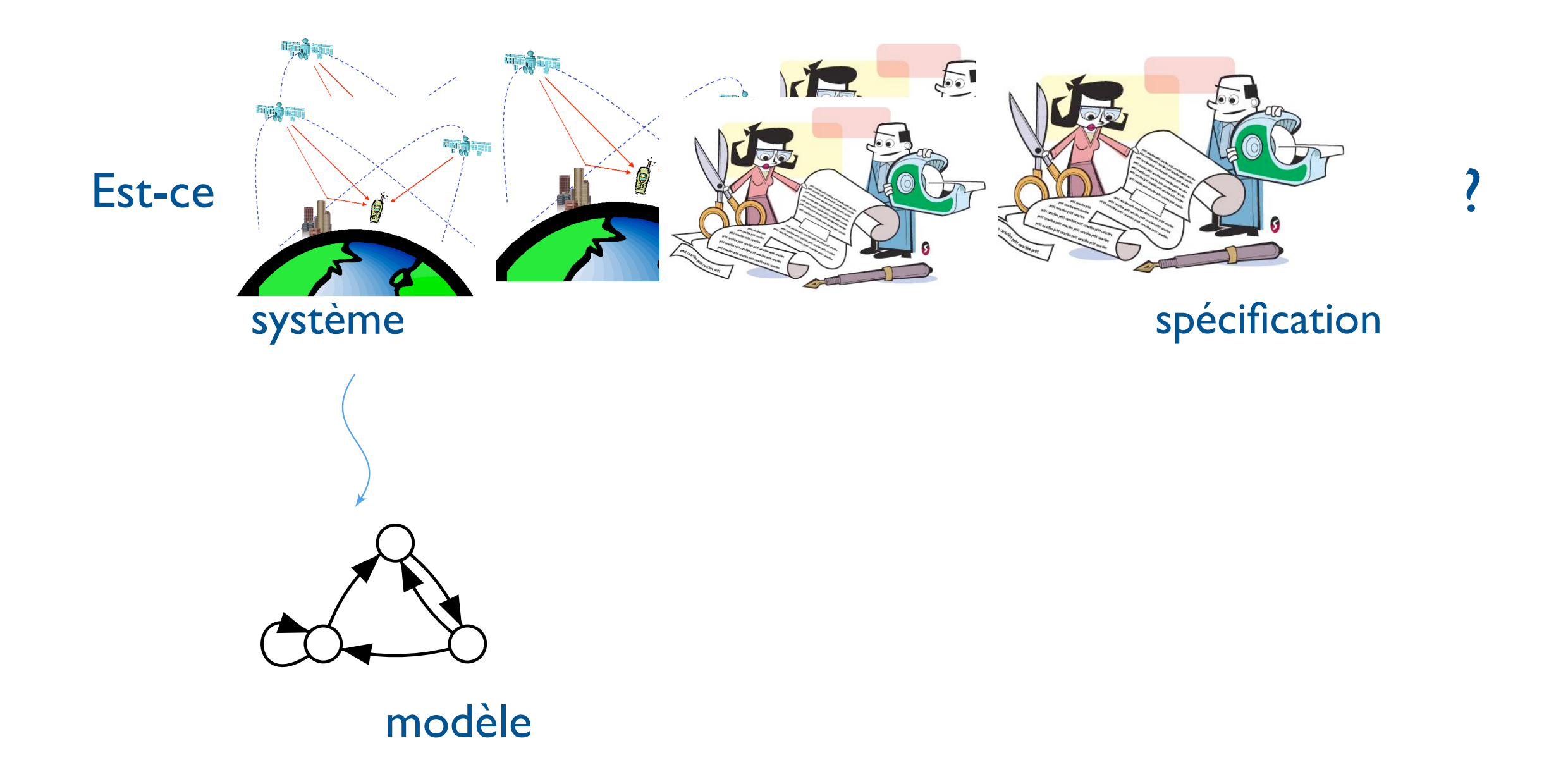

Nathalie Bertrand Model checking VTS – M2RI – 2011 3/86

Nathalie Bertrand Model checking VTS – M2RI – 2011 3/86

Nathalie Bertrand Model checking VTS – M2RI – 2011 3/86

SF - M2 SAR - 2014/2015

Introduction

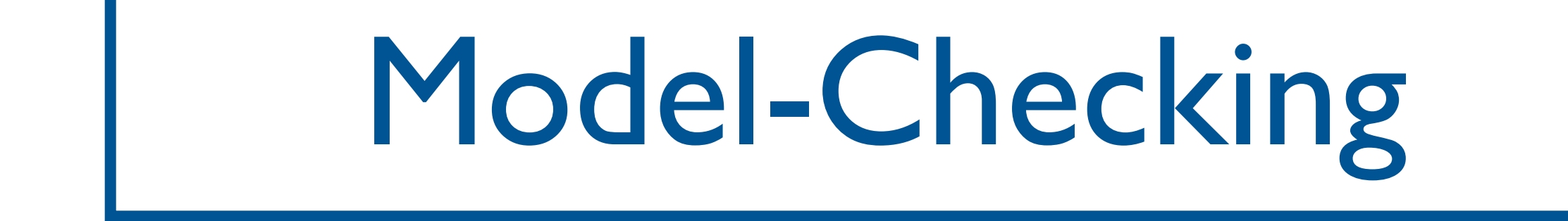

Introduction

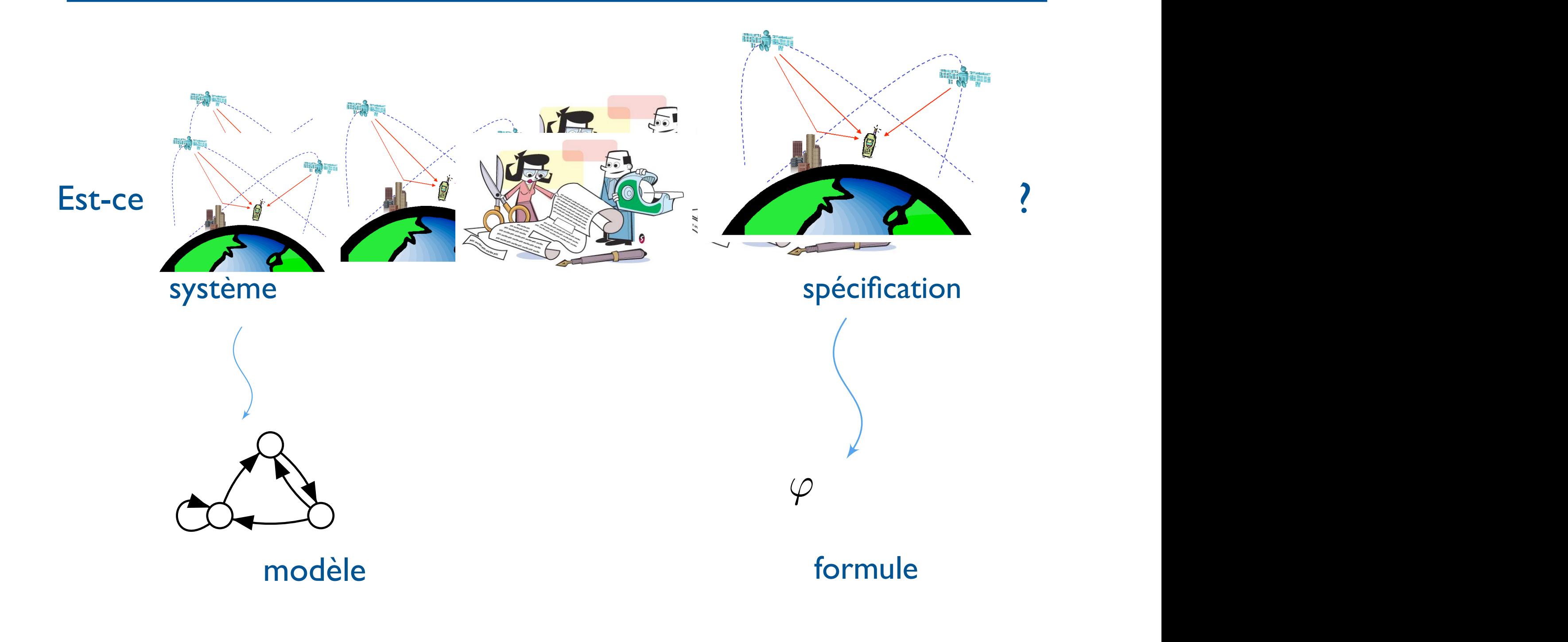

Nathalie Bertrand Model checking VTS – M2RI – 2011 3/86

Nathalie Bertrand Model checking VTS – M2RI – 2011 3/86

Nathalie Bertrand Model checking VTS – M2RI – 2011 3/86

SF - M2 SAR - 2014/2015

Introduction

#### Model-Checking Principles of model checking Principles of model checking Principles of model checking

Introduction

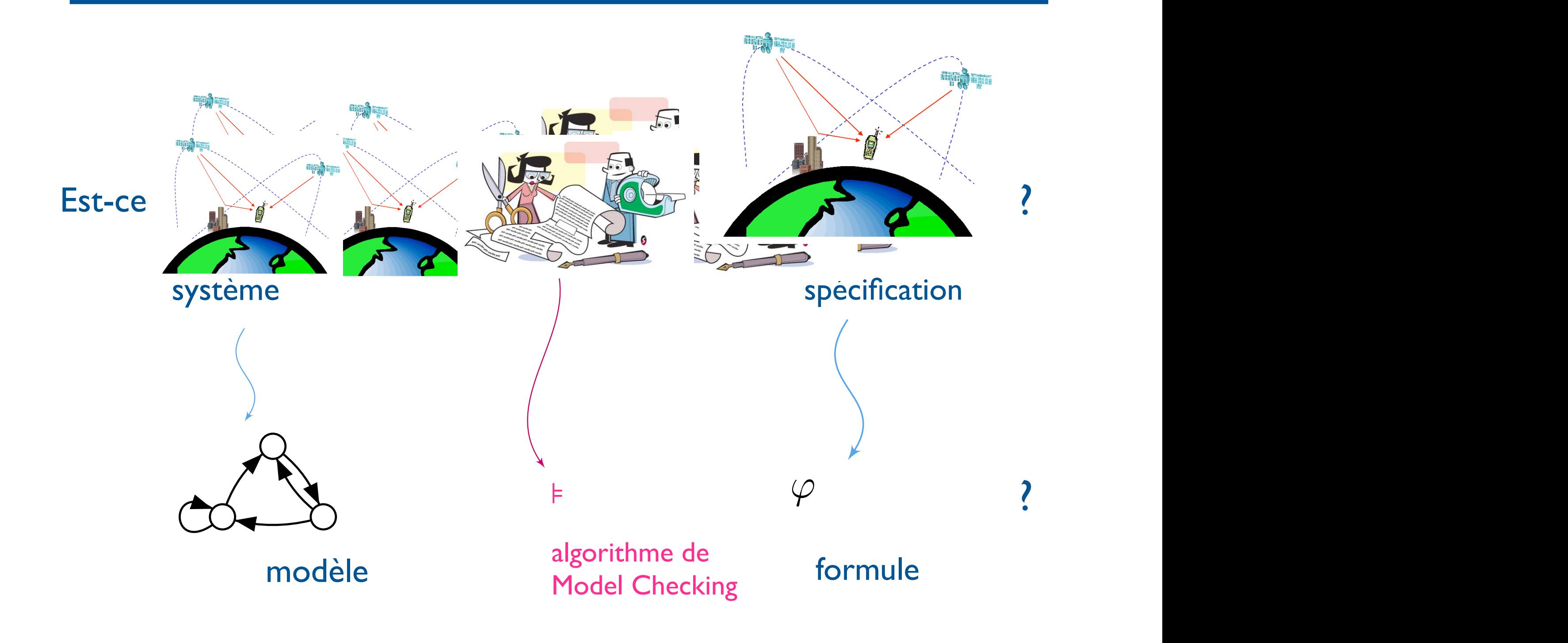

Nathalie Bertrand Model checking VTS – M2RI – 2011 3/86

Nathalie Bertrand Model checking VTS – M2RI – 2011 3/86

Nathalie Bertrand Model checking VTS – M2RI – 2011 3/86

SF - M2 SAR - 2014/2015

Introduction

Références bibliographiques

- *Model Checking*, E. Clarke, O. Grumberg, D. Peled, MIT Press 99
- *Vérification de logiciels : techniques et outils du model-checking,* P. Schnoebelen, B. Bérard, M. Bidoit, F. Laroussinie, A. Petit, Vuibert 99
- *Principles of Model-Checking,* C. Baier, J.-P. Katoen, MIT Press 08

## Plan

- 1. Modélisation
- 2. Spécifications
	- 1. Généralités sur les spécifications
	- 2. LTL
	- 3. CTL
- 3. Algorithmes de Model-Checking
	- 1. LTL
	- 2. CTL
	- 3. Inclure des notions d'équité

## 1. Modélisation

- On veut vérifier comportement du système au cours du temps.
- Notion d'état à un instant donné
- Actions du système →changement d'état.
- →Système de transition
- Informations supplémentaires sur
	- communication (notion d'action)
	- propriétés vérifiées par les états (propositions atomiques)

## Structure de Kripke

- Définition:  $M=(Q,T,A,q_0,AP, I)$ 
	- Q : ensemble fini d'états
	- A : alphabet d'actions (facultatif)
	- T : relation de transitions entre états
	- $q_0$ : état initial

- AP : ensemble de propositions atomiques
- $I: Q \rightarrow 2^{AP}$ , étiquetage des états

## Structure de Kripke

- Soit M=(Q,T,A, q<sub>0</sub>,AP, l) une structure de Kripke.
- Soit q un état. L'ensemble {q'∈Q| il existe a ∈A, (q,a,q')∈T} est l'ensemble des successeurs de q.

#### Exemple: distributeur  $W = \sum_{x \in \mathcal{X}} \sum_{x \in \mathcal{X}} \sum$ field of process calculated of the transition system in Figure 2.1 models and the transition of the transition of a beverage vending machine. The machine can either deliver beer or soda. States are

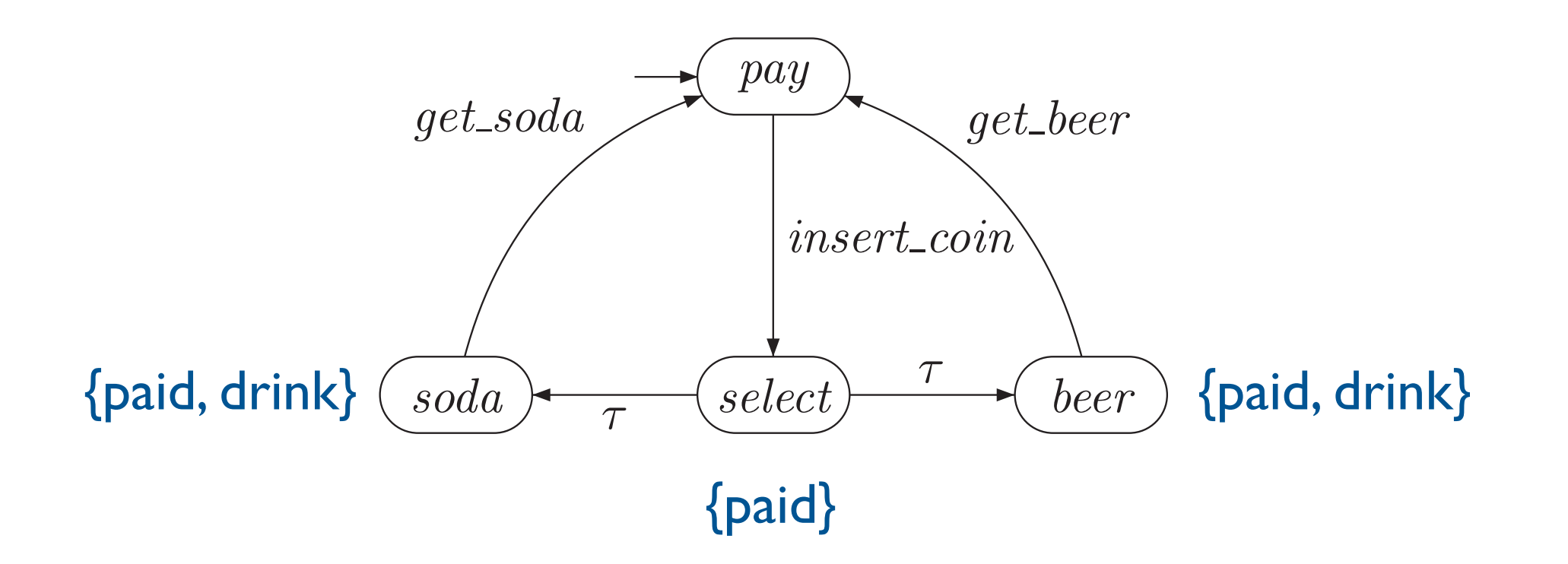

between, respectively. Transitions of which the action label is not of the action label is not of  $\alpha$ 

e.g., as it denotes some internal activity of the beverage machine, are all denoted by the

 $A \rightarrow B$  insert coin, get so data get so data get so data get so data get beer , the solar get beer  $A$ 

represented by ovals and transitions by labeled edges. State names are depicted inside the

ovals. Initial states are indicated by having an incoming arrow without source.

SF - M2 SAR - 2014/2015

 $\overline{\phantom{a}}$ 

Example 2.2. Beverage Vending Machine

 $T_{\text{max}}$  state space is set of initial state space is so that in initial states consists of initial states consists of initial states consists of initial states consists of initial states consists of initial states consi Experience of Model-Checking, I am action in the insert contract contract contract contract contract contract contract contract contract contract contract contract contract contract contract contract contract contract cont c. Baier, J.-P. Katoen]

## Exemple: circuit

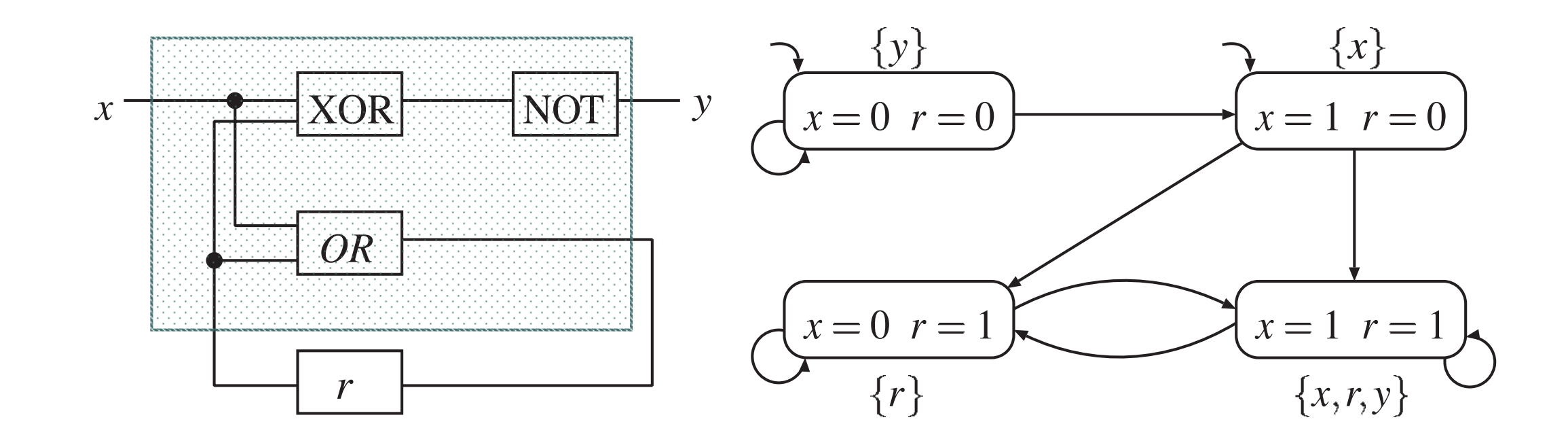

SF - M2 SAR - 2014/2015

Express for exclusive or  $[Principles\ of\ Model-Checking,$ C. Baier, J.-P. Katoen]

### Exemple: exclusion mutuelle

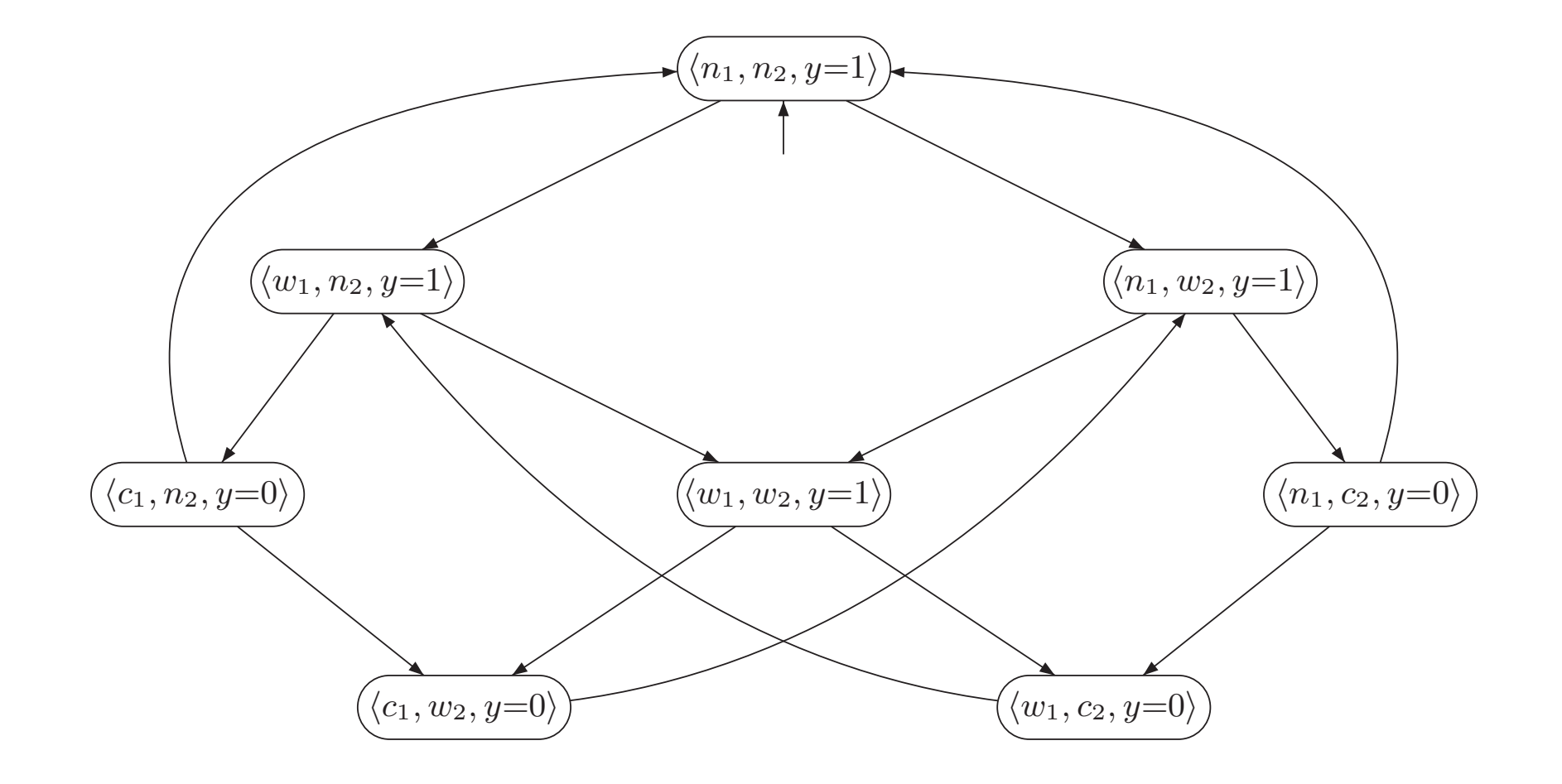

## Structure de Kripke

- Soit  $M = (Q, T, A, q_0, AP, I)$ .
- On supposera que T est totale, i.e., chaque état a au moins un successeur.
- On peut compléter une structure de Kripke : on rajoute un état puits successeur des états dead-lock.

### Exécutions et traces

- Soit M=(Q, T, A, q<sub>0</sub>, AP, I). Une exécution de M est une séquence infinie r=q0a0q1a1q2a2... telle que  $(q_i, a_i, q_{i+1})$ ∈T, pour tout i≥0.
- On peut omettre l'étiquetage des transitions : r=q0q1q2...
- Une trace d'exécution de M est l'étiquetage d'une exécution:  $I(r)=I(q_0)I(q_1)I(q_2)...$

### Arbre d'exécutions d'une structure de Kripke

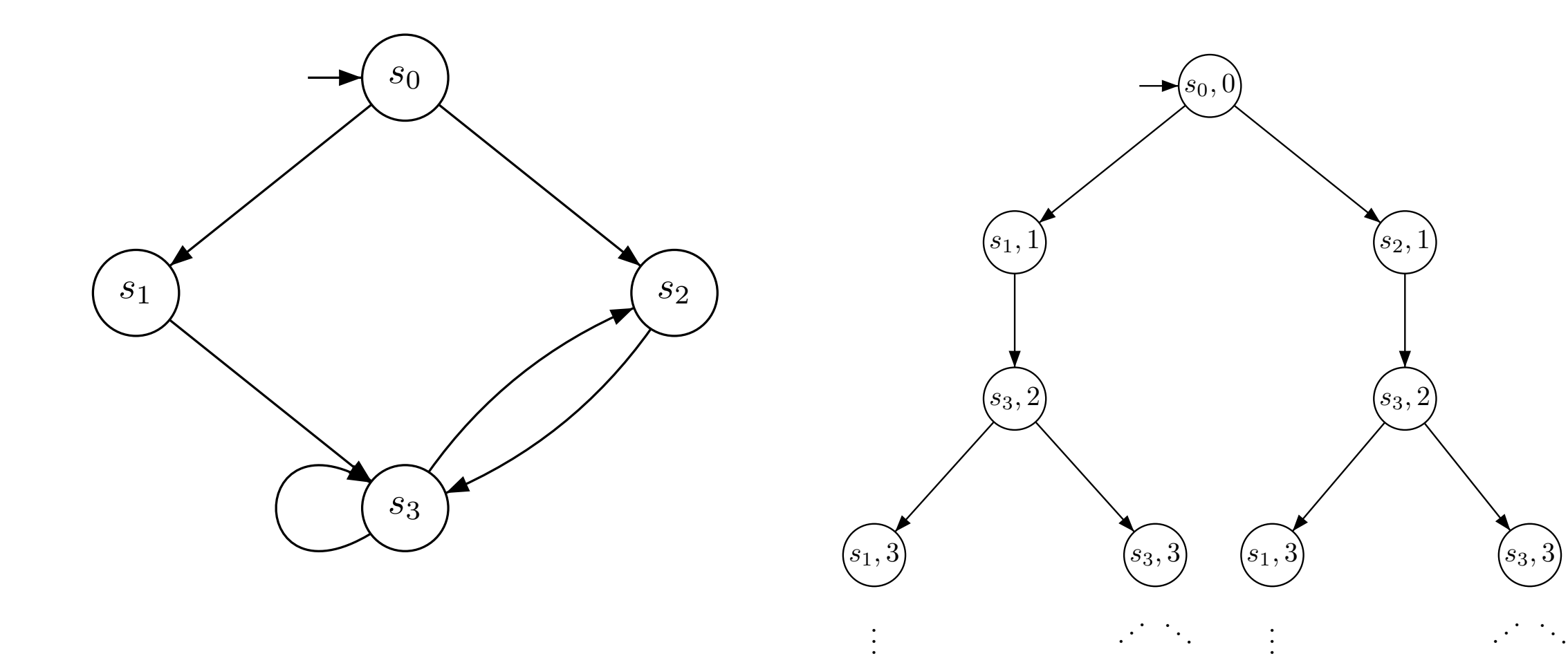

SF - M2 SAR - 2014/2015 ω

Arbre d'exécutions d'une structure de Kripke

- Correspond au «dépliage» de la structure de Kripke
- Sa racine est l'état initial de la structure de Kripke
- Au niveau i, les fils d'un noeud sont les états successeurs au niveau i+1
- La relation de transition est totale : l'arbre est infini

## Systèmes concurrents

- Compositionnalité des modèles, description modulaire
- Différents modes de synchronisation
	- entrelacement
	- variables partagées
	- communication par rendez-vous (synchrone)
	- communication par canaux de communication (asynchrone)
	- produit synchrone
	- ...
- explosion combinatoire

#### Exemple : exclusion mutuelle II emple : exclusio

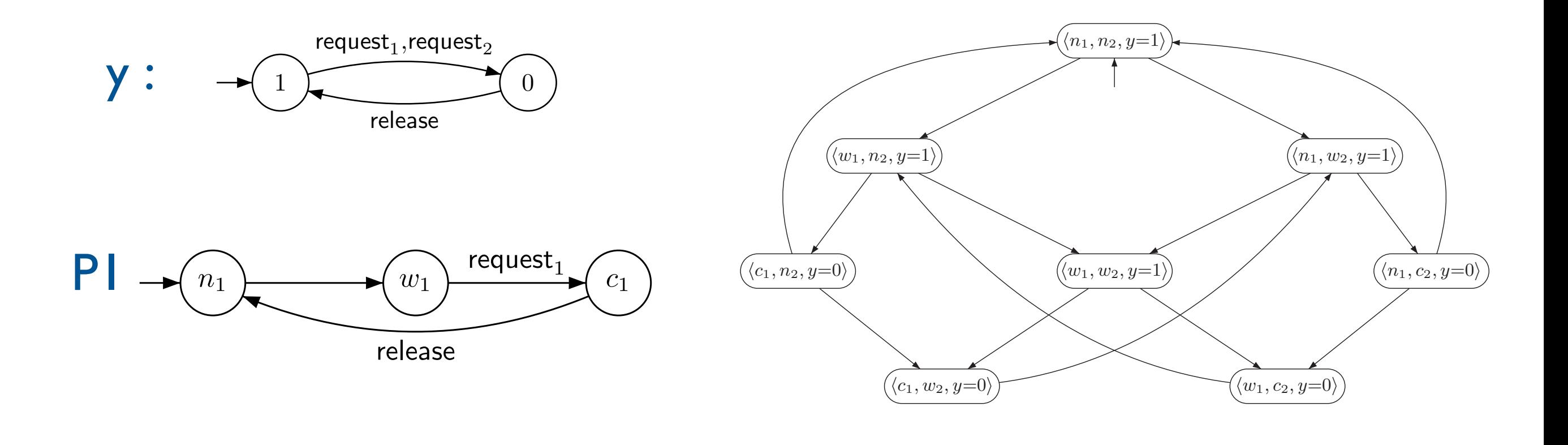

Parallelism and Communication 45

first-out (FIFO), or some other scheduling discipline can be chosen. Alternatively,  $\alpha$ another (more concrete) mutual exclusion algorithm could be selected that resolves that resolves that resolves that  $\alpha$ scheduling issue explicitly. A prominent example of such algorithm has been provided in

Consider the processes P<sup>1</sup> and P<sup>2</sup> with the shared variables b1, b2, and x. b<sup>1</sup> and b<sup>2</sup> are Boolean variables, while x can take either the value 1 or 2, i.e., dom(x) = { 1, 2 }. The scheduling strategy is realized using x as follows. If both processes want to enter the

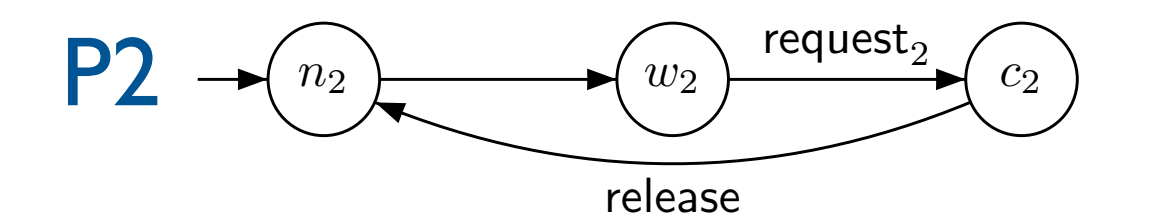

## Descriptifs de haut niveau

- Programmes séquentiels
- Programmes concurrents
- Réseaux de Petri

SF - M2 SAR - 2014/2015

•

...

### Exercice en la la distribucción de la contradición de la contradición de la contradición de la contradición de la contradición de la contradición de la contradición de la contradición de la contradición de la contradición de la con

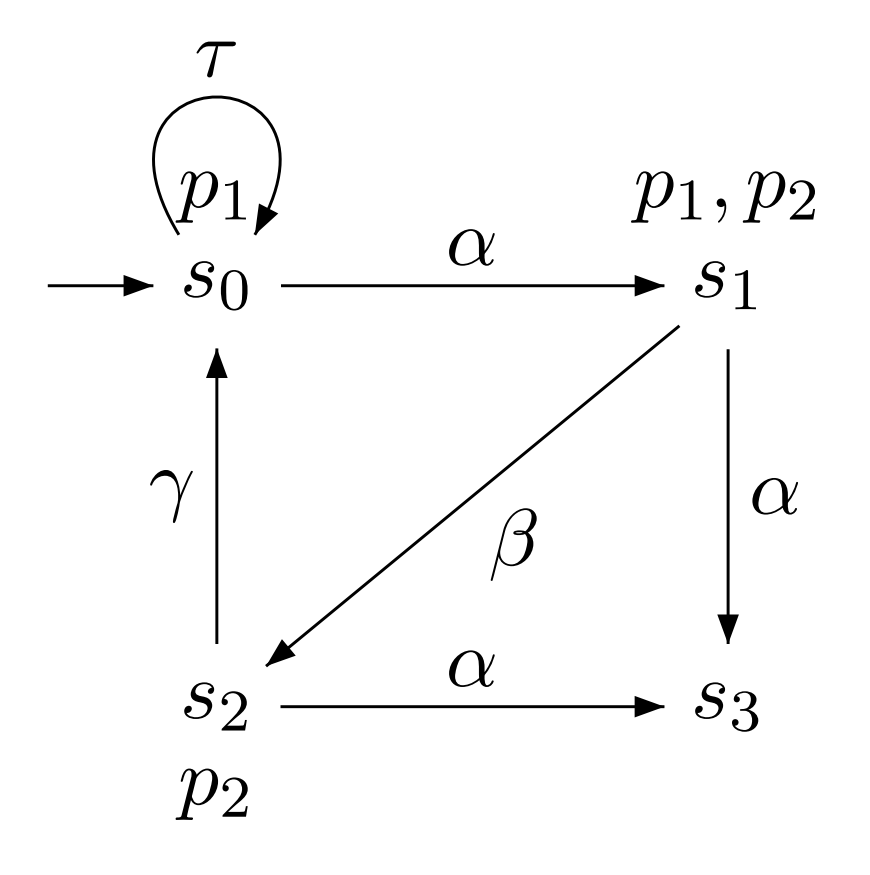

- Décrire formellement la structure de Kripke ci-dessus.
- | Donner une exécution, une trace d'exécution
- Dessiner l'arbre d'exécutions associé (3 premiers niveaux).

#### SF - M2 SAR - 2014/2015

Consider the following transition system:

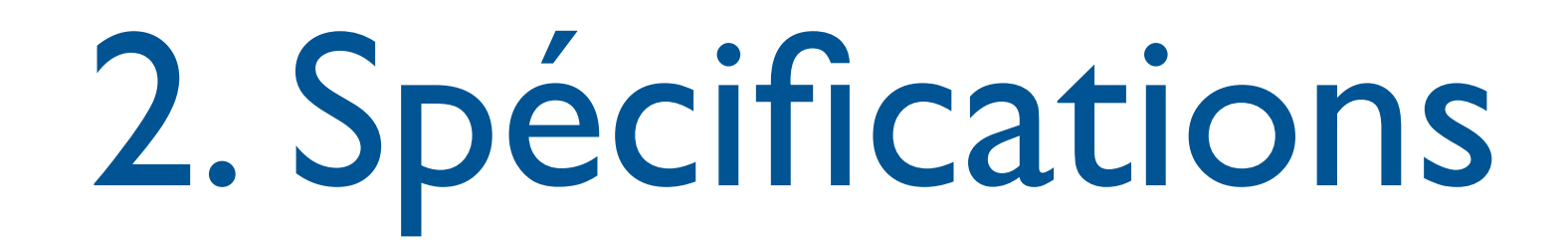

VFSR - M2 SAR - 2013/2014

Propriétés sur les systèmes de transition (I)

- Invariance : tous les états du système vérifient une certaine propriété
- Sûreté : quelque chose de mauvais n'arrive jamais
- Accessibilité : un état donné est accessible depuis l'état initial

Propriétés sur les systèmes de transition (II)

- Vivacité : Quelque chose de «bon» finira par arriver
- Equité : Quelque chose se produira infiniment souvent

## Logiques temporelles

- Permettent d'exprimer propriétés sur séquences d'observations
- Utilisation de connecteurs temporels et de quantificateurs sur les chemins

## Logiques temporelles : pourquoi?

- On pourrait utiliser logique du premier ordre.
- Exemple : «toute requête sera un jour satisfaite»

 $\forall t$   $\cdot$  $\overline{(\ }$  $\mathsf{requeste} \rightarrow \exists t' \geq t \cdot (\mathsf{reponse})$  $\overline{)}$ 

SF - M2 SAR - 2014/2015

blablabla

## Logiques temporelles : pourquoi?

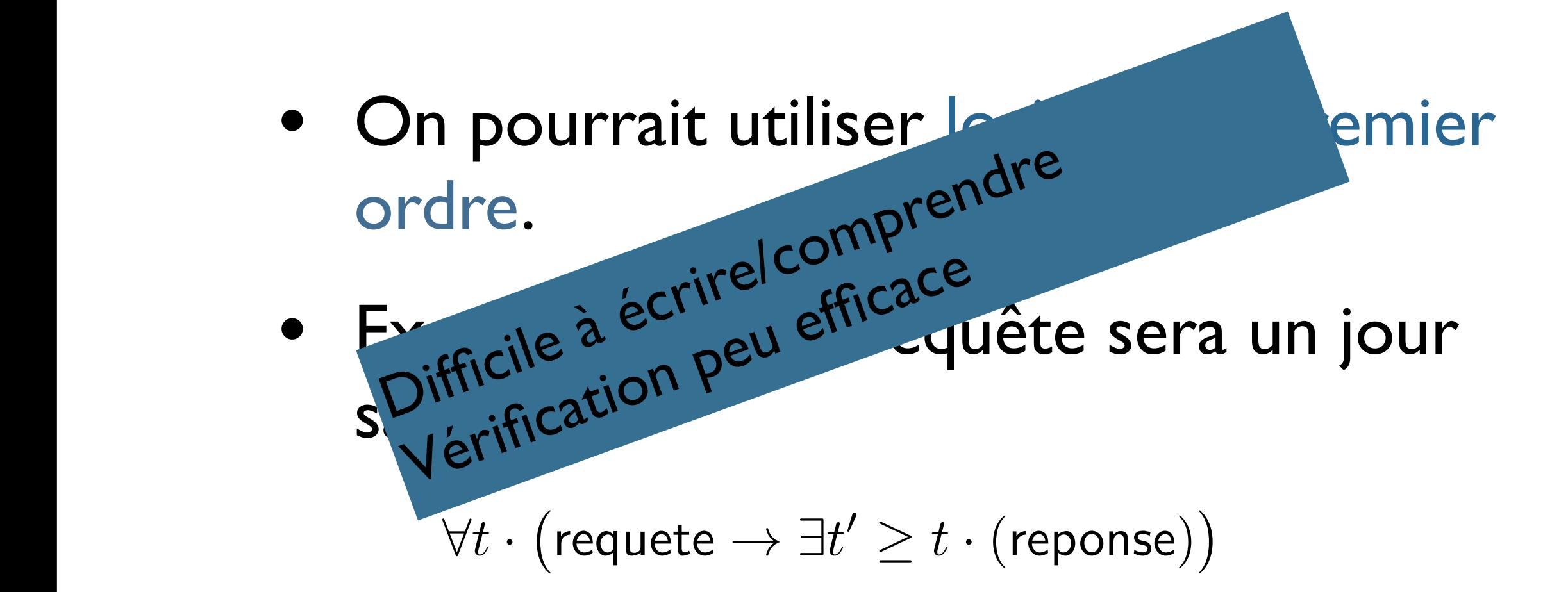

## Logiques temporelles

- Pas de variable (instants implicites), mais modalités.
- Temporel ≠ temporisé : logiques temporelles ne quantifient pas écoulement du temps.

Logiques temporelles linéaires ou arborescentes

- 2 approches :
	- temps linéaire : propriétés des séquences d'exécutions (futur déterminé)
	- temps arborescent : propriétés de l' arbre d'exécutions (tous les futurs possibles)

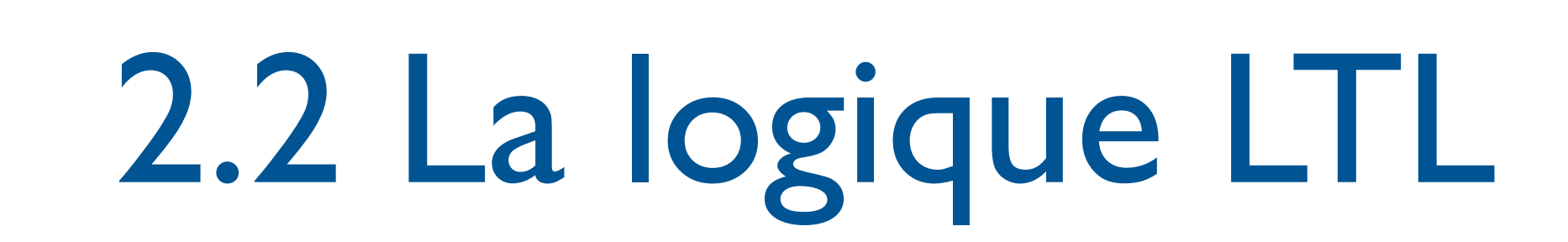

VFSR - M2 SAR - 2013/2014

### Logique temporelle linéaire : LTL

[Pnueli 77]

- Modèle des formules : une trace d'exécution infinie.
- t, i ⊧ φ ssi la formule φ est vérifiée à la position i de la trace.
- Défini inductivement sur la formule

### Logique temporelle linéaire : LTL

- Rappel : une trace d'exécution ≣ exécution dans laquelle seul l'étiquetage des états est visible
- $\bullet \rightarrow c'$ est un mot (infini) sur l'alphabet  $2^{AP}$ .
- Soit t une trace, on note t(i) la «lettre» à la position i≥0, i.e. l'ensemble des propositions atomiques vraies.

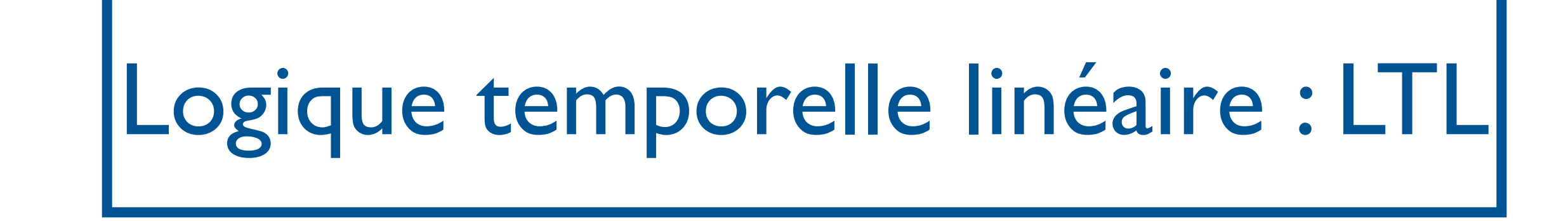

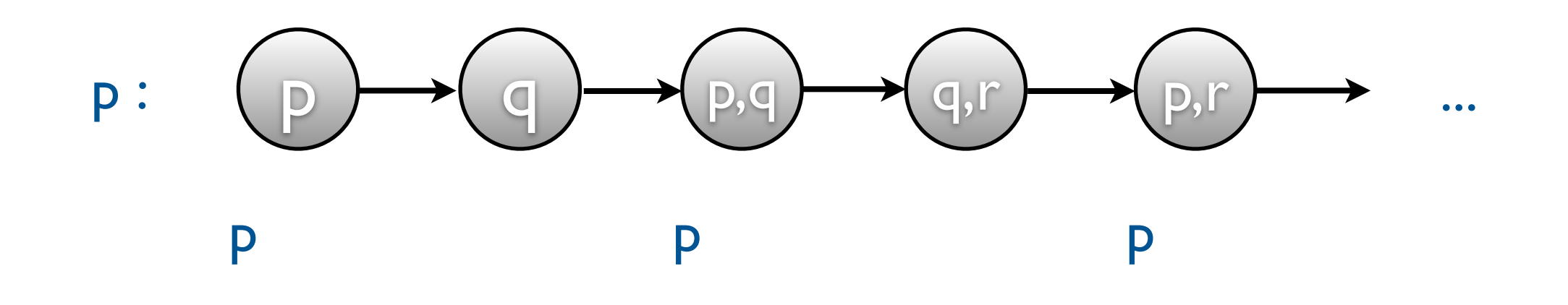

t,i ⊧ p ssi p∈t(i)

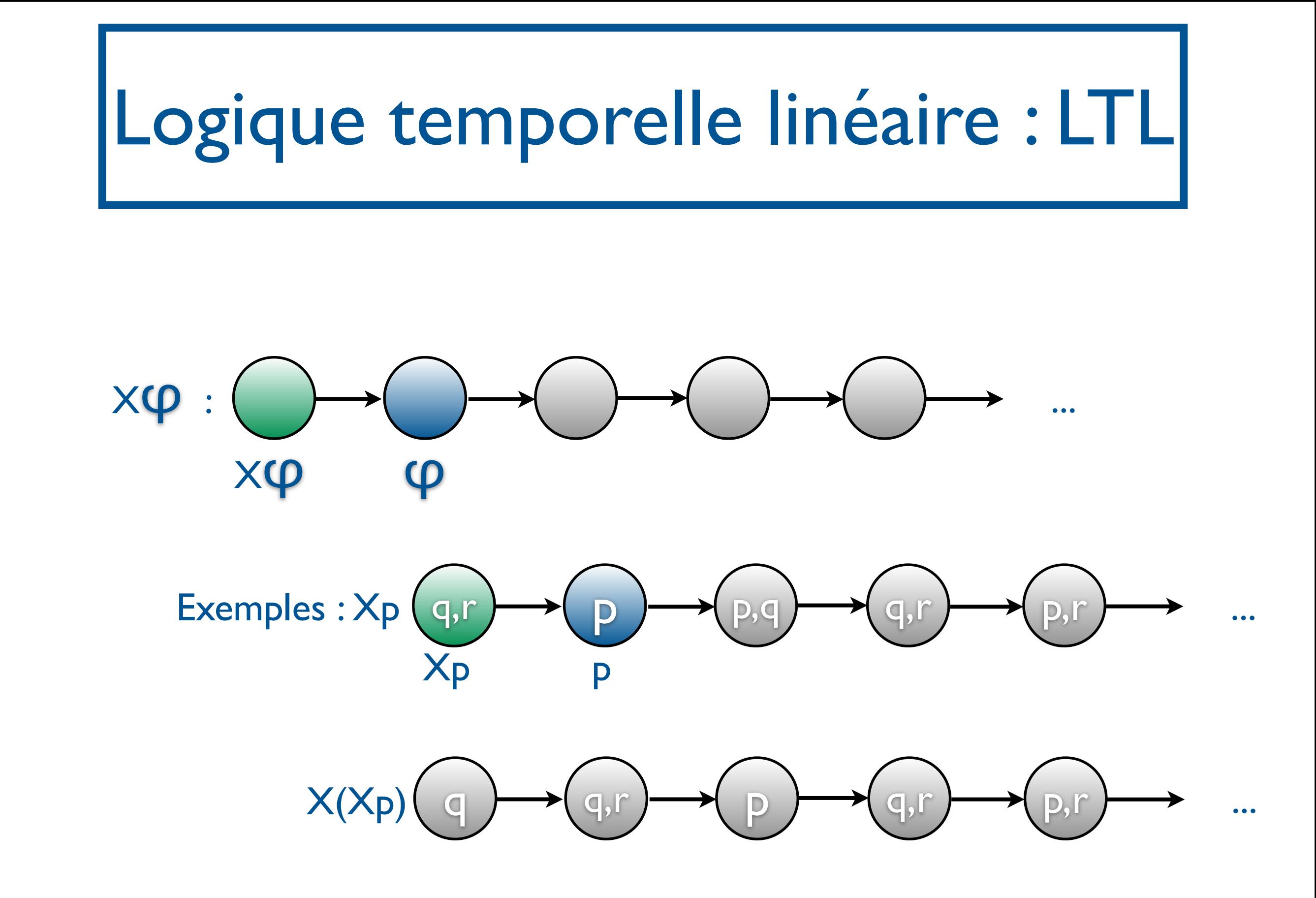
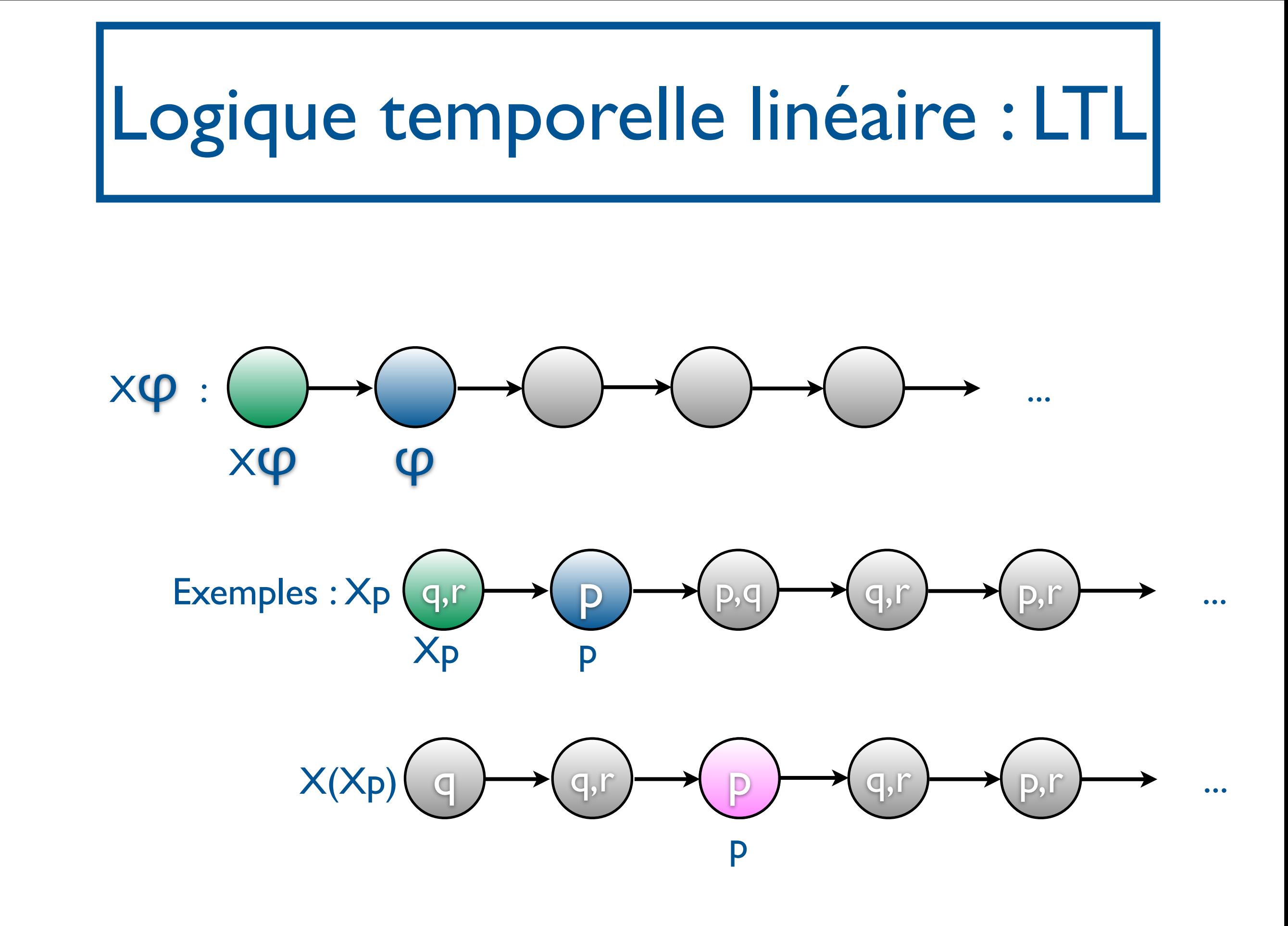

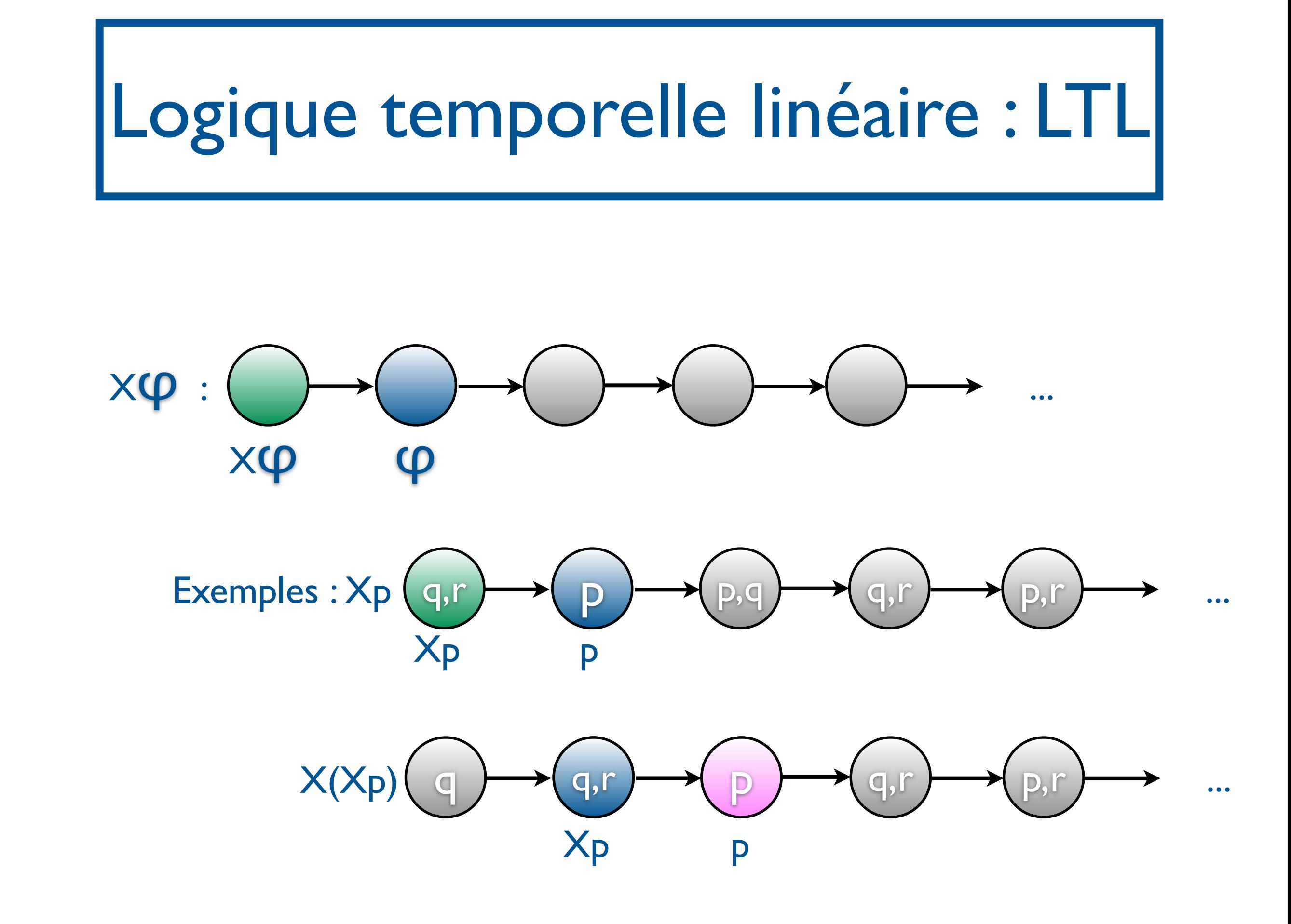

<u>- M2 SAR - 2014/2015</u>

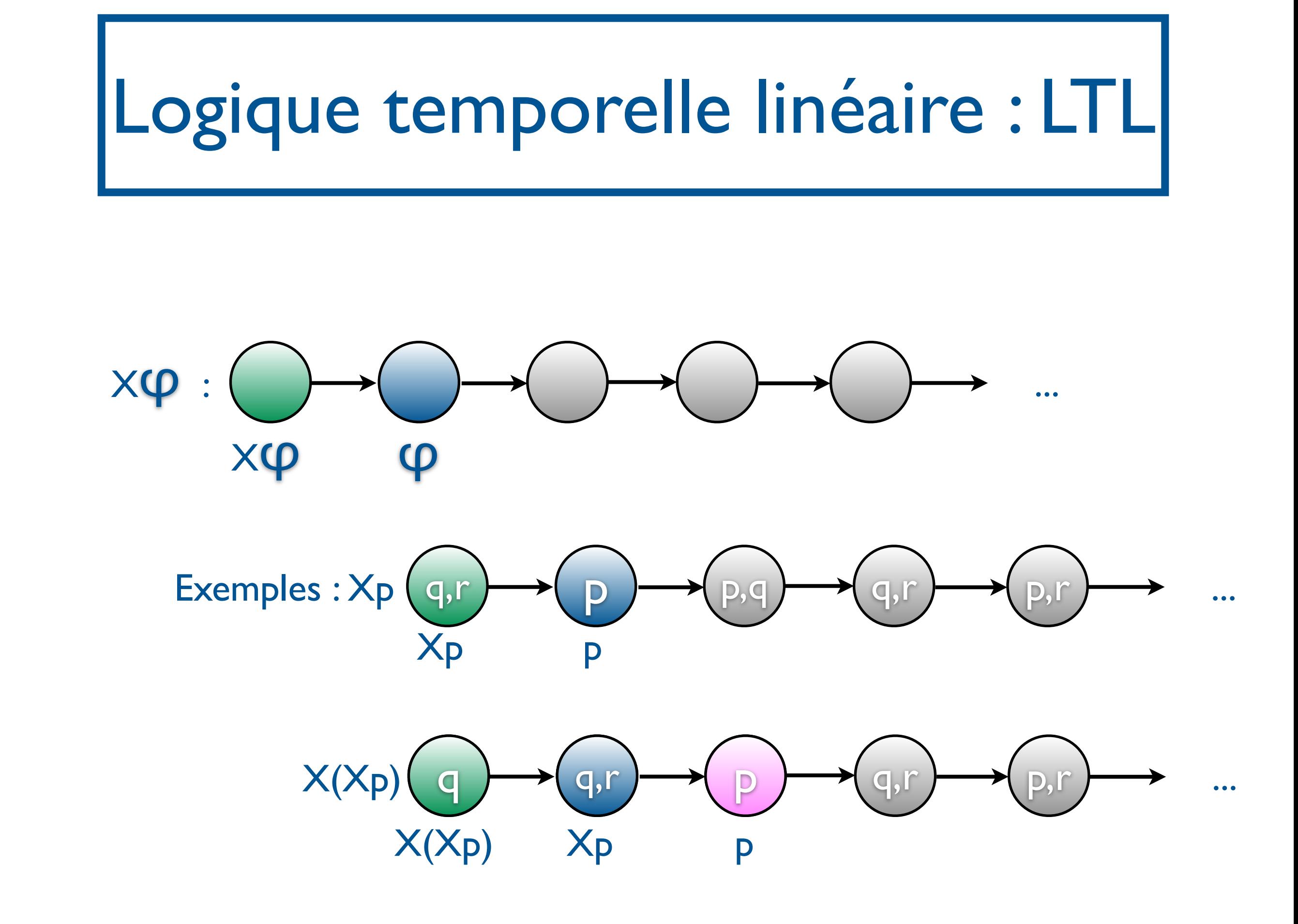

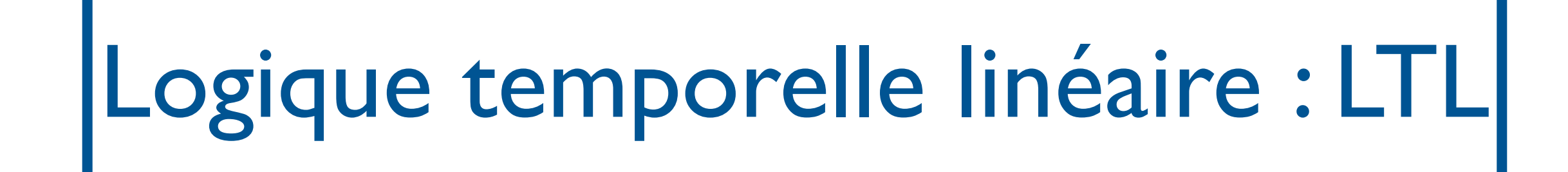

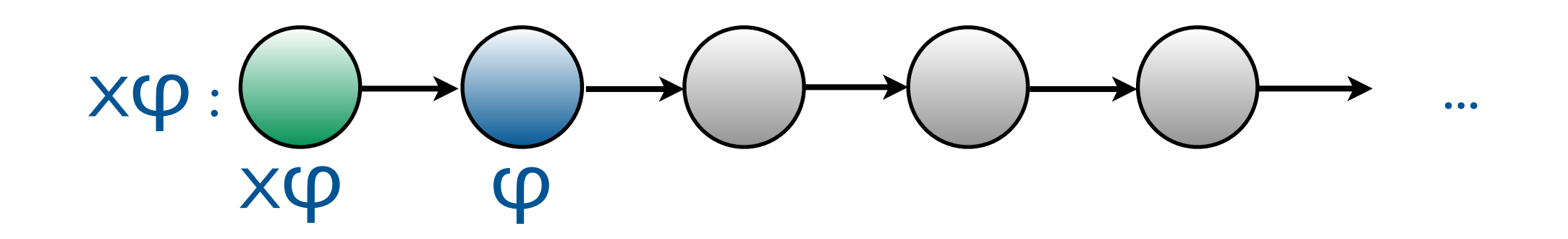

 $t, i \models \mathsf{X}\mathsf{Q}$  ssi  $t, i + \varepsilon$ 

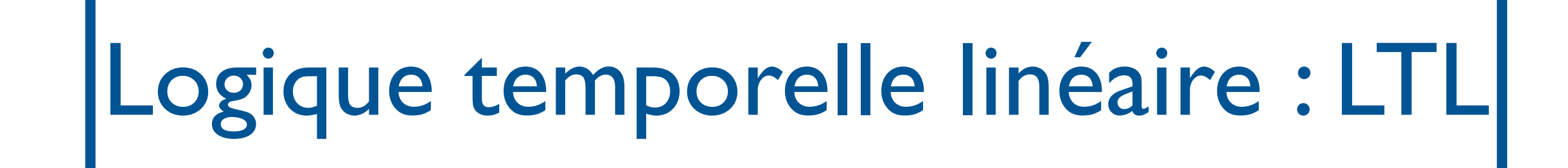

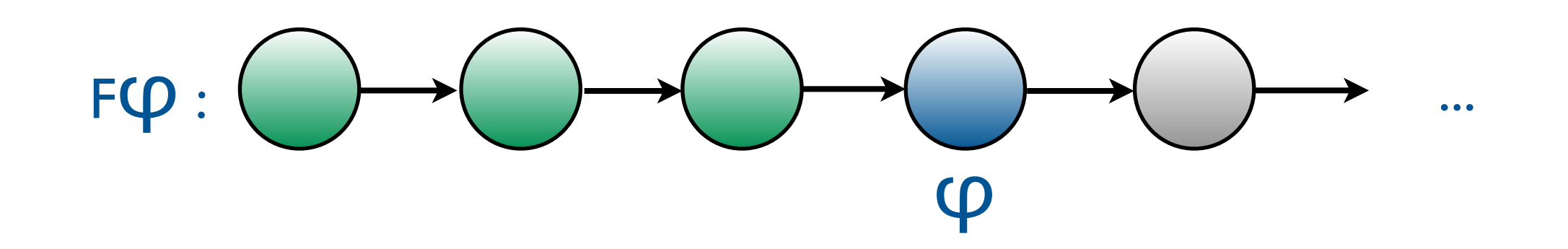

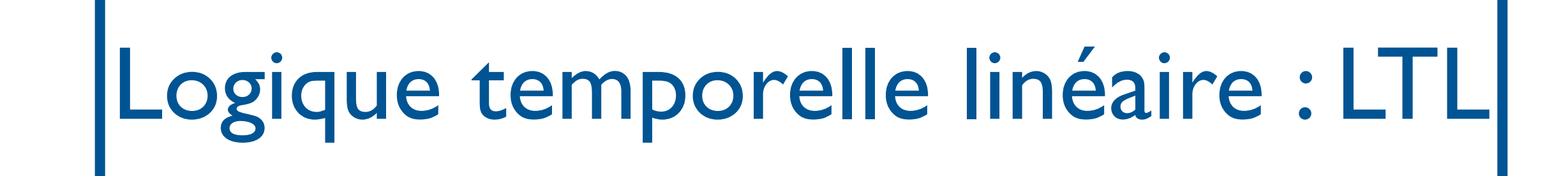

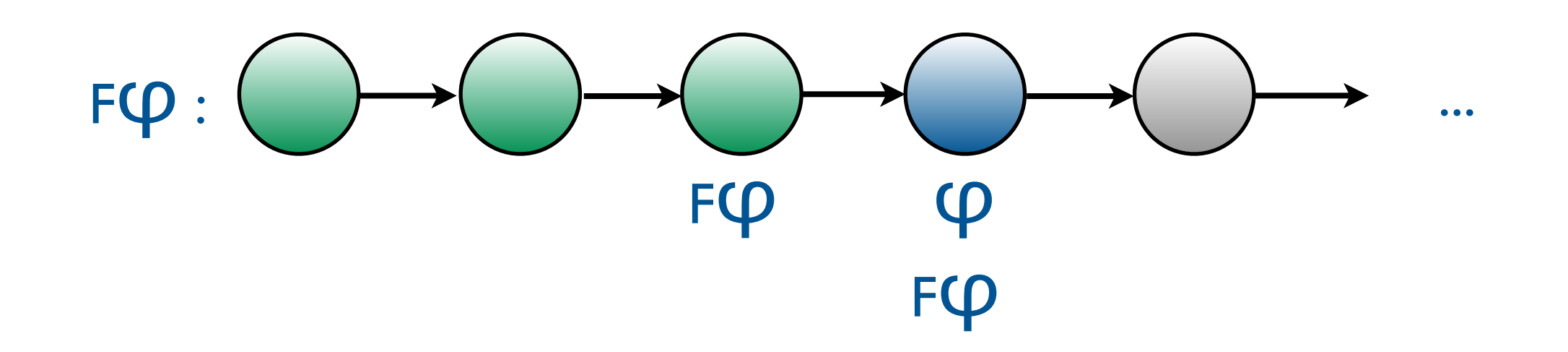

# Logique temporelle linéaire : LTL

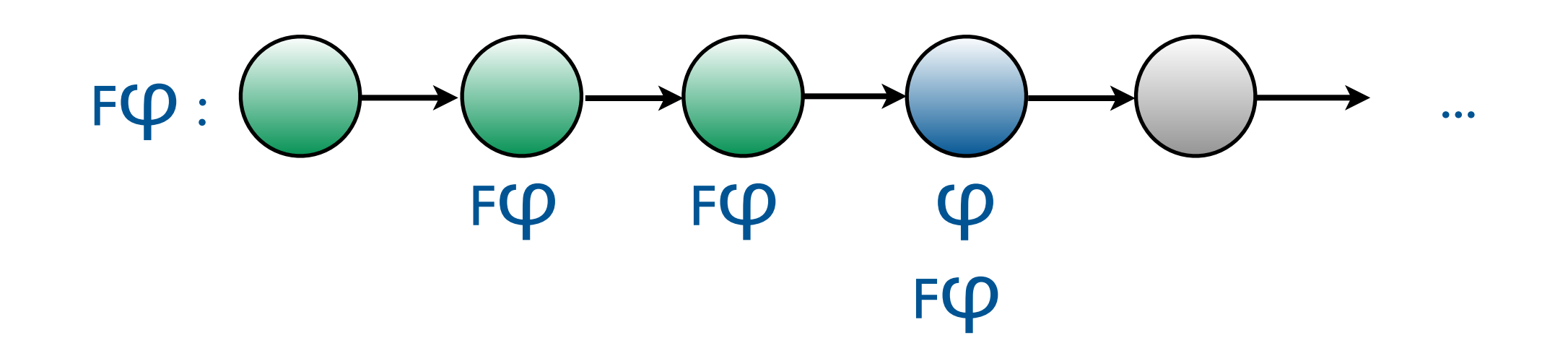

# Logique temporelle linéaire : LTL

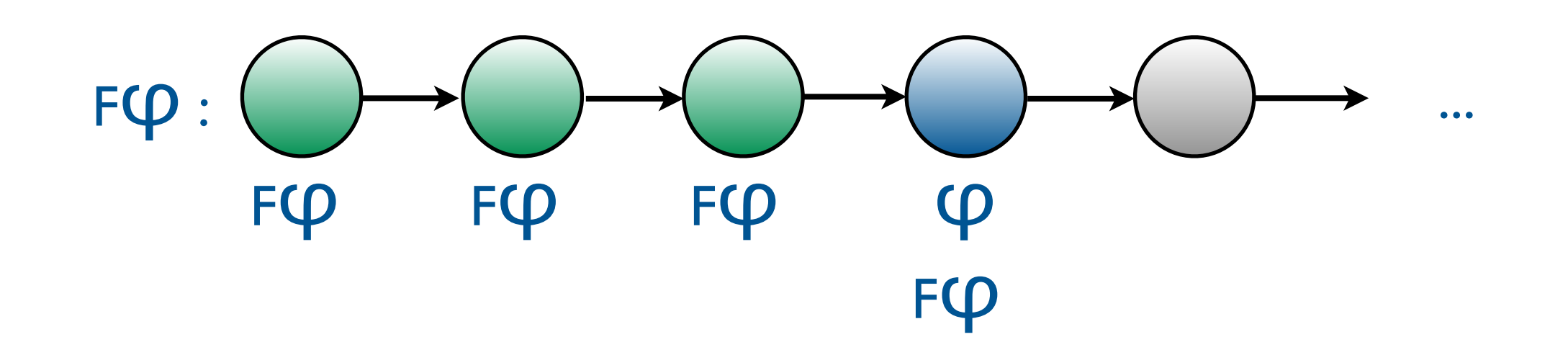

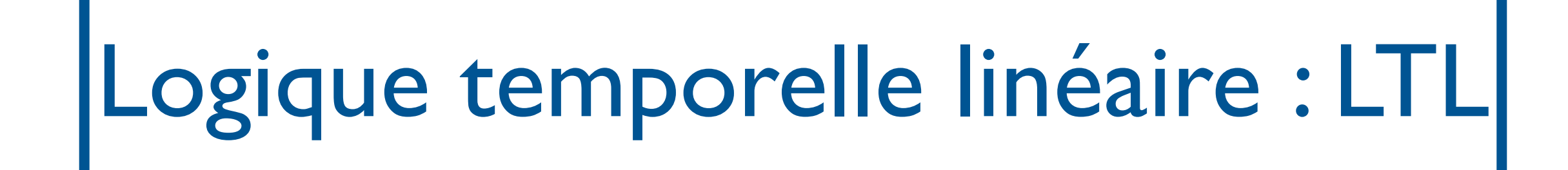

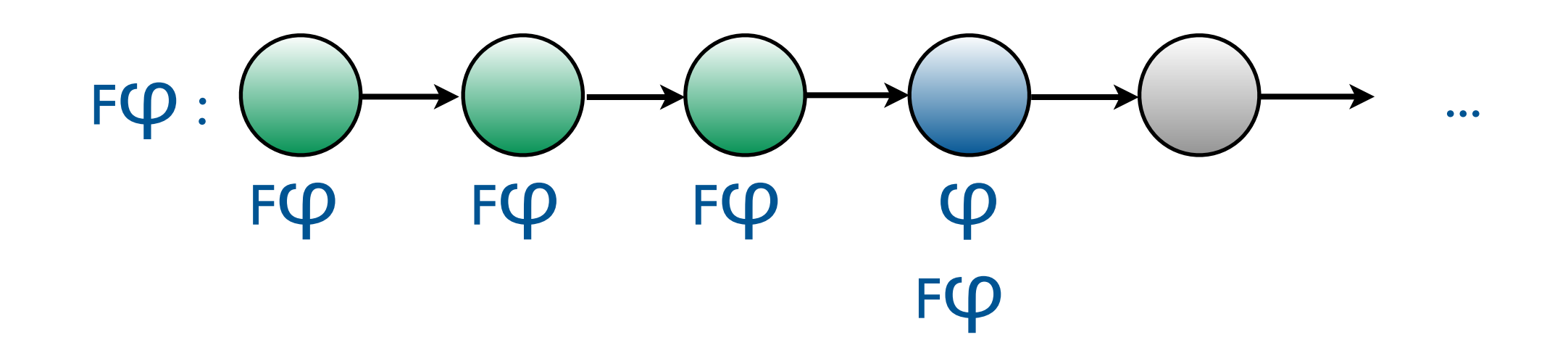

 $t, i \models FQ$  ssi il existe  $i \geq i$  tel que t, j= $Q$ 

# Logique temporelle linéaire : LTL

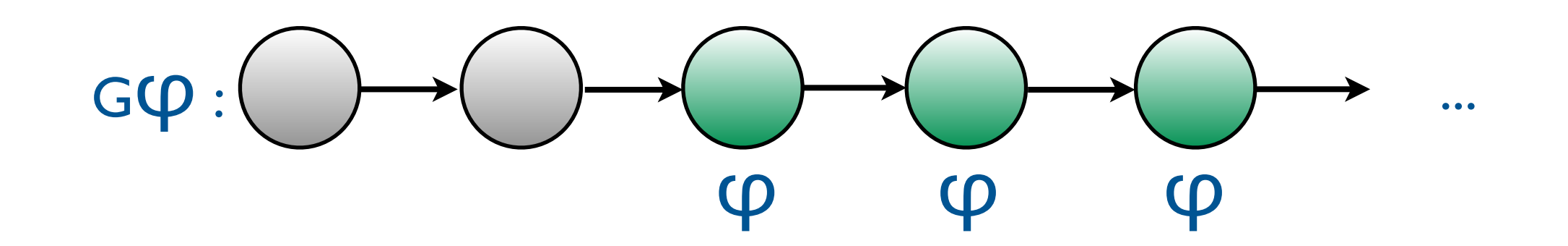

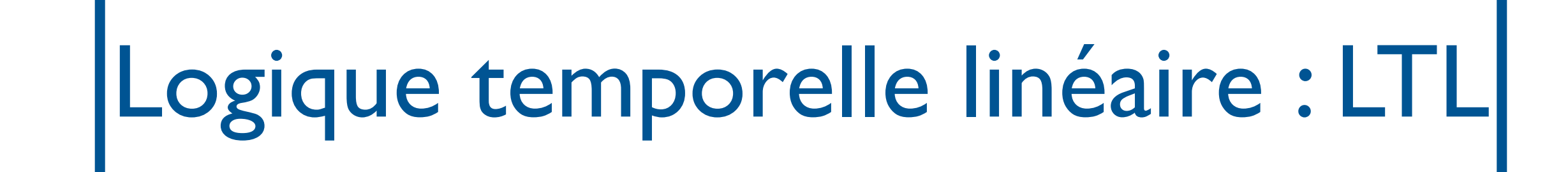

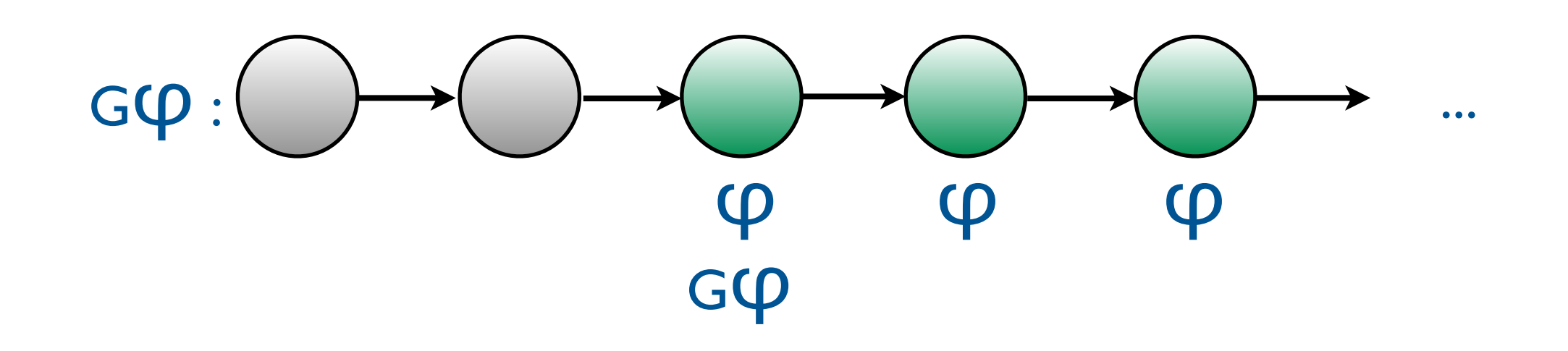

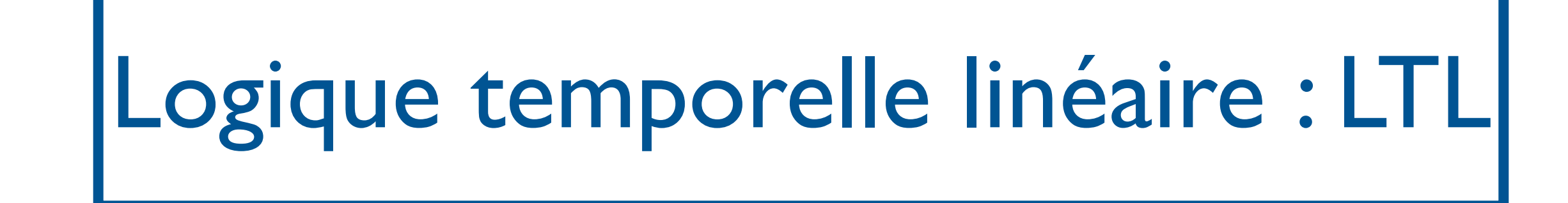

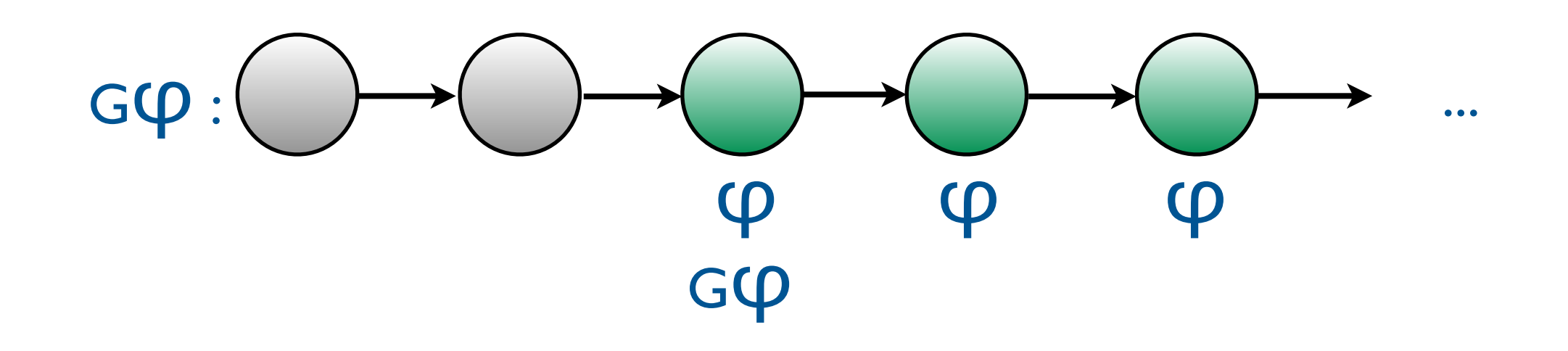

t,i ⊧ G<sup>O</sup> ssi pour tout j≥i, t,j⊧<sup>O</sup>

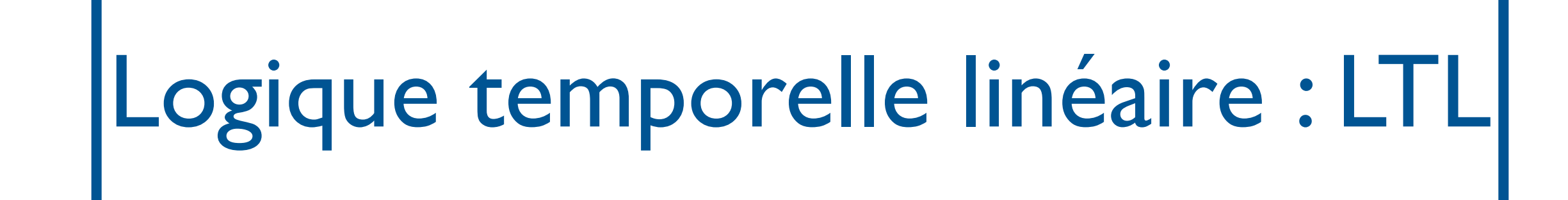

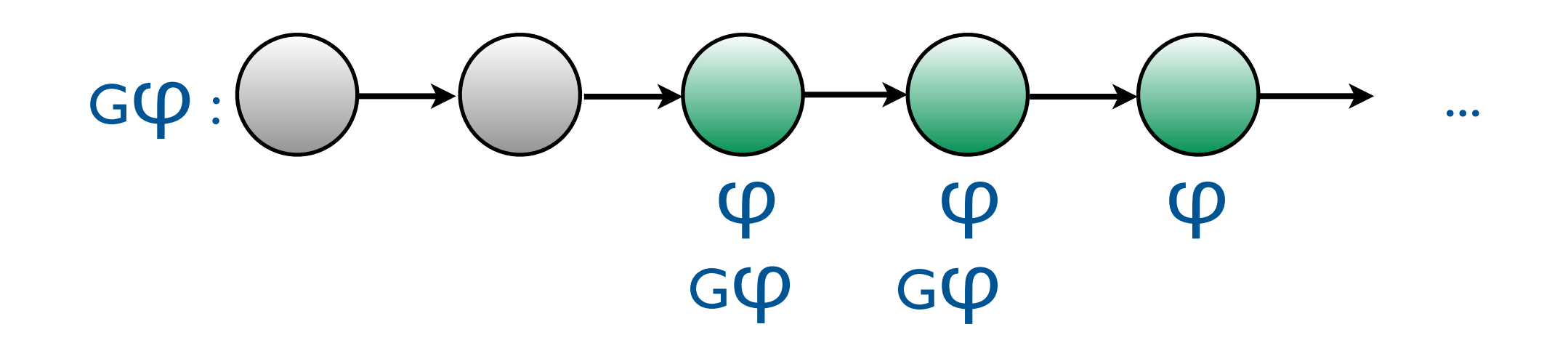

t,i ⊧ G<sup>O</sup> ssi pour tout j≥i, t,j⊧<sup>O</sup>

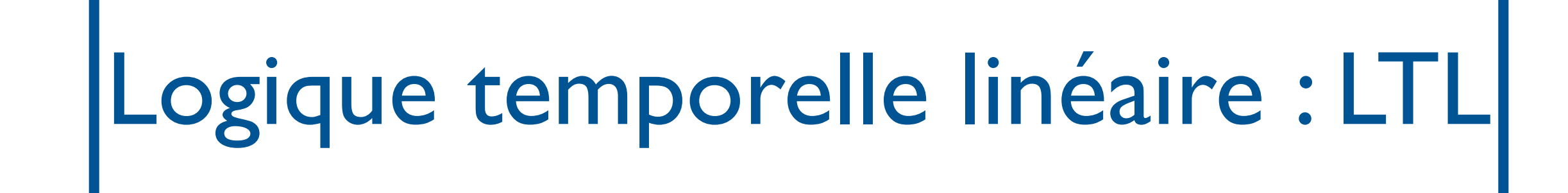

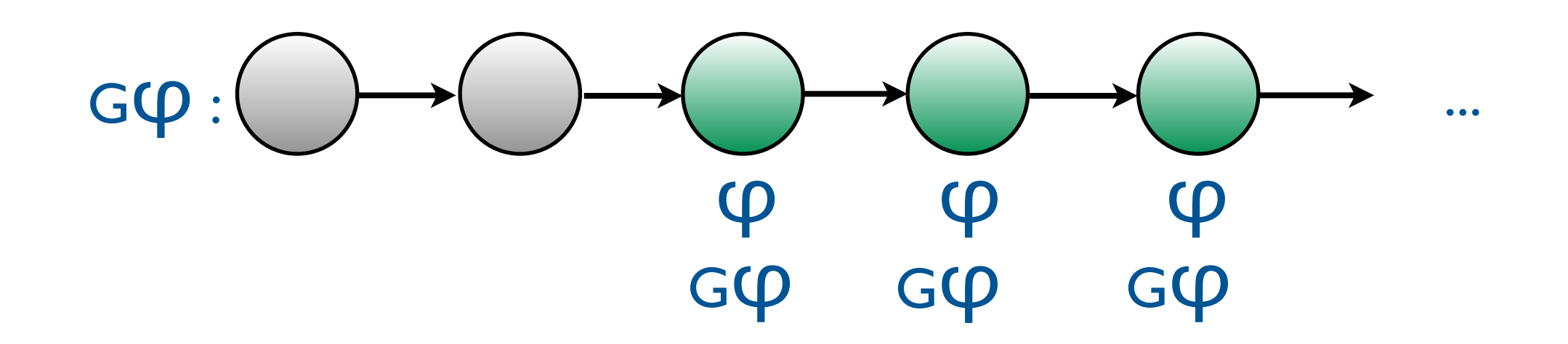

t,i ⊧ G<sup>O</sup> ssi pour tout j≥i, t,j⊧<sup>O</sup>

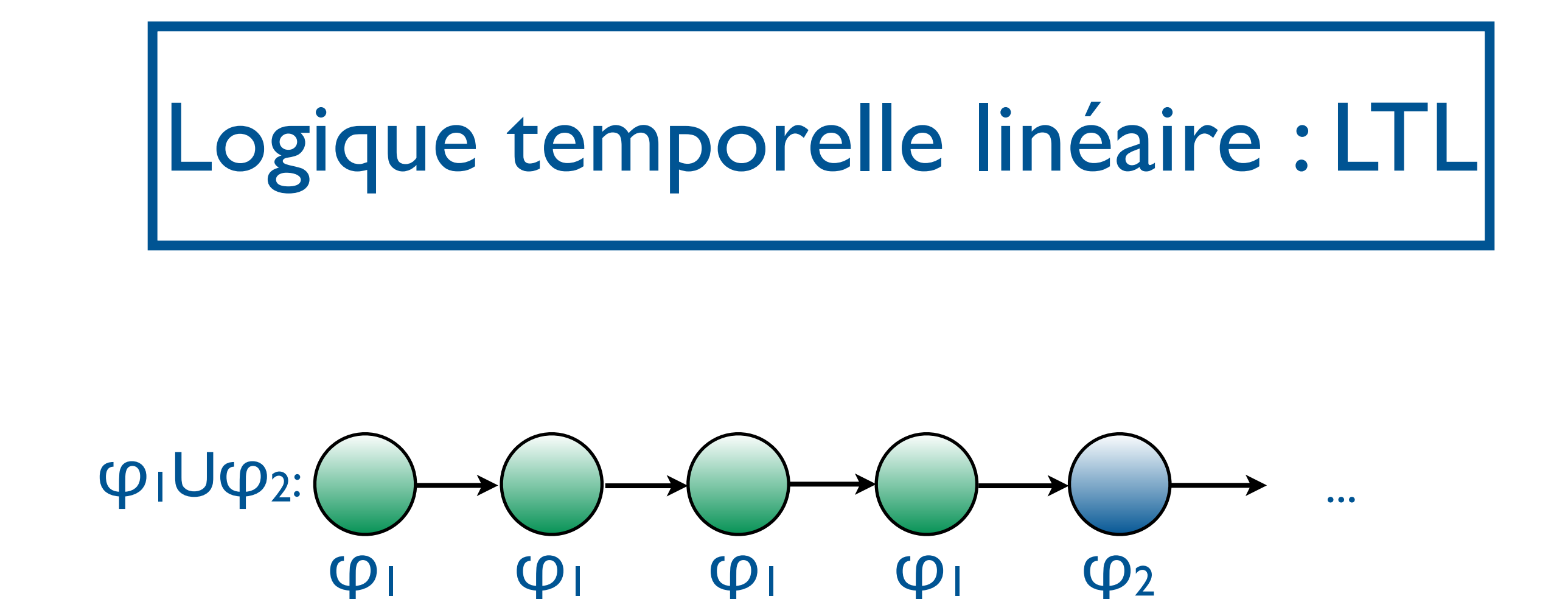

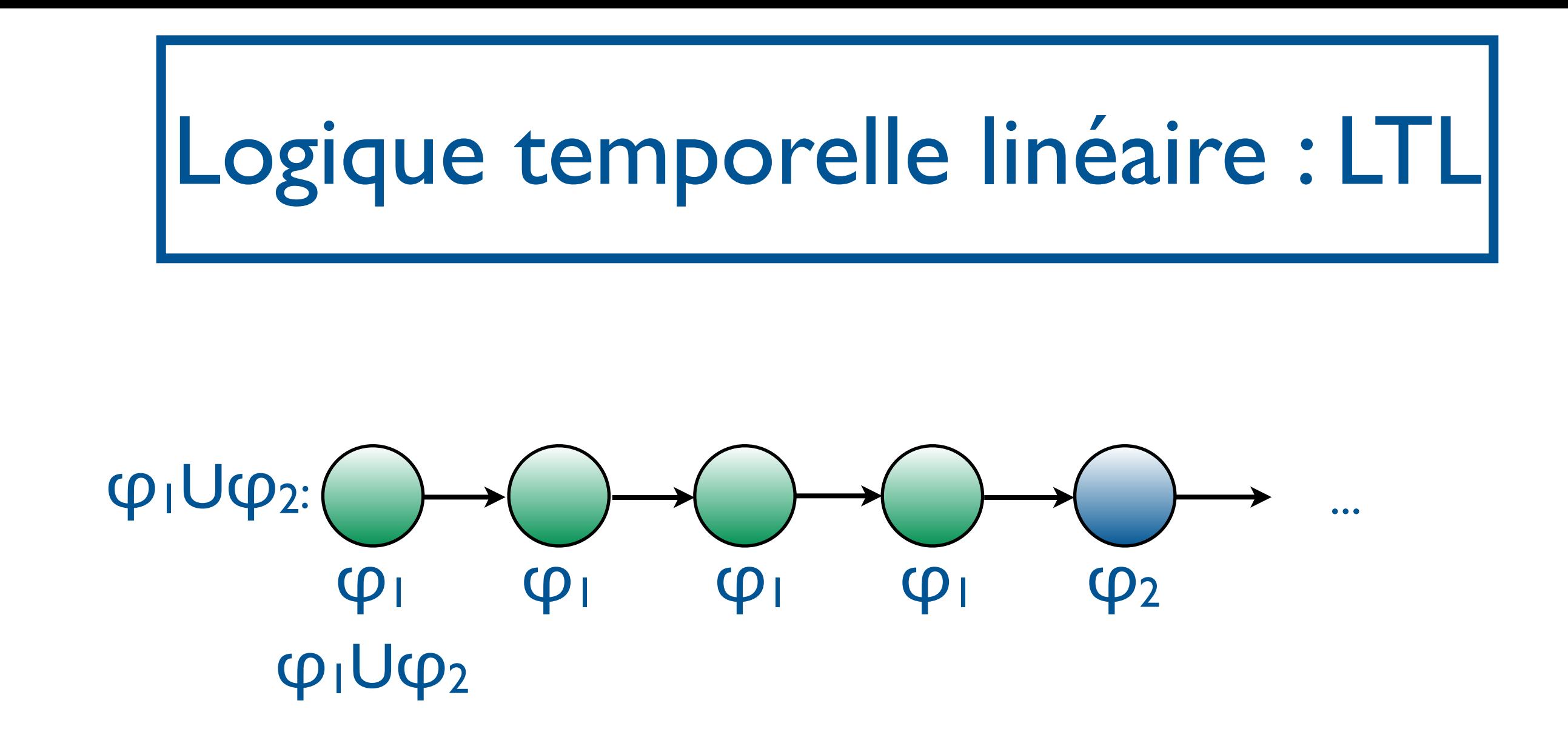

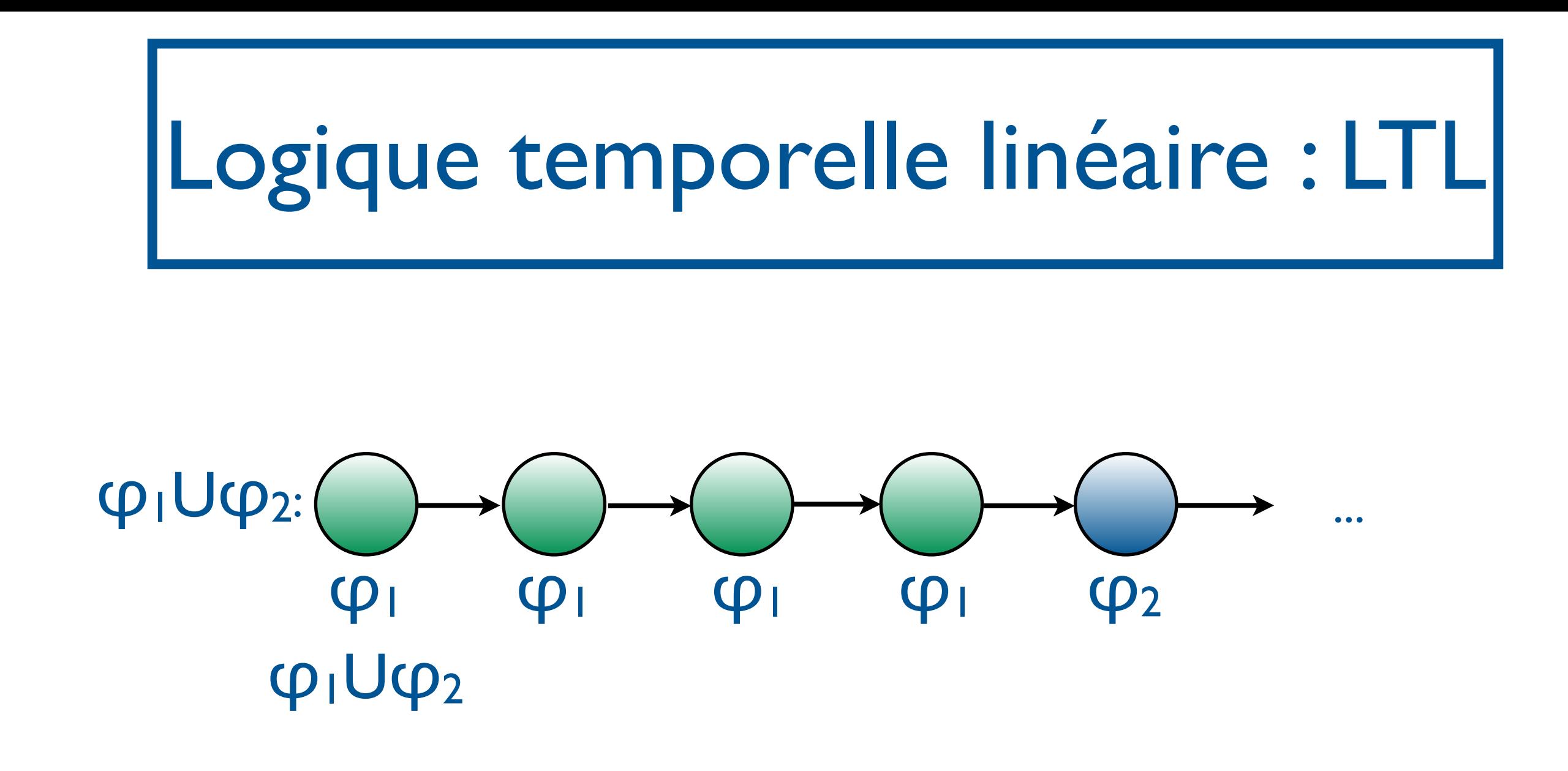

t,i ⊧ φ1Uφ2 ssi il existe j≥i, t,j ⊧φ2 et, pour tout  $i \leq k < j$ , t, $k \neq \phi_1$ 

Logique temporelle linéaire : LTL

φ::= p∈AP | ¬φ | φ∨φ |Xφ| Fφ| Gφ| φUφ

t,i ⊧ p ssi p∈t(i)

 $|t,i \models \neg \phi \text{ ssi } t, i \not\models \phi$ 

 $t, i \models \phi_1 \vee \phi_2$  ssi  $t, i \models \phi_1$  ou  $t, i \models \phi_2$ 

t,i ⊧ Xφ ssi t,i+1⊧φ

t,i ⊧ Fφ ssi il existe j≥i tel que t,j⊧φ

t,i ⊧ Gφ ssi pour tout j≥i, t,j⊧φ

t,i ⊧ φ1Uφ2 ssi il existe j≥i, t,j ⊧φ2 et, pour tout i≤k<j, t,k ⊧ φ<sup>1</sup>

$$
\begin{aligned}\n\top &\equiv p \lor \neg p, pour p \in AP\ quelconque \\
\bot &\equiv \neg \top \\
\phi_1 \land \phi_2 &\equiv \neg(\neg \phi_1 \lor \neg \phi_2) \\
\phi_1 \to \phi_2 &\equiv \neg \phi_1 \lor \phi_2\n\end{aligned}
$$

φ::= p∈AP | ¬φ | φ∨φ |Xφ| Fφ| Gφ| φUφ

### Logique temporelle linéaire : LTL

### Logique temporelle linéaire : LTL

### En fait, Fφ et Gφ macros aussi :

- Fφ≣⊤Uφ
- $G$ φ $\equiv \neg F(\neg \phi)$

Exercice : vérifier.

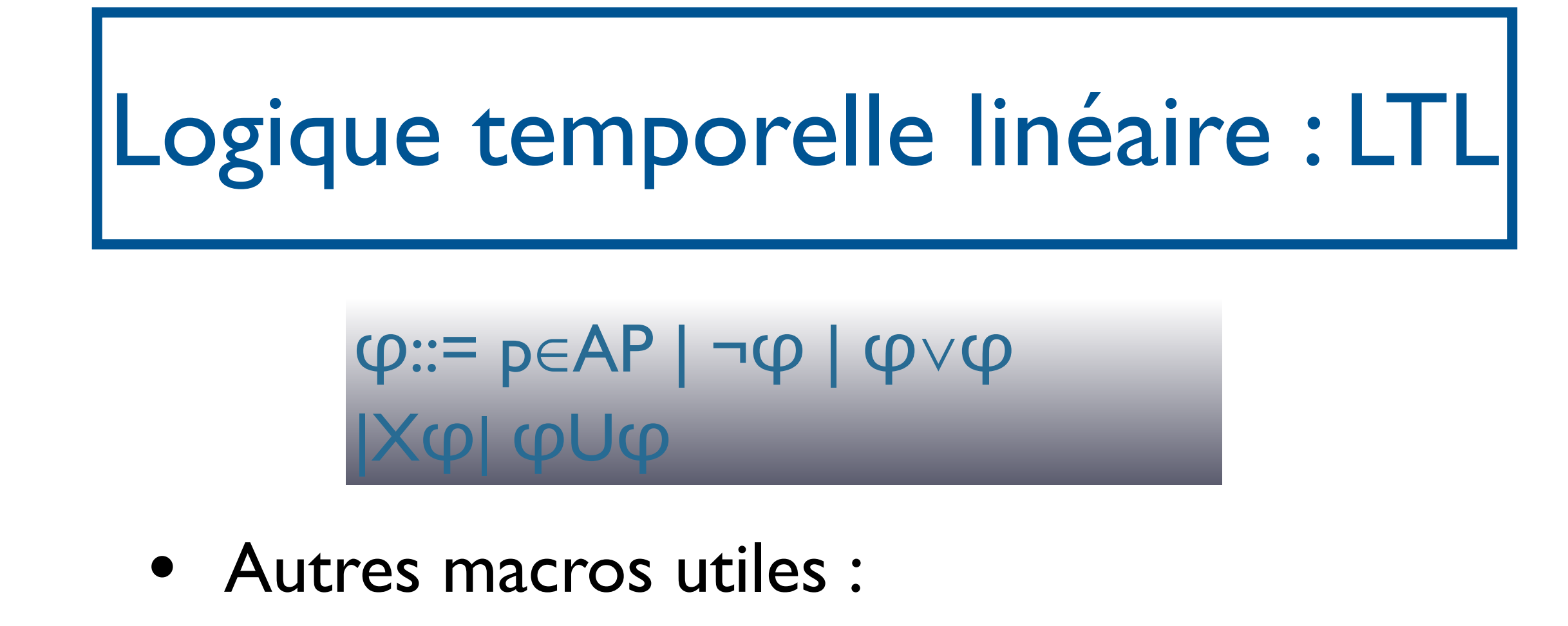

- (Weak until)  $\varphi_1 W \varphi_2 \equiv G \varphi_1 \vee \varphi_1 U \varphi_2$
- (Release)  $\varphi_1 R \varphi_2 \equiv \varphi_2 W (\varphi_1 \wedge \varphi_2) \equiv G \varphi_2$  $\vee$  φ2U (φ1Λφ2)

# LTL : Exemples

- Accessibilité : F (x=0)
- Invariance :  $G \neg (x=0)$

- Vivacité :  $G$ (request  $\rightarrow$  F response)
- Equité forte : GF enabled → GF scheduled
- Equité faible : FG enabled  $\rightarrow$  GF scheduled
- Relâchement de contrainte : reset R alarm

# LTL : Exercice I

- Toute requête sera un jour satisfaite  $(AP = {request, reponse})$
- A chaque fois que de l'argent a été retiré, le code pin a été fourni  $(AP=\{cash-withdraw, pin-ok\})$
- Deux processus ne sont jamais en section critique en même temps (AP=  ${criticque<sub>1</sub>, critique<sub>2</sub>})$
- Si un processus demande l'accès en section critique, il l'obtiendra un jour  $(AP = {demande_crit, acc_crit})$
- Une fois que le feu est vert, il ne peut pas devenir rouge immédiatement  $(AP = \{vert, \text{rouge}\})$
- Lorsque le feu est rouge, il deviendra vert un jour

SF - M2 SAR - 2014/2015

• Lorsque le feu est vert, il deviendra rouge un jour, après avoir été orange  $(AP = \{vert, \text{rouge}, \text{orange}\})$ 

# LTL : Exercice II

- $\forall$ érifier que ¬Χφ $\equiv$ X¬φ,¬(φ<sub>1</sub>Uφ<sub>2</sub>) $\equiv$  ¬φ<sub>1</sub>R¬φ<sub>2</sub>
- Dites si, à chaque position de la trace ci-dessous, les propositions suivantes sont vérifiées : p∧q,  $F(p\wedge q)$ , pUq.

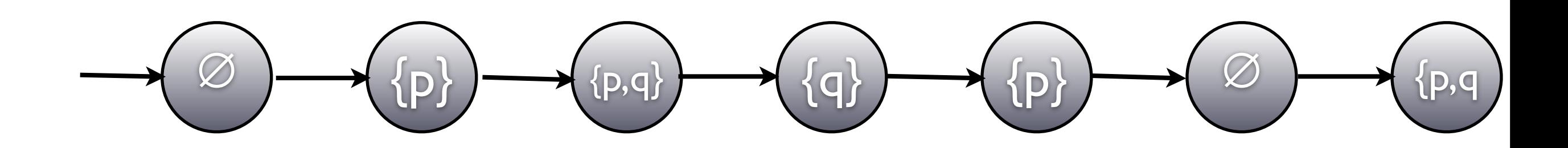

12 SAR - 2014/2015

# LTL : Exercice III

- Les équivalences suivantes sont-elles vraies?
	- $G(Fp \wedge Fq) \leftrightarrow GFp \wedge GFq$
	- F(Gp∧Gq) 㲗FGp∧FGq
	- G(Fp∨Fq)⇔GFp∨GFq
	- F(Gp∨Gq)㲗FGp∨FGq
	- GF(p∧q)⇔GFp∧GFq
	- GF(p∨q)⇔GFp∨GFq
	- FG(p∧q)⇔FGp∧FGq
	- FG(p∨q)㲗FGp∨FGq

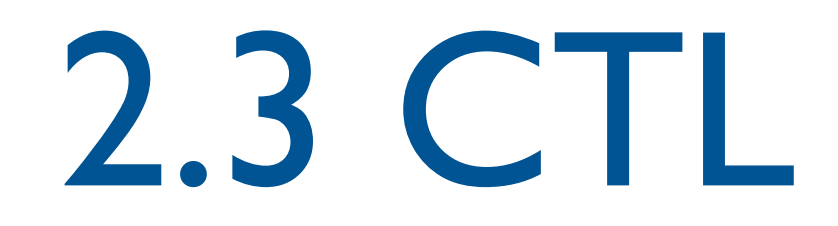

VFSR - M2 SAR - 2013/2014

#### Exprimer la possibilité L(s) intuitively stands for exactly those atomic propositions atomic propositions a ∈ AP which are satisfied a<br>Constructions and the satisfied are satisfied are satisfied are satisfied and the satisfied are satisfied and by state s. Given that  $\blacksquare$  is a propositional logic formula  $\blacksquare$  $\blacksquare$  $\mathbb{R}^n$  |=  $\mathbb{R}^n$  |=  $\mathbb{R}^n$  |=  $\mathbb{R}^n$

1

• La propriété «à chaque fois que *paid* est vérifié, il est possible d'obtenir une bière» n'est pas exprimable en LTL! Example 2.2. Beverage Vending Machine  $\mathcal{L}$  and  $\mathcal{L}$  footballished as standard in the standard in the standard in the standard in the standard in the standard in the standard in the standard in the standard in the standard in the standard in the standa field of process calculate of process calculate transition system in Figure 2.1 models and preliminary design  $\mu$ of a beverage vending machine. The machine can either deliver beer or soda. States are represented by and transitions by labeled and transitions by labeled and the state in  $\Gamma$ ovals. Initial states are indicated by having an incoming arrow without source.

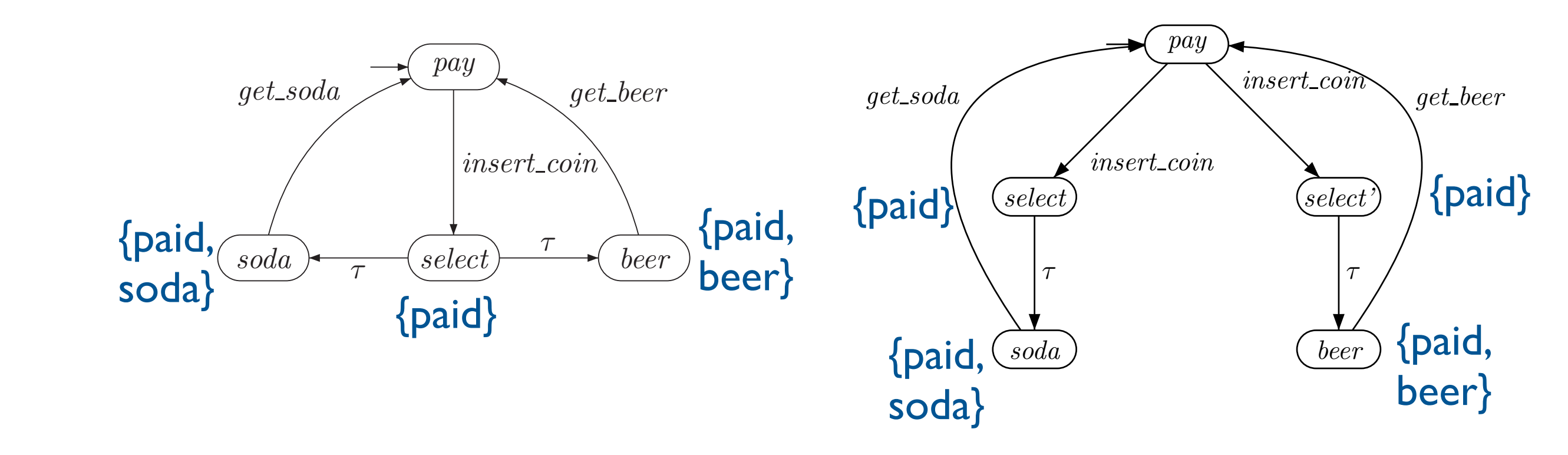

 $T = {p \choose s}$ . The state space is S  $s$  so and initial state set of initial states consists of initial states consists of initial states consists of initial states consists of initial states consists of initial states consis Les deux systèmes vérifient les mêmes propriétés LTL!! coin, while the (machine) actions get soda and get beer denote the delivery of soda and

SF - M2 SAR - 2014/2015

distinguished action symbol τ

between, respectively. Transitions of which the action label is not of the action label is not of  $\alpha$ 

The labeling function L relates a set L(s) ∈ 2AP of atomic propositions to any state s.<br>AP of atomic propositions to any state s. AP of atomic propositions to any state s. AP of any state s. AP of a

(Basic principles of principles of principles of propositional logic are explained in Appendix A.3, see page 9<br>In Appendix A.3, see page 915 ff.)

### Computational Tree Logic : CTL

[Clarke, Emerson 81]

- Modèle des formules : état de l'arbre d'exécutions infini.
- M, s  $\models$  φ ssi la formule φ est vérifiée à l'état s de la structure de Kripke M.
- On note  $S(\varphi)$  l'ensemble des états s t.q. M,s  $\models \varphi$
- Ajout de quantificateurs sur les chemins dans l'arbre : E et A.
- Défini inductivement sur la formule.

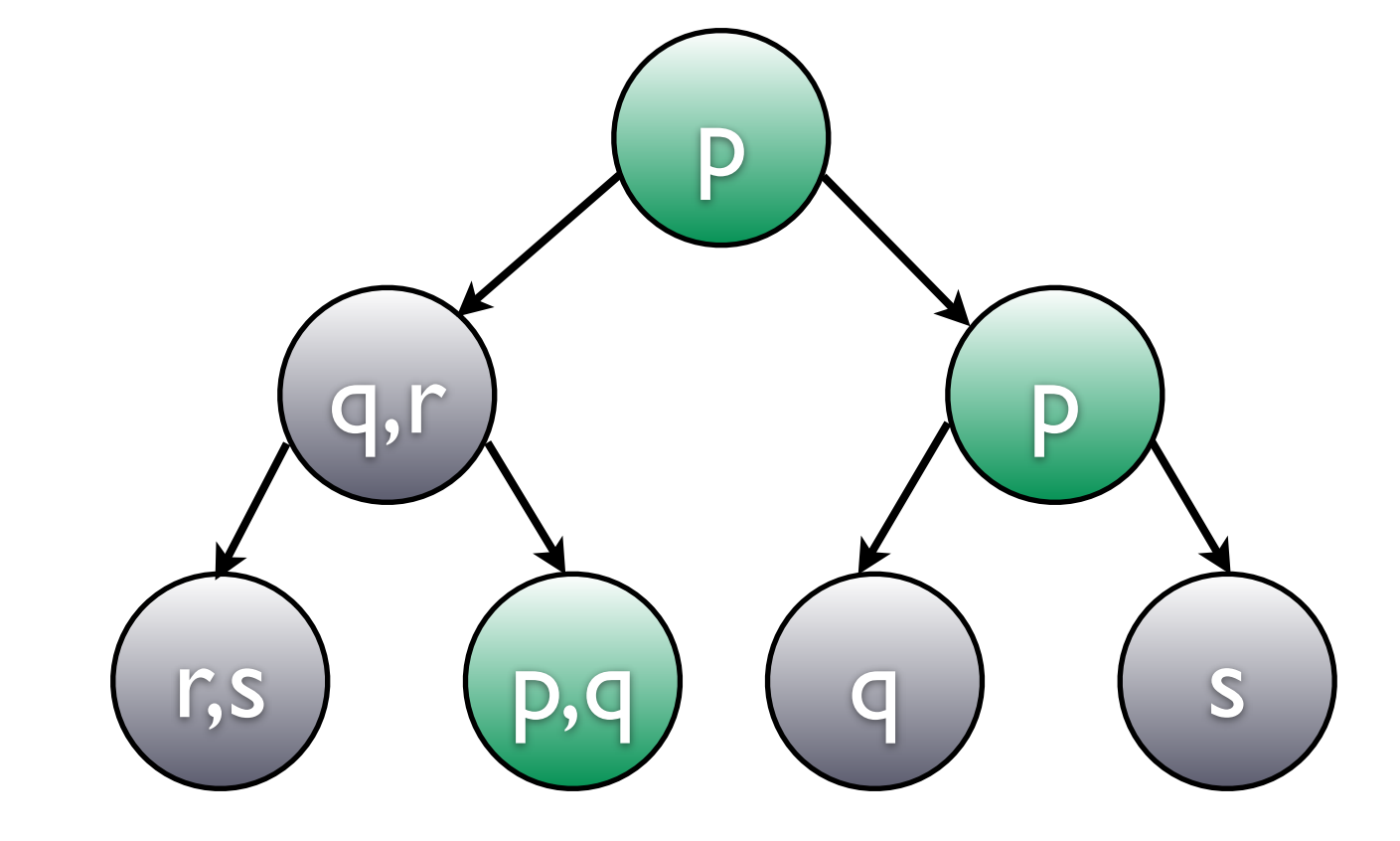

s ⊧ p ssi p∈l(s)

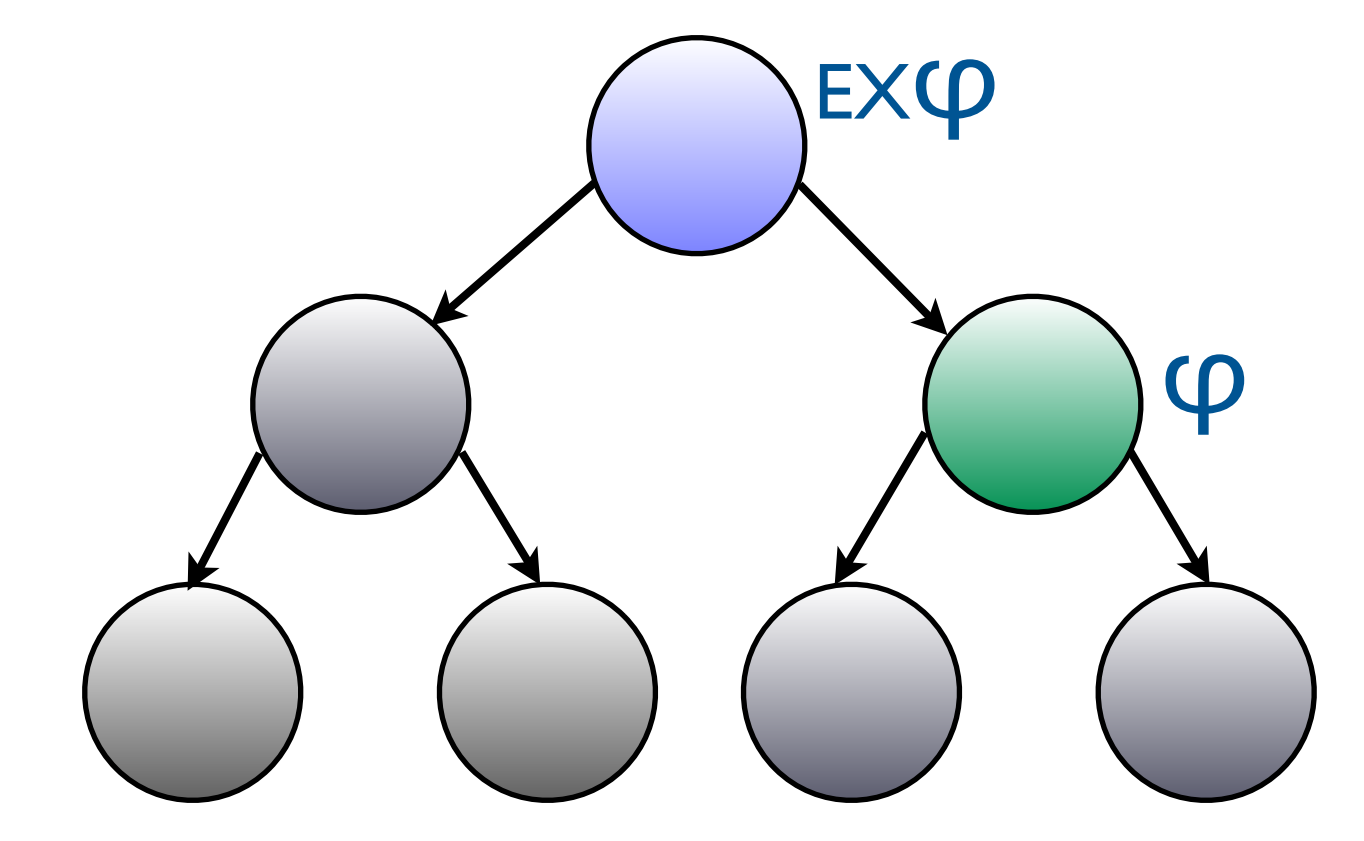

s EXφ ssi il existe s', successeur de s t.q. s' kφ

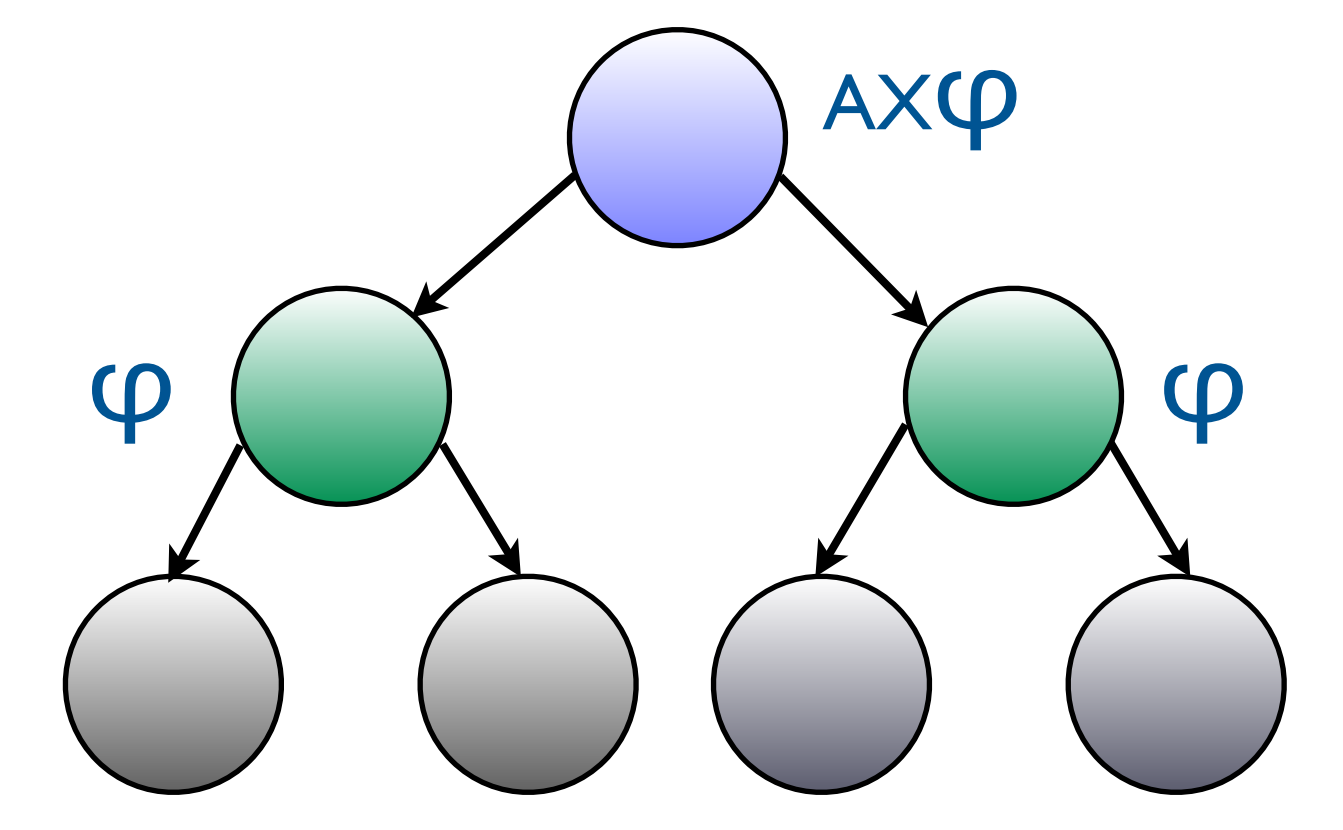

s ⊧ AXφ ssi pour tout s', successeur de s, s' ⊧φ

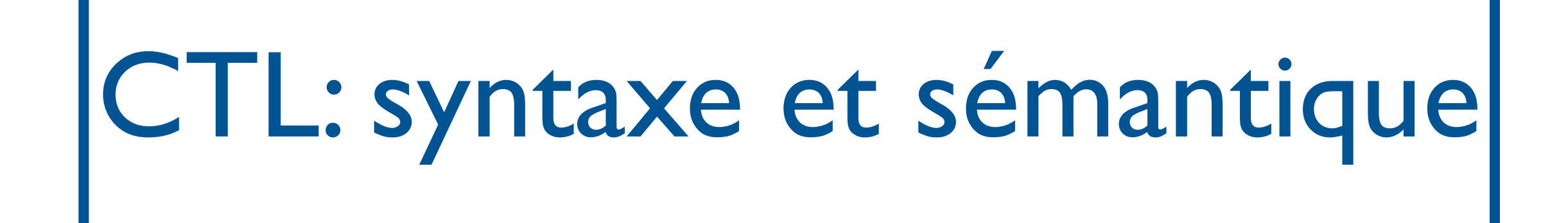

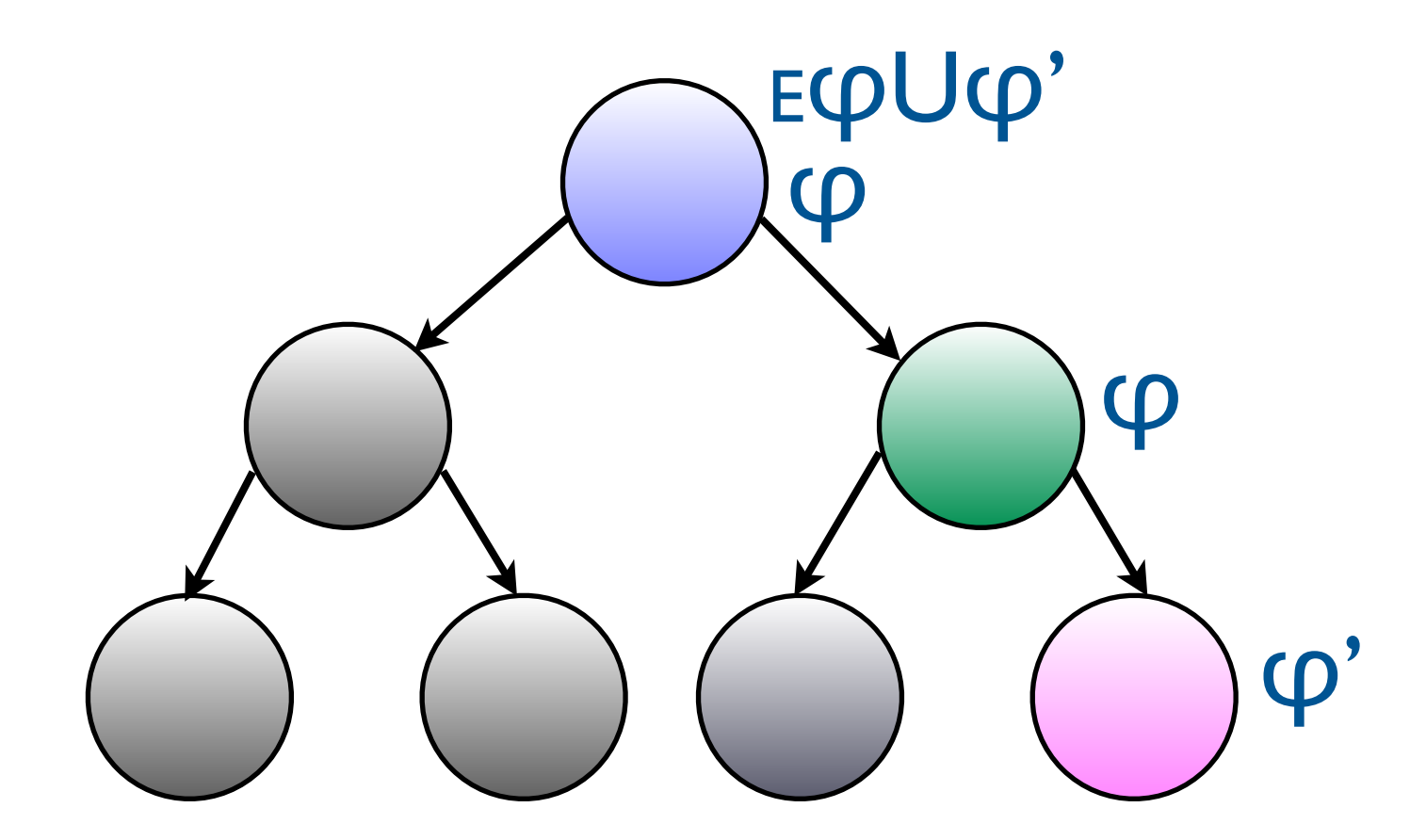

s ⊧ EφUφ' ssi il existe une exécution s0s1...sk telle que s0=s, sk ⊧φ' et pour tout 0≤i<k, si ⊧φ.

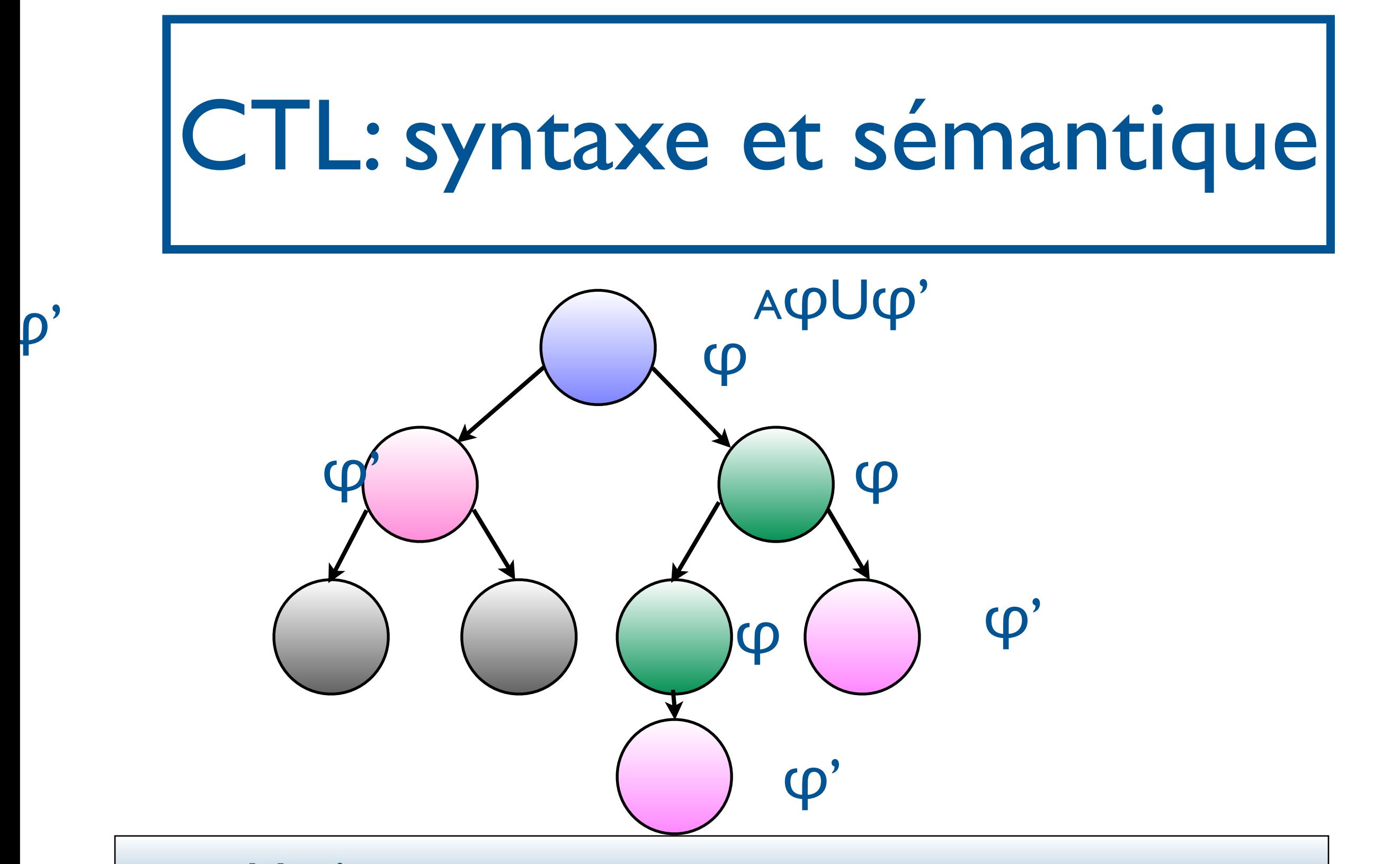

s ⊧ AΦUφ' ssi pour toute exécution sos1... telle que so=s, ∃ k t.q. sk ⊧φ' et pour tout 0≤i<k, si ⊧φ.

φ::= p∈AP | ¬φ | φ∨φ |EXφ| AXφ| EφUφ | AφUφ

- s ⊧ p ssi p∈l(s)
- s ⊧ ¬φ ssi s  $\not\models \phi$
- s ⊧  $\varphi_1 \vee \varphi_2$  ssi s ⊧  $\varphi_1$  ou s ⊧  $\varphi_2$
- s ⊧ EXφ ssi il existe s', successeur de s, t.q. s'⊧φ s ⊧ AXφ ssi s', pour tout s', successeur de s, s'⊧φ s ⊧ Eφ<sub>1</sub>Uφ<sub>2</sub> ssi il existe une exécution s<sub>0S1</sub>...s<sub>k</sub> tel que s<sub>0</sub>=s, s<sub>k</sub> ⊧φ<sub>2</sub> et
- pour tout 0≤i≤k, si ⊧φ1.
- s ⊧ Aφ1Uφ2 ssi pour toute exécution sos1... telle que so=s, il existe k
- 

## CTL : macros

- EFφ ≣ E⊤Uφ
- AFφ≣A⊤Uφ
- EGφ≣¬AF¬φ
- AGφ≣¬EF¬φ

# CTL : Equivalences de formules

• AXφ=¬EX¬φ

SF - M2 SAR - 2014/2015

• AφUφ'=¬E¬(φUφ')=¬E(G¬φ'∨¬φ'U(¬φ  $(\wedge \neg \phi')) = \neg EG \neg \phi' \wedge \neg E(\neg \phi' \cup (\neg \phi \wedge \neg \phi'))$
- EGφ=φ∧EXEGφ
- EFφ=φ∨EXEFφ
- $E$ φUφ'=φ' $V$ (φ $\wedge$ EXE(φUφ'))
- AGφ=φ∧AXAGφ
- AFφ=φ∨(AXAFφ)
- AφUφ'=φ'∨(φ∧AX(AφUφ'))

CTL : Lois d'expansion

#### SF - M2 SAR - 2014/2015

- EF(φ∨φ')=EFφ∨EFφ'
- 
- AG(φ∧φ')=AGφ∧AGφ'

# CTL : lois distributives

Exemples

- Accessibilité : EF(x=0)
- Invariance : AG¬(x=0)
- Vivacité : AGAF(active)

 $S$ (EXp)?  $S$ (AXp)?  $S(EFp)? S(AFp)?$ S(EqUr)?S(AqUr)?

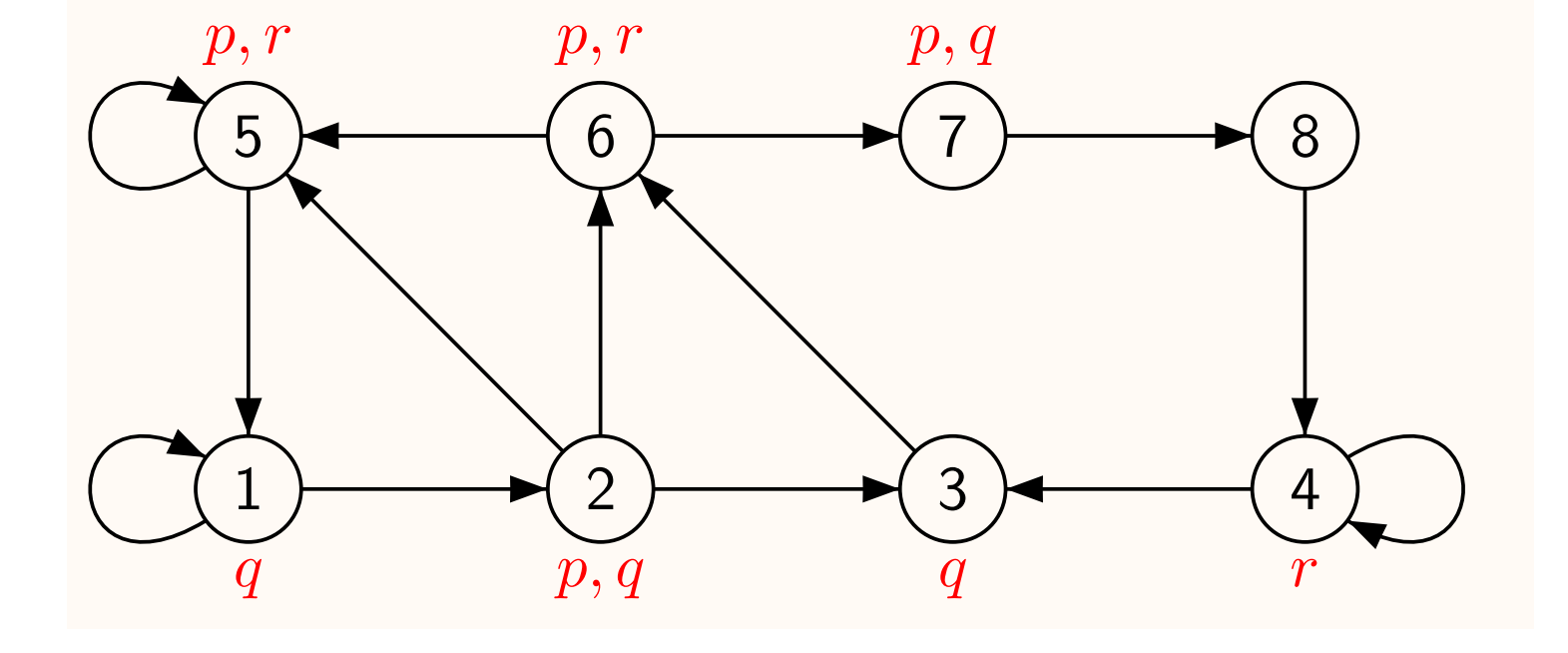

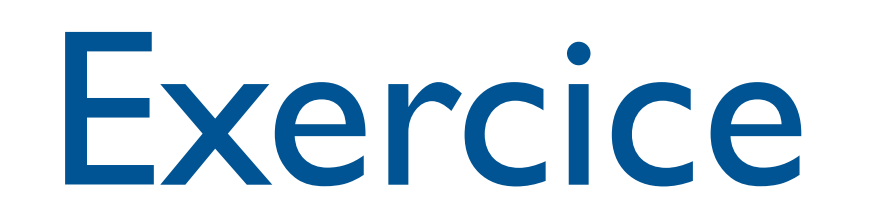

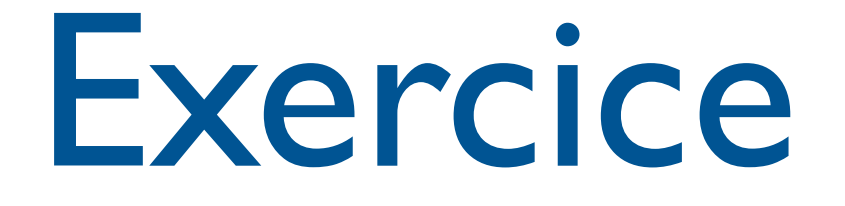

- Toute fraude est susceptible d'être détectée un jour(AP={fraude, detect})
- Deux processus ne sont jamais en section critique en même temps (AP={crit1,crit2})
- Toute requête sera un jour satisfaite  $(AP = {request, reponse})$
- Le processus est activé infiniment souvent  $(AP = \{active\})$
- Il est possible qu'à partir d'un moment, l'alarme sonne continuellement (AP= {alarm})
- La lumière finit toujours par s'éteindre  $(AP = \{off\})$
- La lumière finit toujours par s'éteindre et la ventilation tourne tant que la lumière est allumée (AP= {ventilation,off})

## Comparaison LTL/CTL

- La formule CTL AF(a∧EXa) n'est pas exprimable en LTL
- La formule LTL FG request → GF response n'est pas exprimable en CTL
- LTL et CTL incomparables!
- LTL et CTL inclus dans CTL<sup>\*</sup>

#### 3.Algorithmes de Model-Checking

VFSR - M2 SAR - 2013/2014

## Model-Checking de LTL

- Données : Une structure de Kripke  $M=(Q,T,A, q_0, AP, I)$  et une formule LTL  $\varphi$ .
- Question : Est-ce que M ⊧ φ?
	- $M \models \phi$  ssi t,  $0 \models \phi$  pour toute trace initiale t de M.

#### SF - M2 SAR - 2014/2015

- X¬c→XXc
- φ=aU(G(b∨c))
- $φ = Ga$
- $\phi = \mathsf{G} \mathsf{F} \mathsf{C}$
- Deciment for the LTL for the LTL formulas **i** $n the LTL formulas  $\mathbf{I}=\mathbf{I}=\mathbf{I}=\mathbf{I}=\mathbf{I}=\mathbf{I}=\mathbf{I}=\mathbf{I}=\mathbf{I}=\mathbf{I}=\mathbf{I}=\mathbf{I}=\mathbf{I}=\mathbf{I}=\mathbf{I}=\mathbf{I}=\mathbf{I}=\mathbf{I}=\mathbf{I}=\mathbf{I}=\mathbf{I}=\mathbf{I}=\mathbf{I}=\mathbf{I}=\mathbf{I}=\mathbf{I$$ • φ=FGc

M⊧φ?

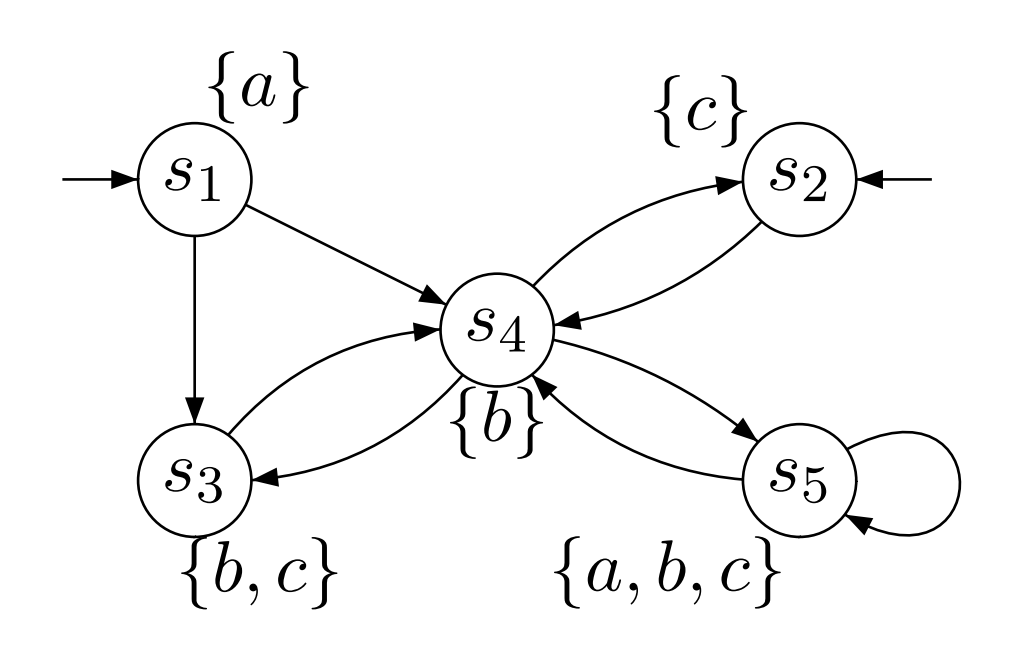

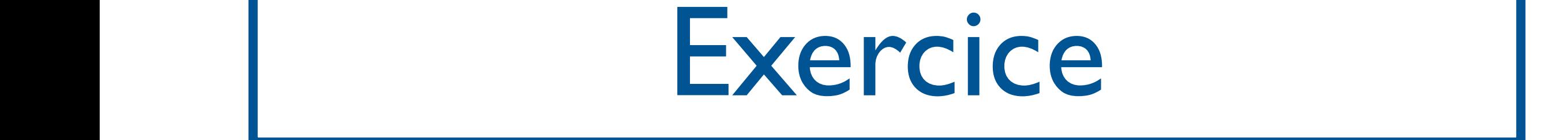

#### Model-Checking de LTL: principe  $\blacksquare$ '

- Soit  $\Sigma$  un alphabet. On note  $\Sigma^*$  l'ensemble des mots finis et  $\Sigma$  <sup>ω</sup>les mots infinis. Figure 1: essai  $P$ <sup>0</sup> *t ·* (reponse)
- Modèles de  $\varphi$  = mots infinis. Soit  $\lbrack\!\lbrack\phi\rbrack\!\rbrack$  le langage des modèles de la formule : [[  $\phi$  ]={t $\in$ (2 $^{\sf AP}$ ) $^\omega$  | t, 0⊧  $\phi$ }  $\mathbf{L}$   $\mathbf{L}$  and  $\mathbf{L}$  for example of  $\mathbf{A}$   $\mathbf{L}$   $\mathbf{L}$   $\mathbf{L}$   $\mathbf{A}$   $\mathbf{R}$

8*t ·*

- Soit [M] le langage des traces initiales de M : [M]=  ${ \{ t \in (2^{AP} \)}^{\omega} | }$  t est une trace initiale de M} 8*t ·* requete ! 9*t* <sup>0</sup> *t ·* (reponse)
- Le problème du model-checking revient donc à vérifier si : M]⊆ © 1

### Outil : les automates de Büchi

- Définition : Un automate de Büchi est un n-uplet  $A=(Q, \Sigma, I, T, F)$  avec
	- Q un ensemble fini d'états
	- $\bullet$   $\Sigma$  un alphabet fini

- I⊆Q les états initiaux
- $T \subseteq Q \times \Sigma \times Q$  la relation de transition
- F⊆Q un ensemble d'états acceptants (ou répétés)

#### Outil : les automates de Büchi imates

- Une exécution de A sur un mot infini w=w0w1w2... de  $\Sigma^\omega$ est une séquence r=q $_0$ q $_1$ q $_2$ q $_3...$  telle que q $_0$  $\in$ l et  $(q_i, w_i, q_{i+1}) \in T$ , pour tout  $i \ge 0$ . 8*t ·* requete ! 9*t* <sup>0</sup> *t ·* (reponse)  $\omega$ Figure 1: essai
- r est acceptante si qi∈F pour un nombre infini de i.
- w est accepté par A s'il existe une exécution acceptante de A sur w. Ĩ.
- L(A)= $\{w \in \Sigma^{\omega} \mid w \text{ accept\'e par } A\}.$  $\omega$

#### | Automate de Büchi: exemple

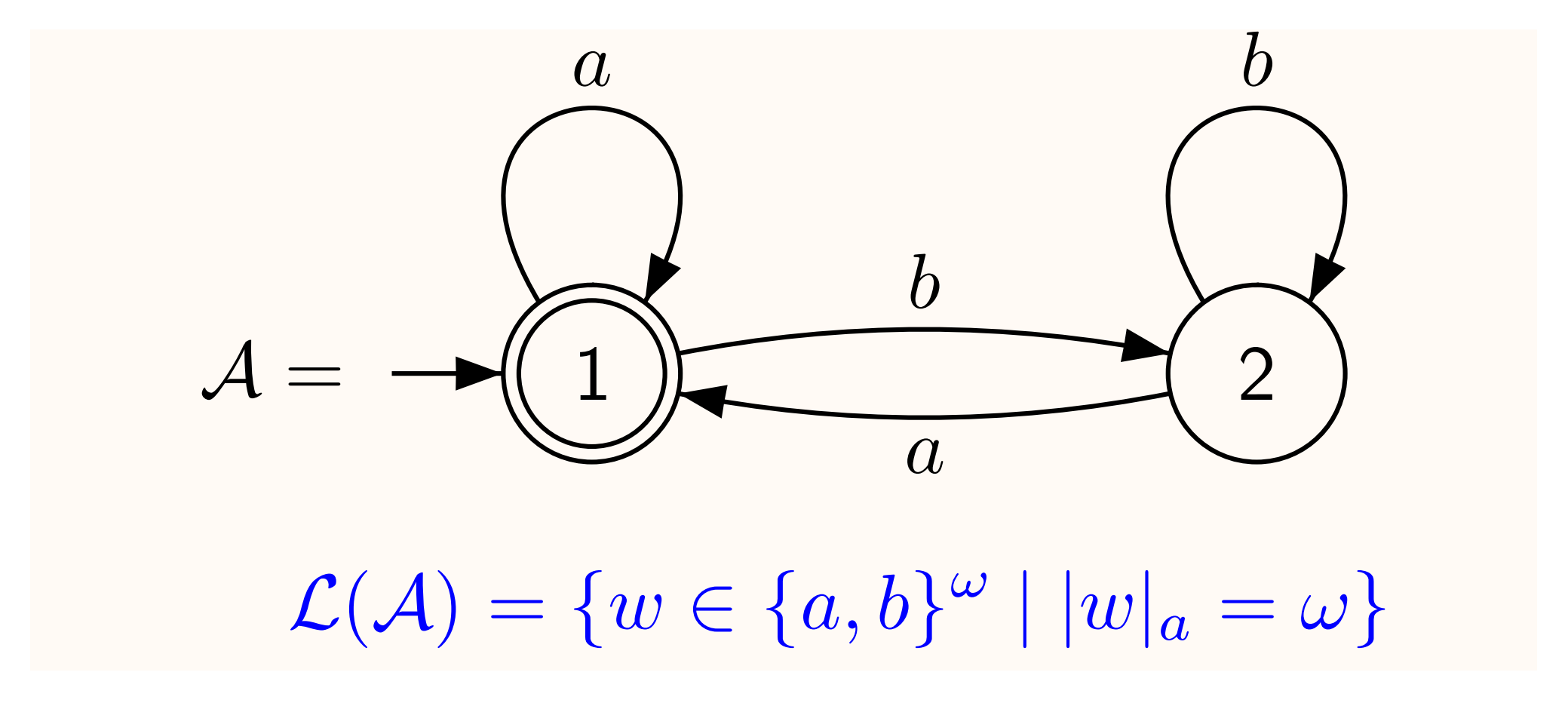

SF - M2 SAR - 2014/2015

 $T = \frac{1}{2} \sum_{i=1}^{n} \frac{1}{2} \sum_{i=1}^{n} \frac{1}{2} \sum_{i=1}^{n} \frac{1}{2} \sum_{i=1}^{n} \frac{1}{2} \sum_{i=1}^{n} \frac{1}{2} \sum_{i=1}^{n} \frac{1}{2} \sum_{i=1}^{n} \frac{1}{2} \sum_{i=1}^{n} \frac{1}{2} \sum_{i=1}^{n} \frac{1}{2} \sum_{i=1}^{n} \frac{1}{2} \sum_{i=1}^{n} \frac{1}{2} \sum_{i=1}^{n} \frac{1}{2} \sum_{i=1}$ 

Example

#### Automate de Büchi: exemple

Master SAR - VFSR - 2011-2012 , p.4 2011-2012 , p.4 2011-2012 , p.4 2011-2012 , p.4 2011-2012 , p.4 2011-2012

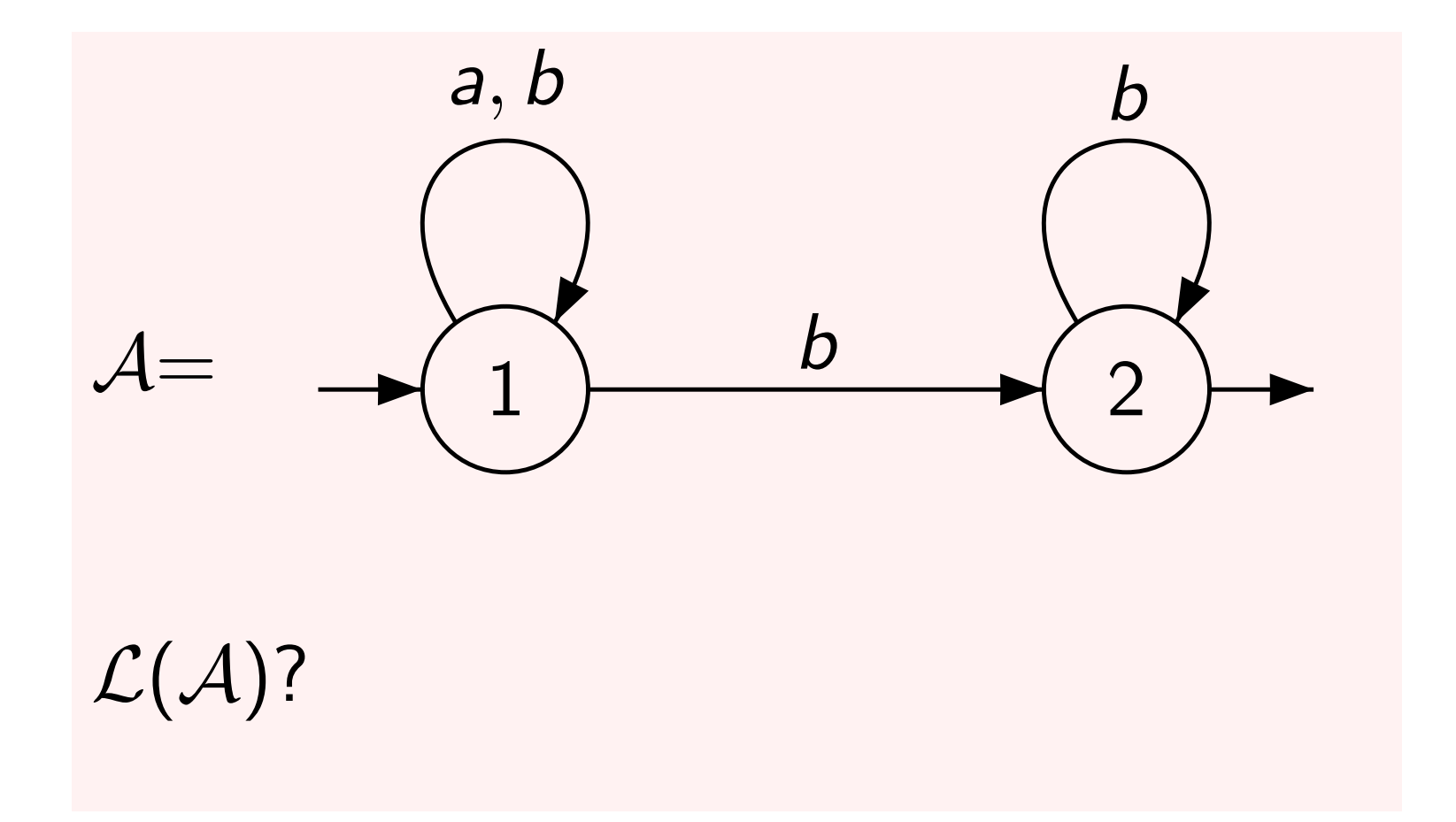

## Automates de Büchi nondéterministes

- Les automates de Büchi non déterministes sont plus expressifs que les automates de Büchi déterministes ϕ
- Les langages reconnus par un NBA forment les ω-réguliers
- Toute formule de LTL peut être reconnue par un NBA

### Les automates de Büchi pour LTL

- Définition : Un automate de Büchi est un n-uplet  $A=(Q, \Sigma, I, T, F)$  avec
	- Q un ensemble fini d'états
	- $\bullet$   $\Sigma$  un alphabet fini

- I⊆Q les états initiaux
- $T \subseteq Q \times \Sigma \times Q$  la relation de transition
- F⊆Q un ensemble d'états acceptants (ou répétés)

### Les automates de Büchi pour LTL

- Définition : Un automate de Büchi est un n-uplet  $A=(Q, \Sigma, I, T, F)$  avec
	- Q un ensemble fini d'états
	- $\Sigma$  un alphabet fini  $\Sigma = 2^{AP}$
	- I⊆Q les états initiaux

- $T \subseteq Q \times \Sigma \times Q$  la relation de transition
- F⊆Q un ensemble d'états acceptants (ou répétés)

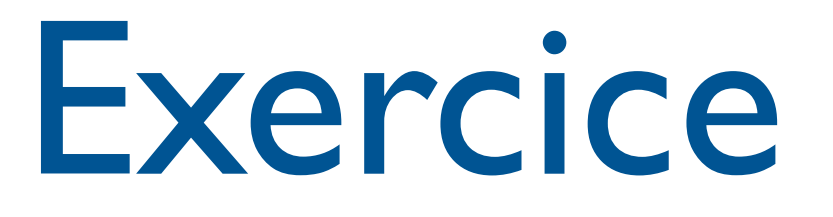

- Exemple : automate de Büchi reconnaissant p, Xp.
- Construire des automates de Büchi reconnaissant Fp, XXp, Gp, FGp, GFp, pUq, pRq.

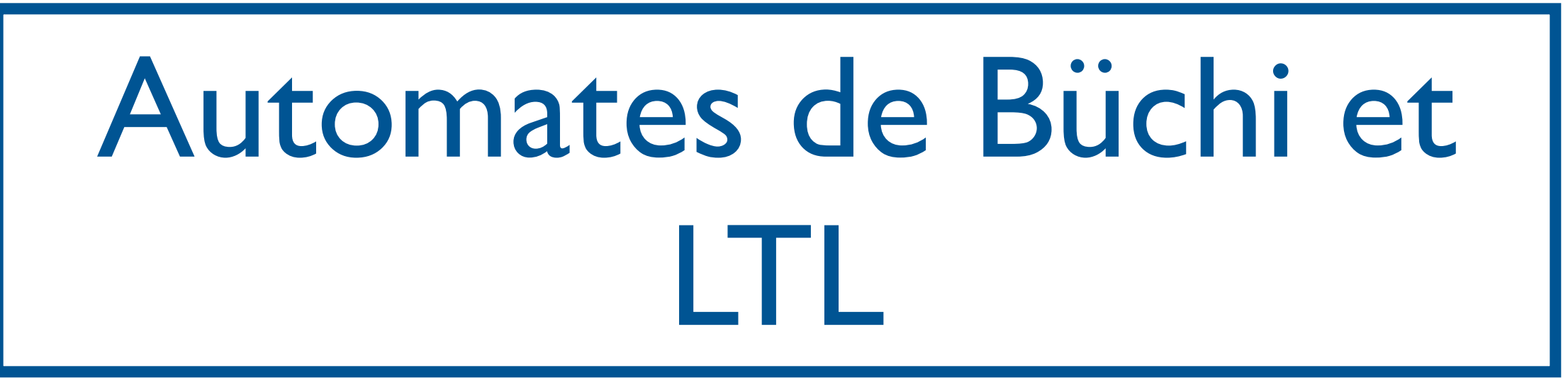

- Les formules de LTL sont moins expressives que les automates de Büchi
- Exemple : «Un instant sur deux, l'événement a arrive.» est une propriété  $\omega$  régulière non exprimable en LTL → 1111200110 0011 = 0011-1,<br>2 2 Frivo → OST LIBO BRODRI

### Automates de Büchi

Théorème : Les automates de Büchi sont clos par union, intersection, et complément.

Théorème : on peut tester le vide d'un automate de Büchi.

#### Automates de Büchi - Test du vide

- Chercher si un état acceptant est accessible depuis l'état initial
- Chercher si cet état appartient à un cycle

Model-Checking LTL : approche par automates

- Donnée: Structure de Kripke M, formule LTL φ.
- Etapes de l'algorithme :
	- Transformer M en un automate  $A_M$  tel que  $L(A_M) = [M]$  (assez facile)
	- Transformer  $\varphi$  en un automate  $A_{\varphi}$  tel que  $L(A_{\varphi})=\llbracket \phi \rrbracket$  (plus difficile)
	- Tester si L(A<sub>M</sub>)⊆ L(A<sub>φ</sub>), i.e., si L(A<sub>M</sub>)∩L(A<sub>φ</sub>)<sup>c</sup>=∅.

## Model-Checking LTL : approche par automates

- Donnée: Structure de Kripke M, formule LTL φ.
- Etapes de l'algorithme :
- Transformer M en  $\mathbf{w}_{\text{at}}$ er  $\mathbf{w}_{\text{at}}$  tel que  $L(A_M)$ = $[M]$  (as plement S de l'algorithme :<br>
Insformer M en unenter un automate<br>
M<sup>-</sup> [M] (as complémenter un automate A<sub>p</sub> tel<br>
Difficile de complémente A<sub>p</sub> tel
	- Transf<sub>orme</sub>  $d^{e}$  automate  $A_{\phi}$  tel que  $L(A_iD^{i\uparrow\uparrow\downarrow}$  as difficile) de Büchi!!

• Tester si L(A<sub>M</sub>)⊆ L(A<sub>φ</sub>), i.e., si L(A<sub>M</sub>)∩L(A<sub>φ</sub>)<sup>c</sup> • Tester si  $L(A_M) \subseteq L(A_{\varphi})$ , i.e., si  $L(A_M) \cap L(A_{\varphi})^c = \varnothing$ .

Model-Checking LTL : approche par automates

- Donnée: Structure de Kripke M, formule LTL φ.
- Etapes de l'algorithme :
	- Transformer M en un automate A<sub>M</sub> tel que  $L(A_M) = \llbracket M \rrbracket$
	- Transformer  $\varphi$  en un automate  $A_{\neg \varphi}$  tel que  $L(A_{\neg \omega}) = \llbracket \neg \phi \rrbracket$
	- Tester si L(A<sub>M</sub>)∩L(A<sub>¬φ</sub>)=∅.

Transformer φ en un automate de Büchi

- 1. Automates de Büchi généralisés
- 2. Réduire la formule
	- 1. Forme normale négative
	- 2. Réduire les connecteurs temporels
- 3. Transformation en automate de Büchi généralisé

Transformer φ en un automate de Büchi

- 1. Automates de Büchi généralisés
- 2. Réduire la formule
	- 1. Forme normale négative
	- 2. Réduire les connecteurs temporels
- 3. Transformation en automate de Büchi généralisé

#### Automates de Büchi généralisés

- Définition : Un automate de Büchi généralisé est un n-uplet  $A=(Q, \Sigma, I, T, F)$  avec
	- Q un ensemble fini d'états
	- $\bullet$   $\Sigma$  un alphabet fini

- I⊆Q les états initiaux
- T⊆Q x Σ x Q la relation de transition
- F= ${F_1, F_2,..., F_k} \subseteq 2^Q$  un ensemble d'ensemble d'états acceptants (ou répétés)

#### Automates de Büchi généralisés

Figure 1: essai

- Une exécution de A sur un mot infini w=w $_0$ w $_1$ w $_2...$  de  $\Sigma^\omega$ est une séquence r=q $_0$ q $_1$ q $_2$ q $_3...$ telle que q<sub>0</sub>∈l et (q<sub>i</sub>,w<sub>i</sub>,q<sub>i+1</sub>)∈T, pour tout i≥0. 8*t ·* requete ! 9*t* <sup>0</sup> *t ·* (reponse)  $\omega$
- r est acceptante si pour tout *F*∈F, qi∈*F* pour un nombre infini de i.
- w est accepté par A s'il existe une exécution acceptante de A sur w.
- $L(A)=\{w \in \Sigma^{\omega} \mid w \text{ accept\'e par } A\}.$

#### Automates de Büchi généralisés : exemple Generalized B∷aki automatica a

An infinite run σ is successful if it uses infinitely many transitions from each Ti.

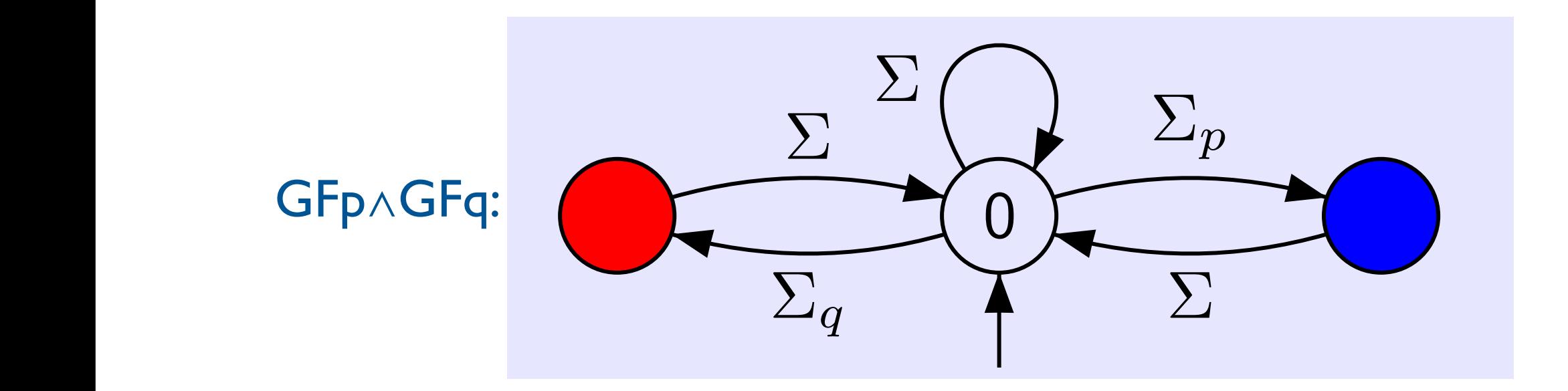

An infinite run σ is successful if it visits infinitely often each Fi.

 $A = \frac{1}{2} \sum_{i=1}^{n} \frac{1}{2} \sum_{i=1}^{n} \frac{1}{2} \sum_{i=1}^{n} \frac{1}{2} \sum_{i=1}^{n} \frac{1}{2} \sum_{i=1}^{n} \frac{1}{2} \sum_{i=1}^{n} \frac{1}{2} \sum_{i=1}^{n} \frac{1}{2} \sum_{i=1}^{n} \frac{1}{2} \sum_{i=1}^{n} \frac{1}{2} \sum_{i=1}^{n} \frac{1}{2} \sum_{i=1}^{n} \frac{1}{2} \sum_{i=1}^{n} \frac{1}{2} \sum_{i=1}$ 

Definition: acceptance on transitions

 $A = \{x_i\}_{i=1}^n \in \mathbb{R}^n$  ,  $A = \{x_i\}_{i=1}^n \in \mathbb{R}^n$  ,  $A = \{x_i\}_{i=1}^n \in \mathbb{R}^n$  . The  $\{x_i\}_{i=1}^n \in \mathbb{R}^n$ 

### Des ABG aux AB

#### Théorème : Tout automate de Büchi généralisé A peut être transformé en un automate de Büchi A' tel que  $L(A)=L(A')$

Transformer φ en un automate de Büchi

- 1. Automates de Büchi généralisés
- 2. Réduire la formule
	- 1. Forme normale négative
	- 2. Réduire les connecteurs temporels
- 3. Transformation en automate de Büchi généralisé

$$
\bullet \neg(\phi_1 \land \phi_2) = \neg \phi_1 \lor \neg \phi_2
$$
  
\n
$$
\bullet \neg(X\phi) = X(\neg \phi)
$$
  
\n
$$
\bullet \neg(\phi_1 U\phi_2) = \neg \phi_1 R \neg \phi_2
$$
  
\n
$$
\bullet \neg(\phi_1 R\phi_2) = \neg \phi_1 U \neg \phi_2
$$

$$
\bullet \lnot (\phi_1 \lor \phi_2) = \lnot \phi_1 \land \lnot \phi_2
$$

$$
\bullet \neg \neg p = p
$$

$$
\varphi ::= \bot \mid \top \mid p \mid \neg p \mid \varphi \lor \varphi \mid \varphi \land \varphi \mid
$$
  

$$
\chi_{\phi} \mid \varphi \cup \varphi \mid \varphi R \varphi
$$

## Forme normale négative

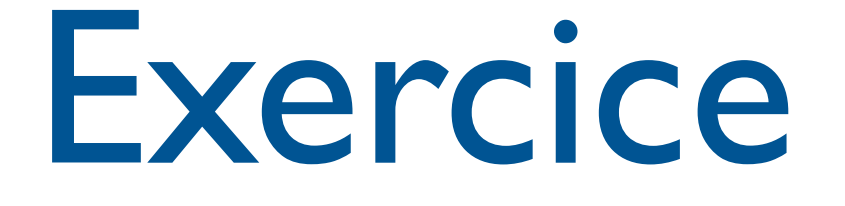

• Transformer G(p→Fq) en forme normale négative

## Réduire les connecteurs temporels

- Idée : Un état de notre graphe va représenter l'ensemble des propositions atomiques vérifiées au prochain instant de la séquence, et l'ensemble des sous-formules qu'il «promet» de vérifier à l'état suivant.
- Pour cela, on ne veut que des propositions atomiques (ou négations), et des sousformules commençant par X (next).

## Réduire les connecteurs temporels

• Un ensemble Z de formules en forme normale négative est réduit si

(1) pour tout  $z \in \mathbb{Z}$ , z est de la forme p, ¬p  $ou X(z')$ 

(2) il est cohérent :  $\perp \notin \mathsf{Z}, \{p, \neg p\} \nsubseteq \mathsf{Z}$ , pour tout p∈AP.

## Réduire les connecteurs temporels

- On utilise les équivalences suivantes :
	- $\phi \cup \phi' \equiv \phi' \vee (\phi \wedge X(\phi \cup \phi'))$

SF - M2 SAR - 2014/2015

•  $\phi$ Rφ'  $\equiv (\phi \land \phi') \lor (\phi' \land X(\phi R \phi'))$
#### Construction du graphe de réduction

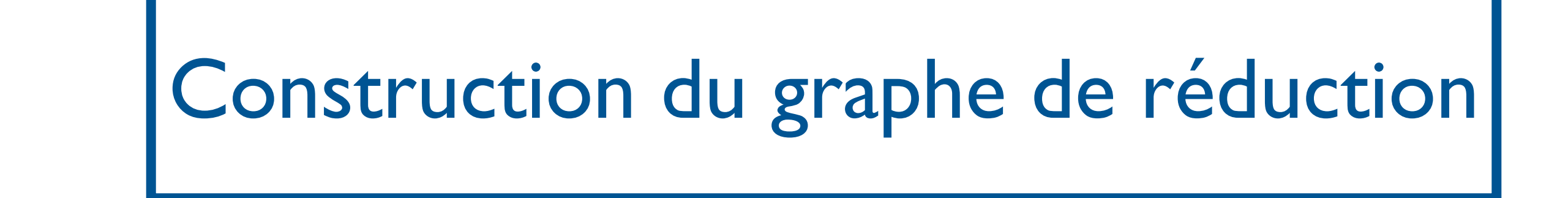

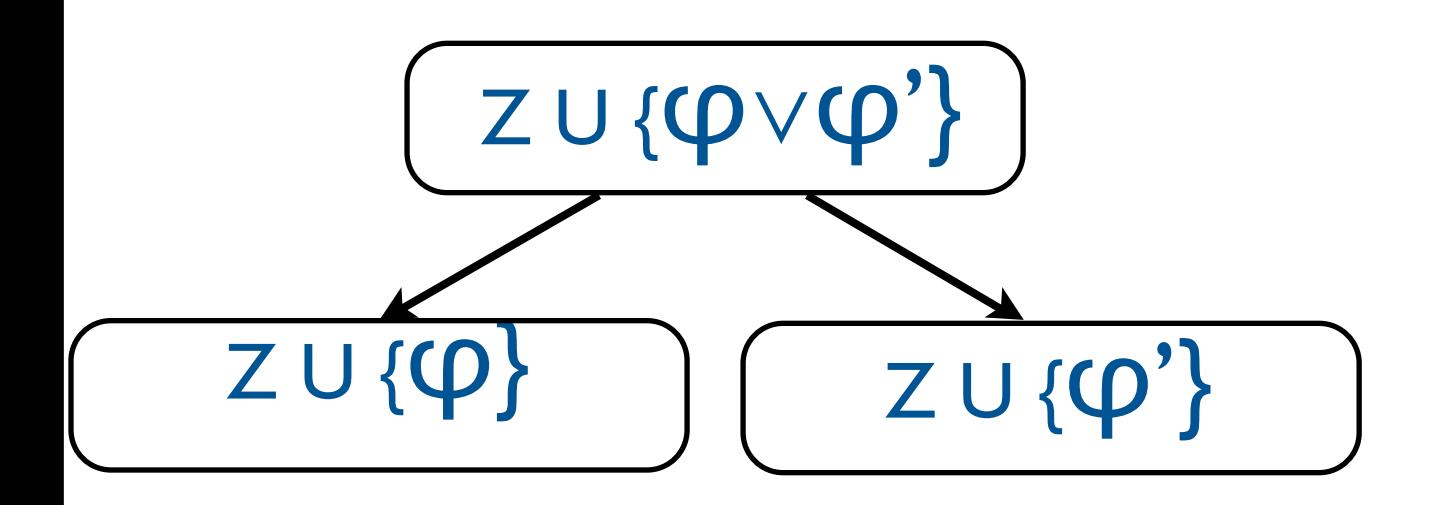

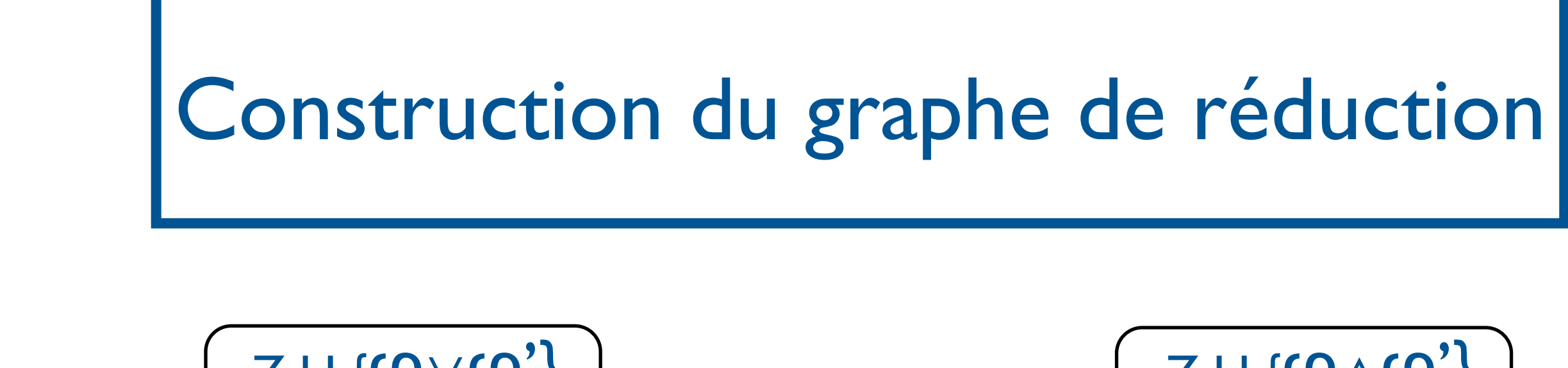

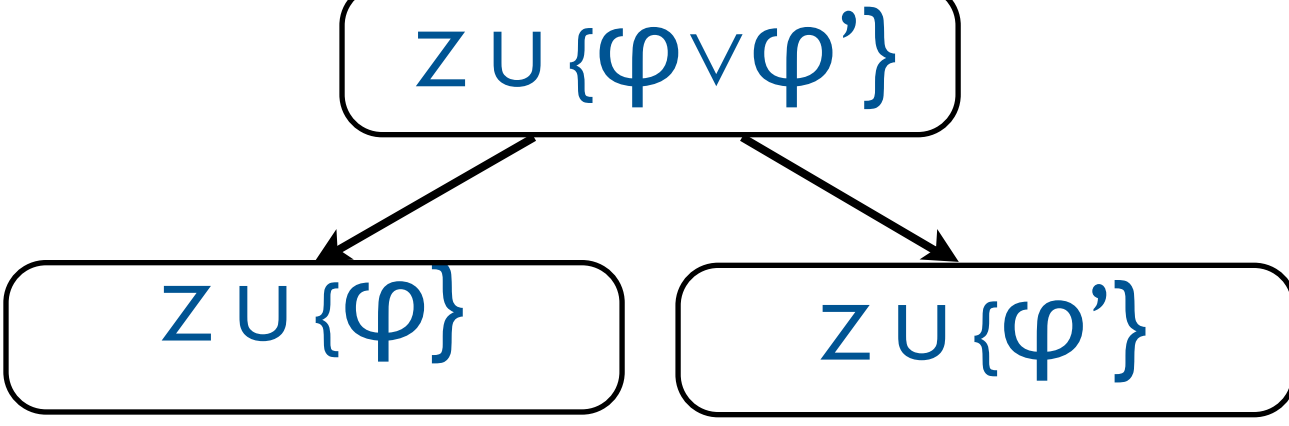

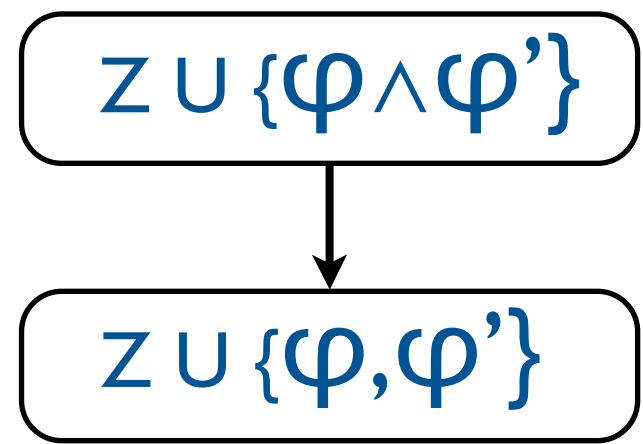

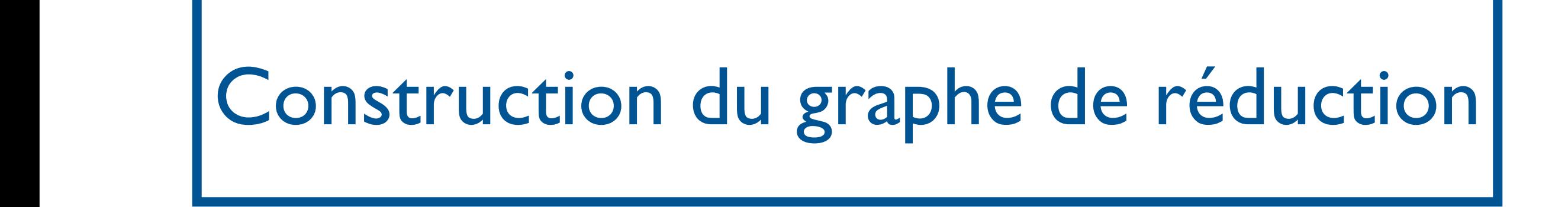

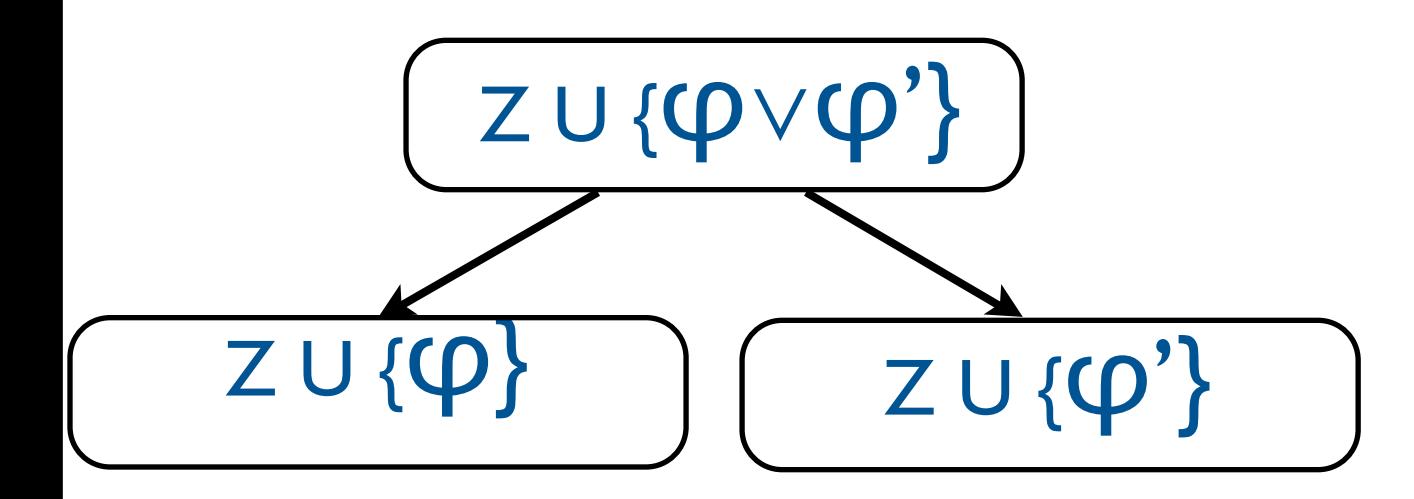

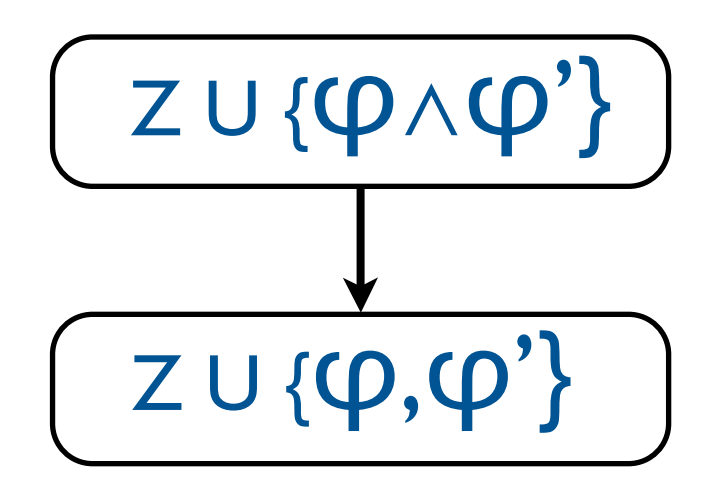

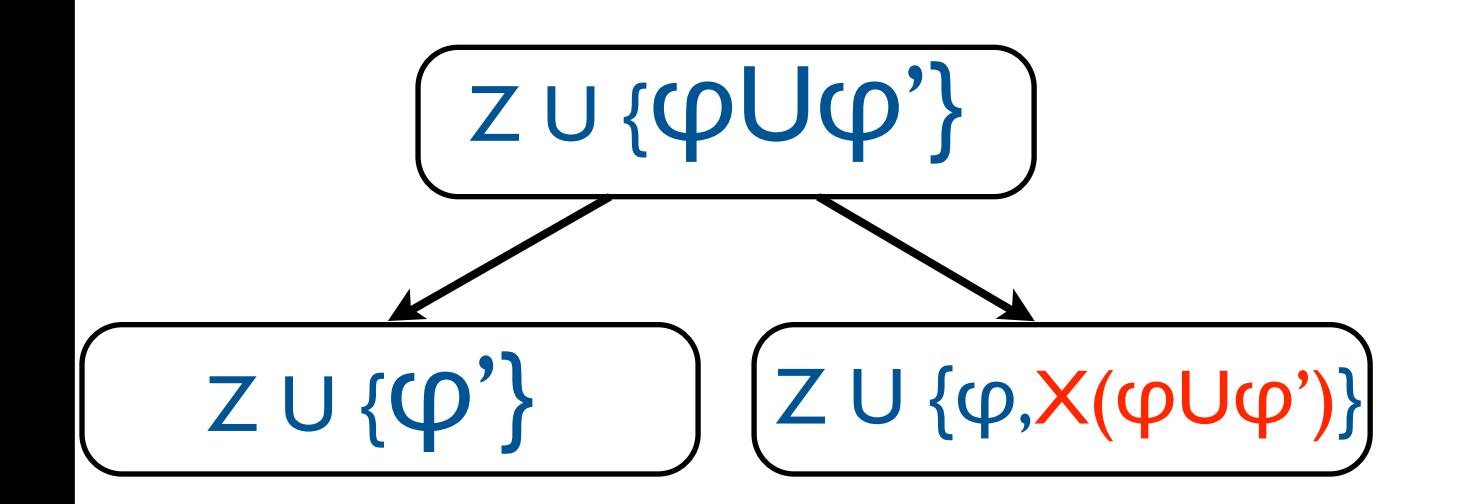

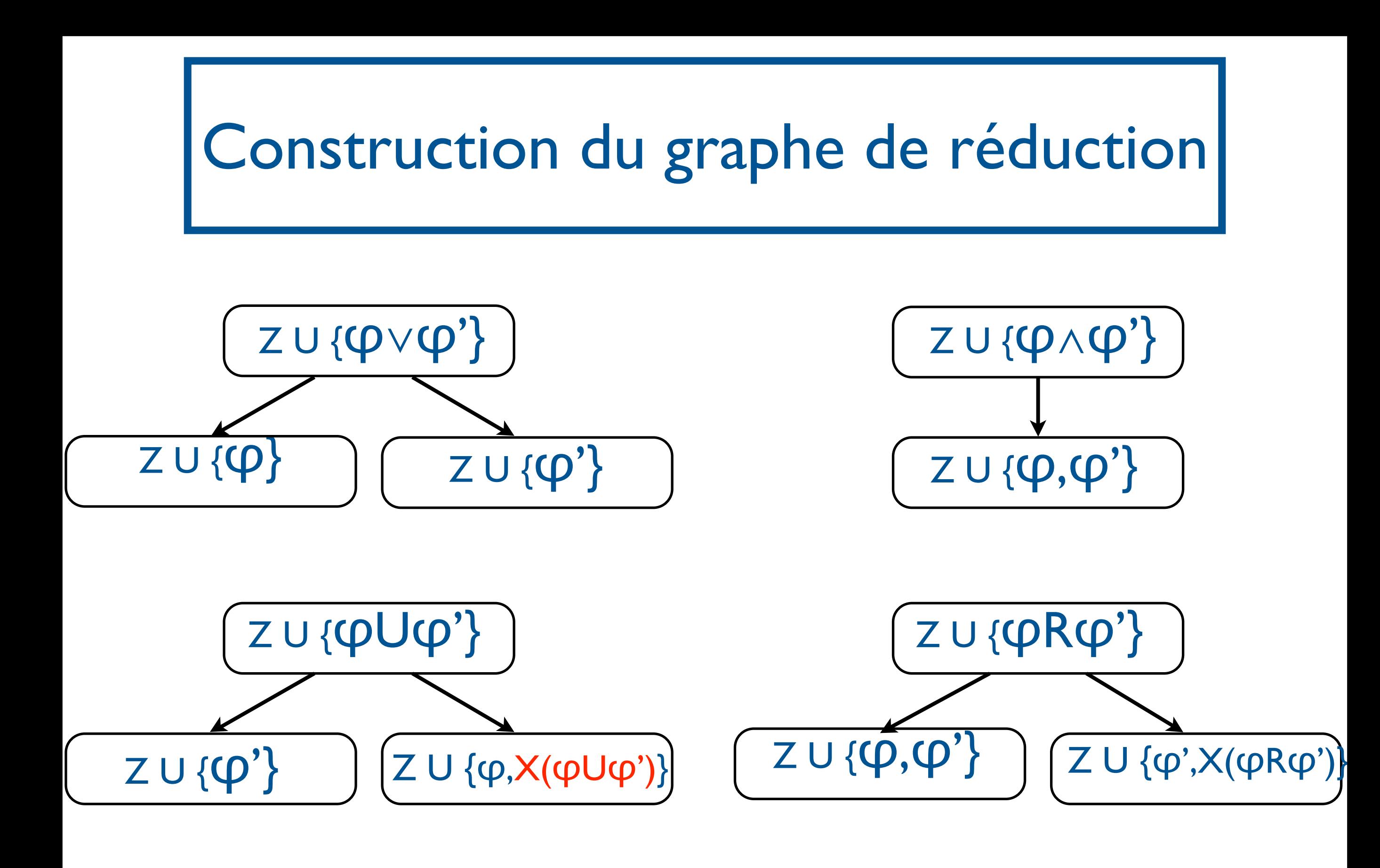

$$
(pUq) \wedge (\neg rUs) \overline{(pUq) \wedge (\neg rUs)}
$$

$$
\frac{(pUq)\wedge(\neg rUs)}{(pUq)\wedge(\neg rUs)}
$$

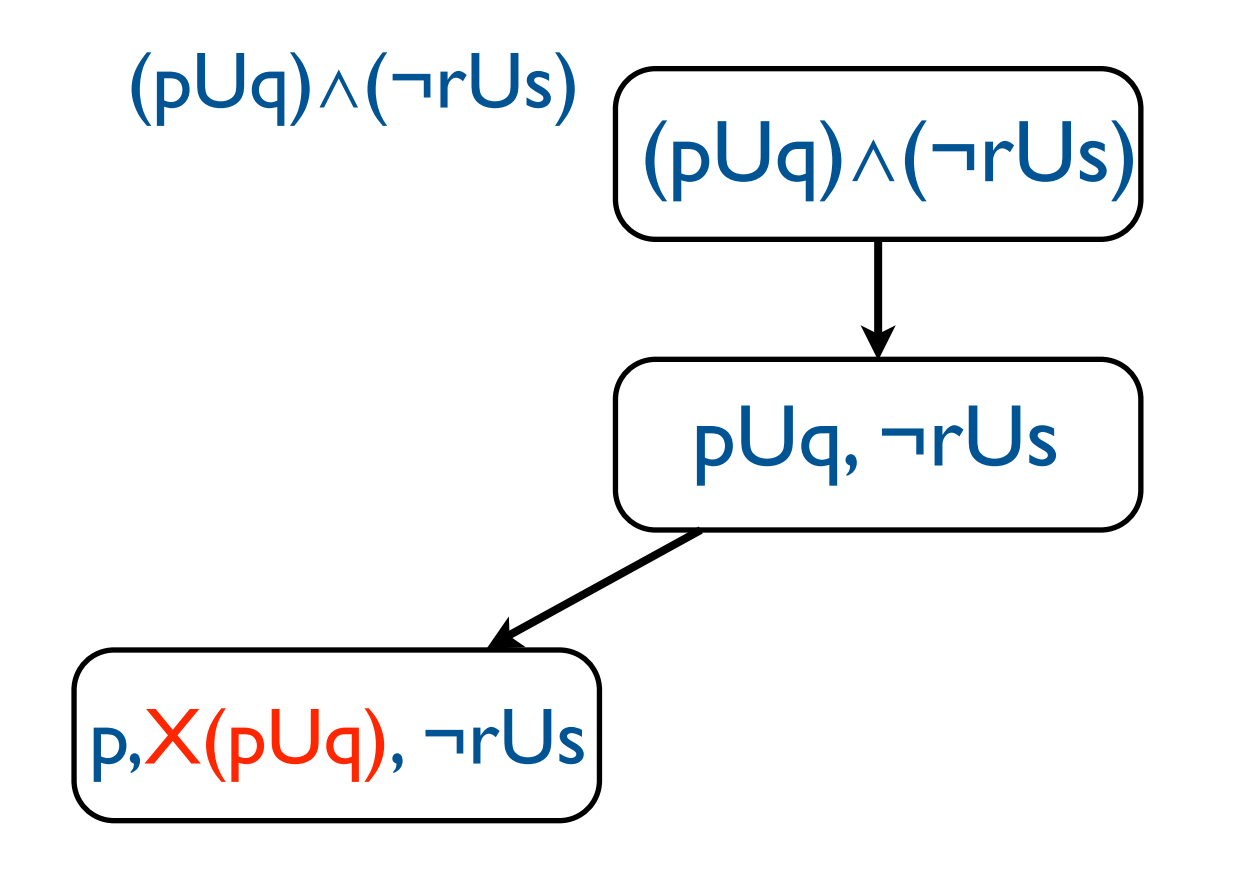

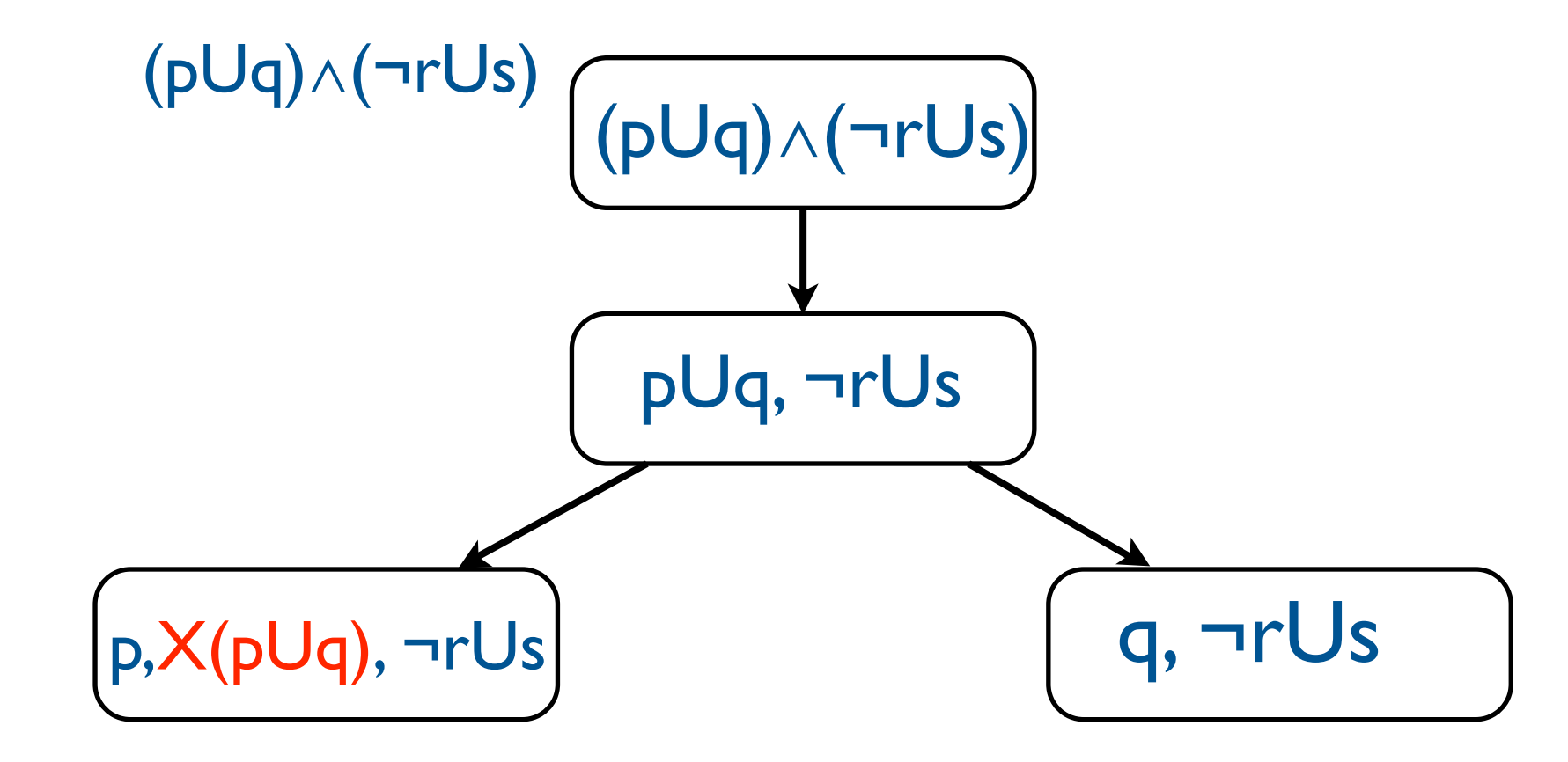

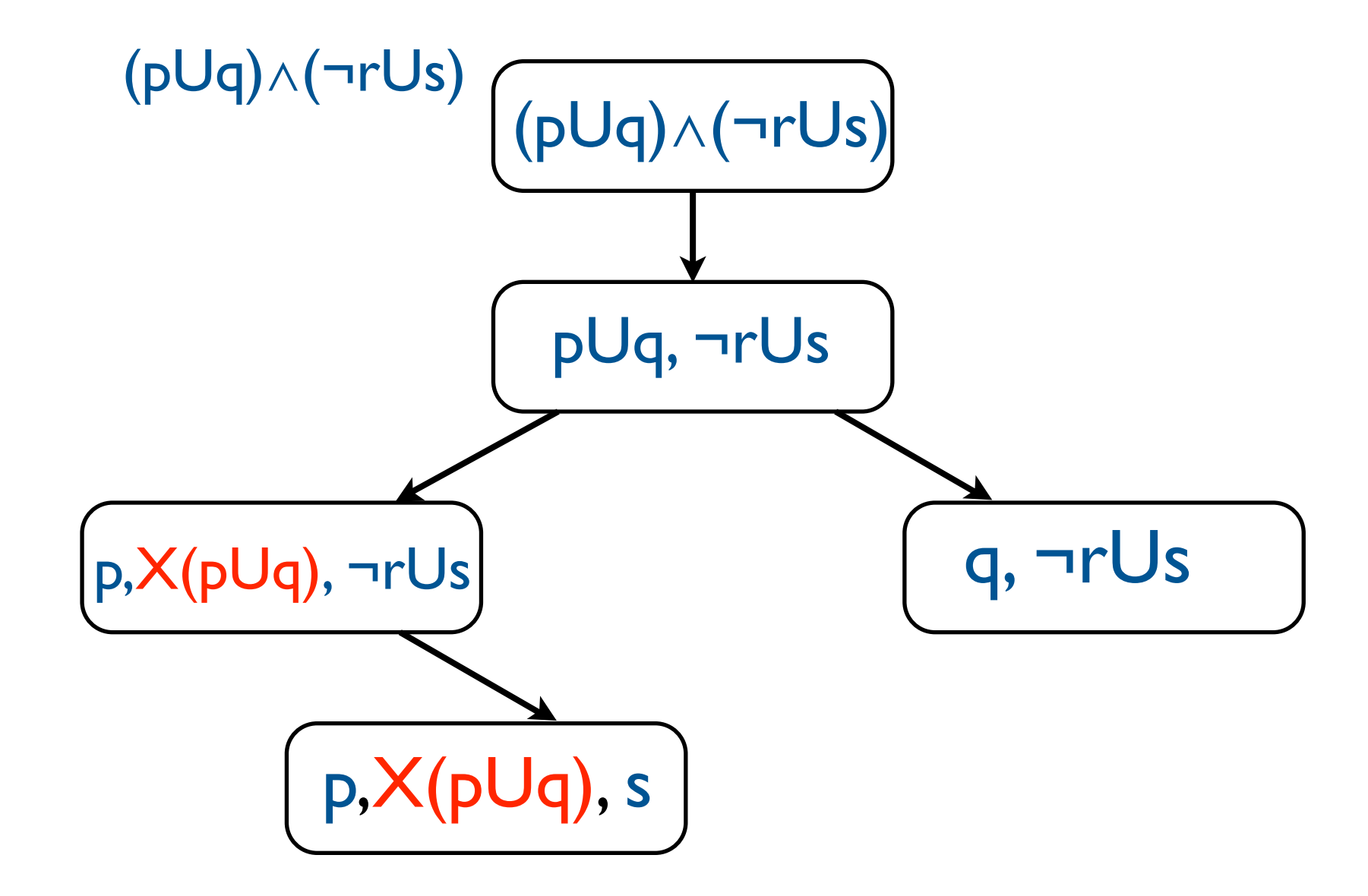

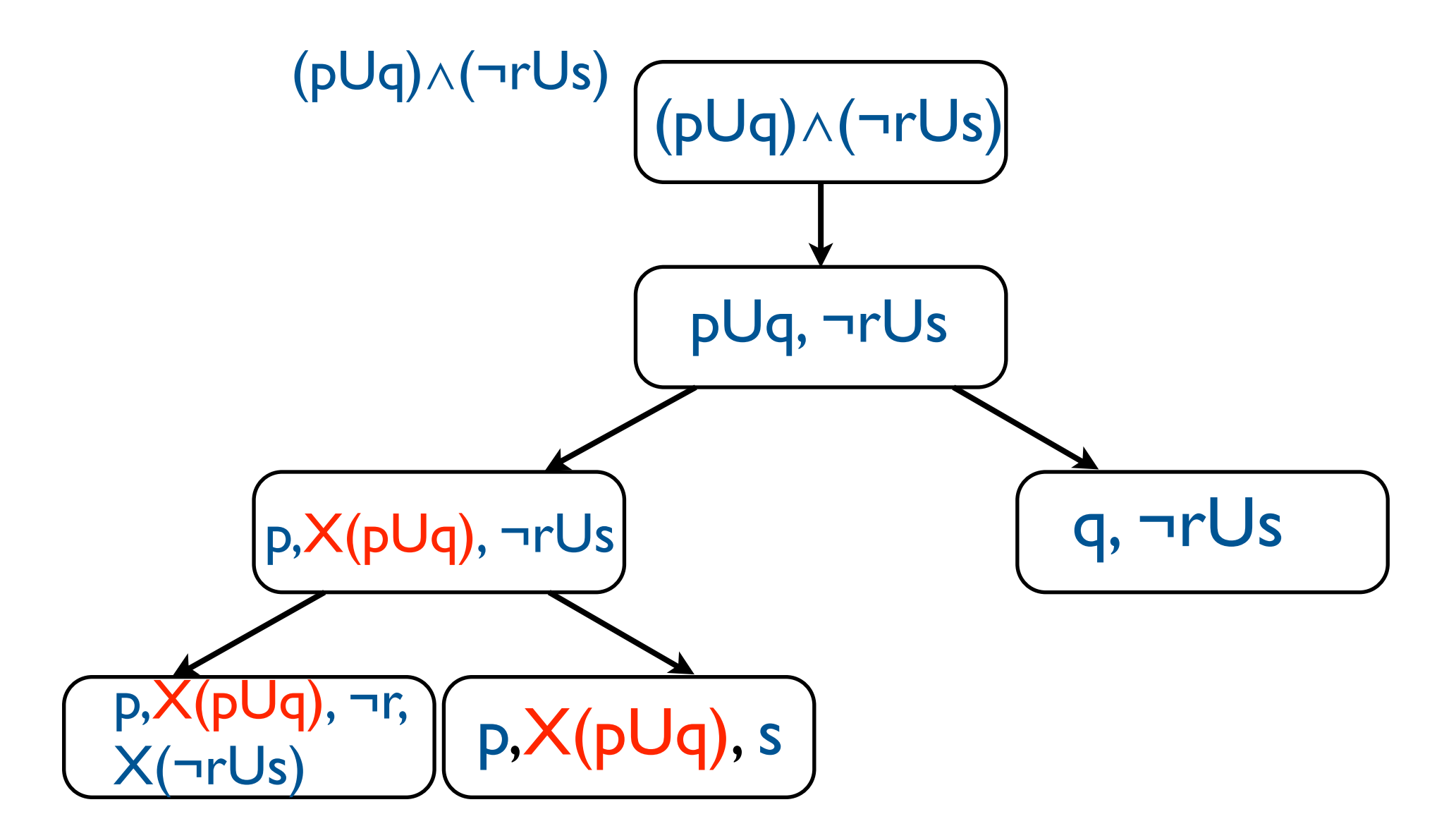

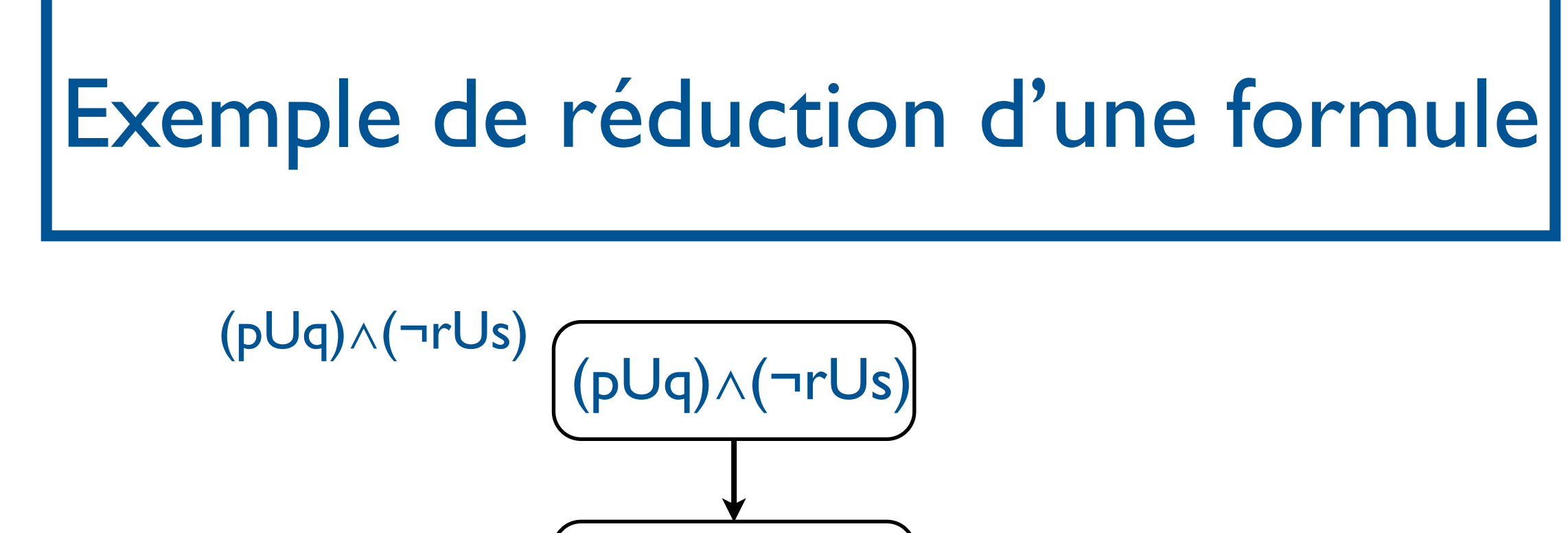

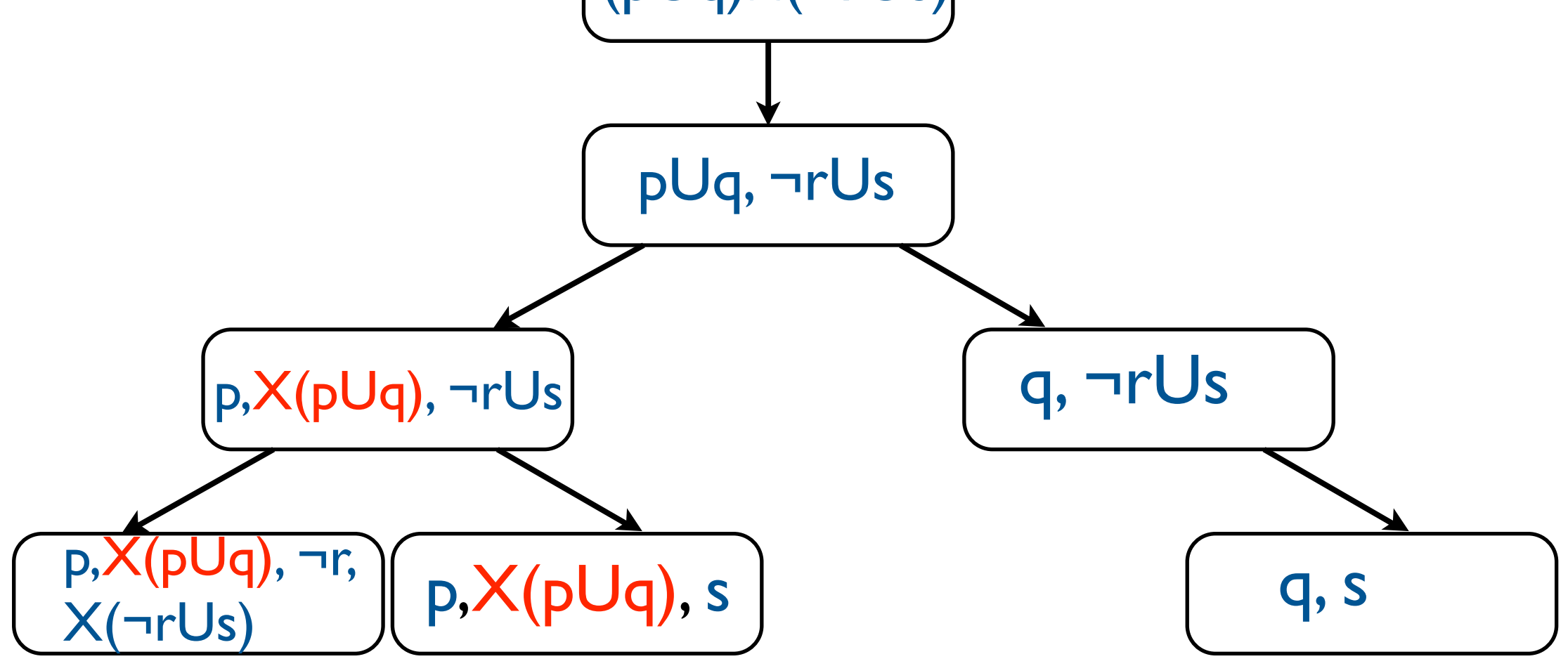

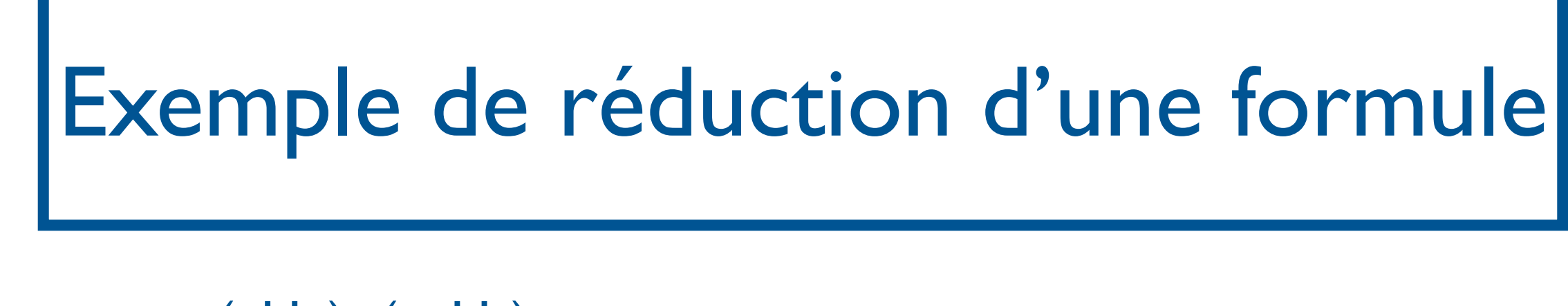

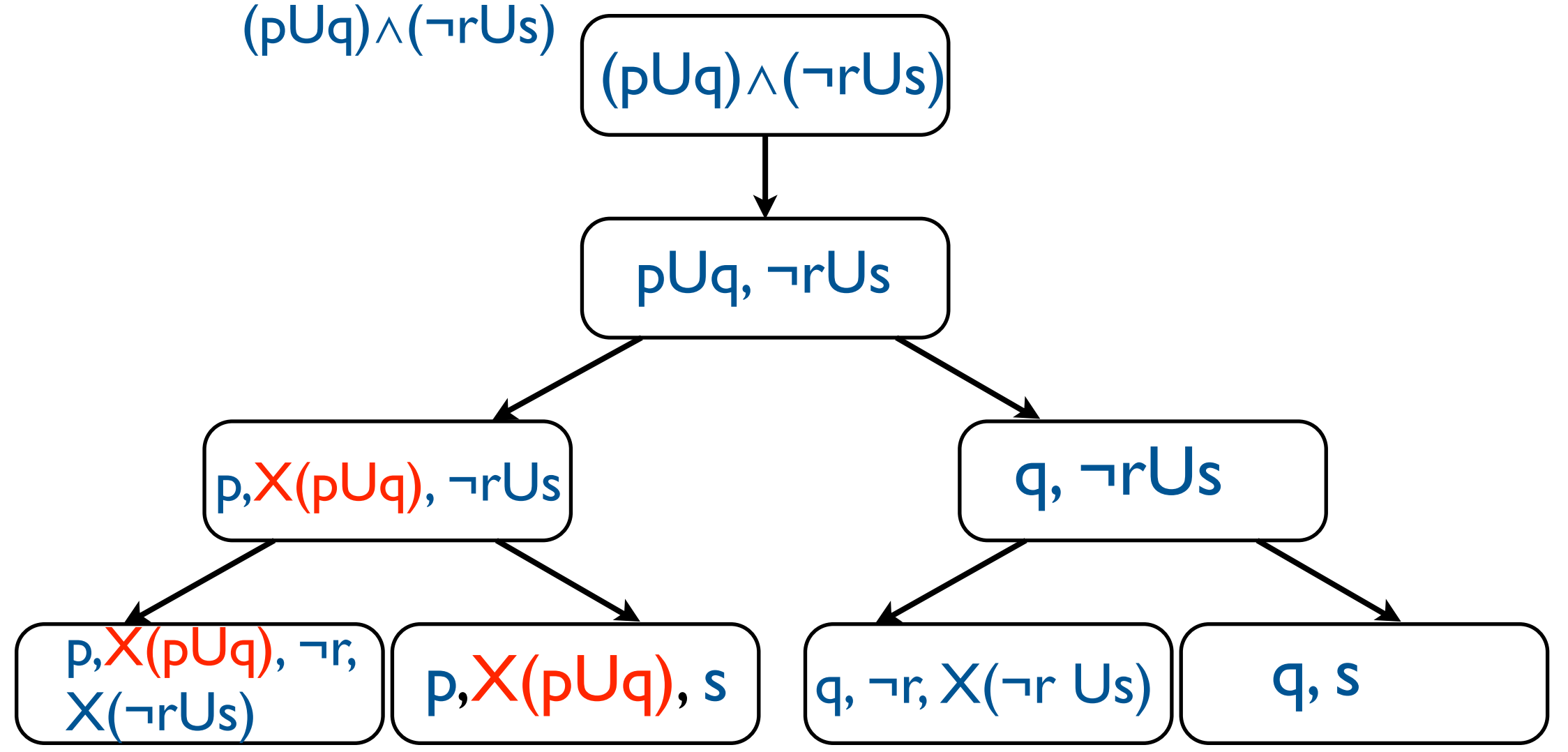

Transformer φ en un automate de Büchi

- 1. Automates de Büchi généralisés
- 2. Réduire la formule
	- 1. Forme normale négative
	- 2. Réduire les connecteurs temporels
- 3. Transformation en automate de Büchi généralisé

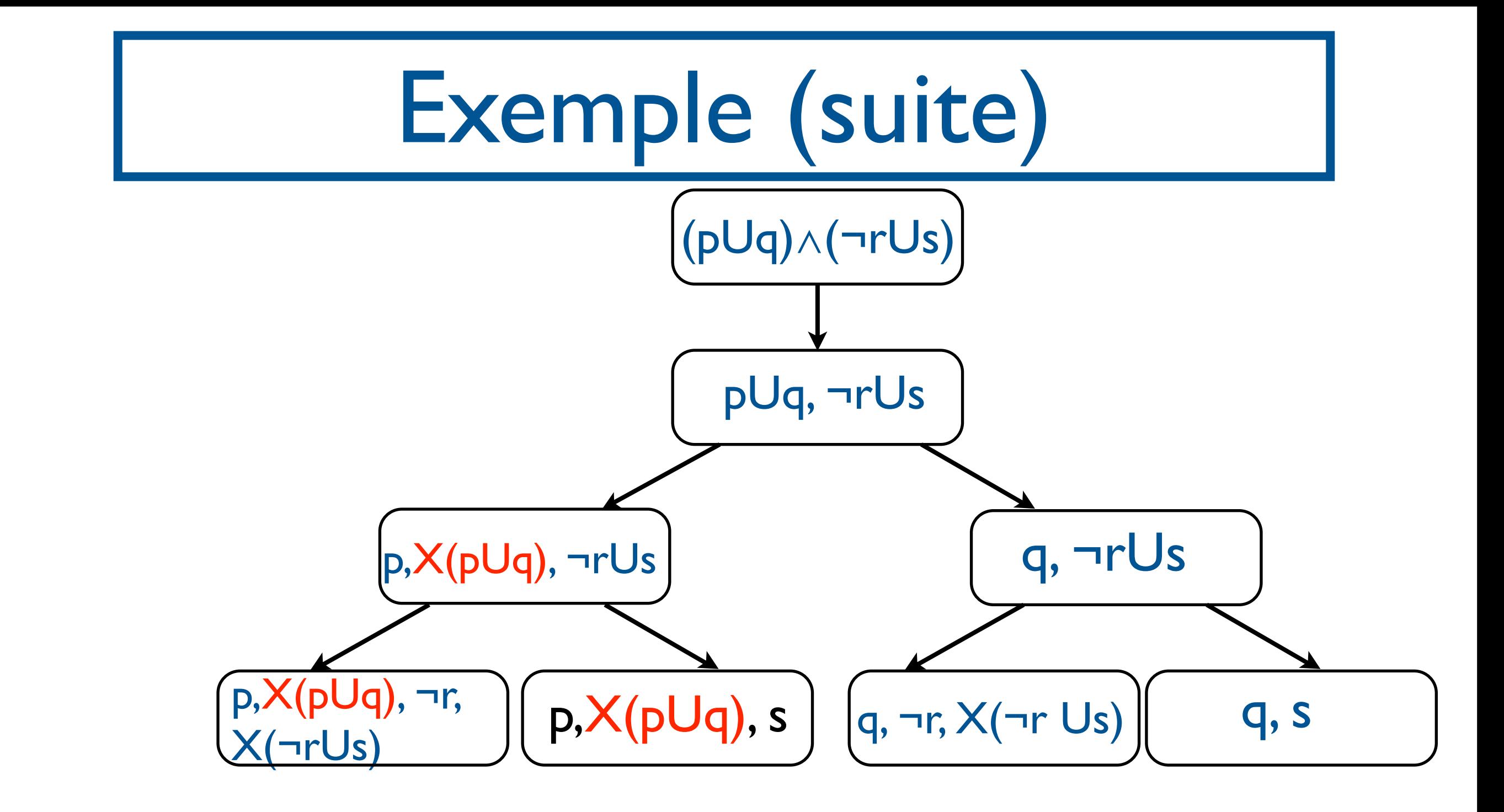

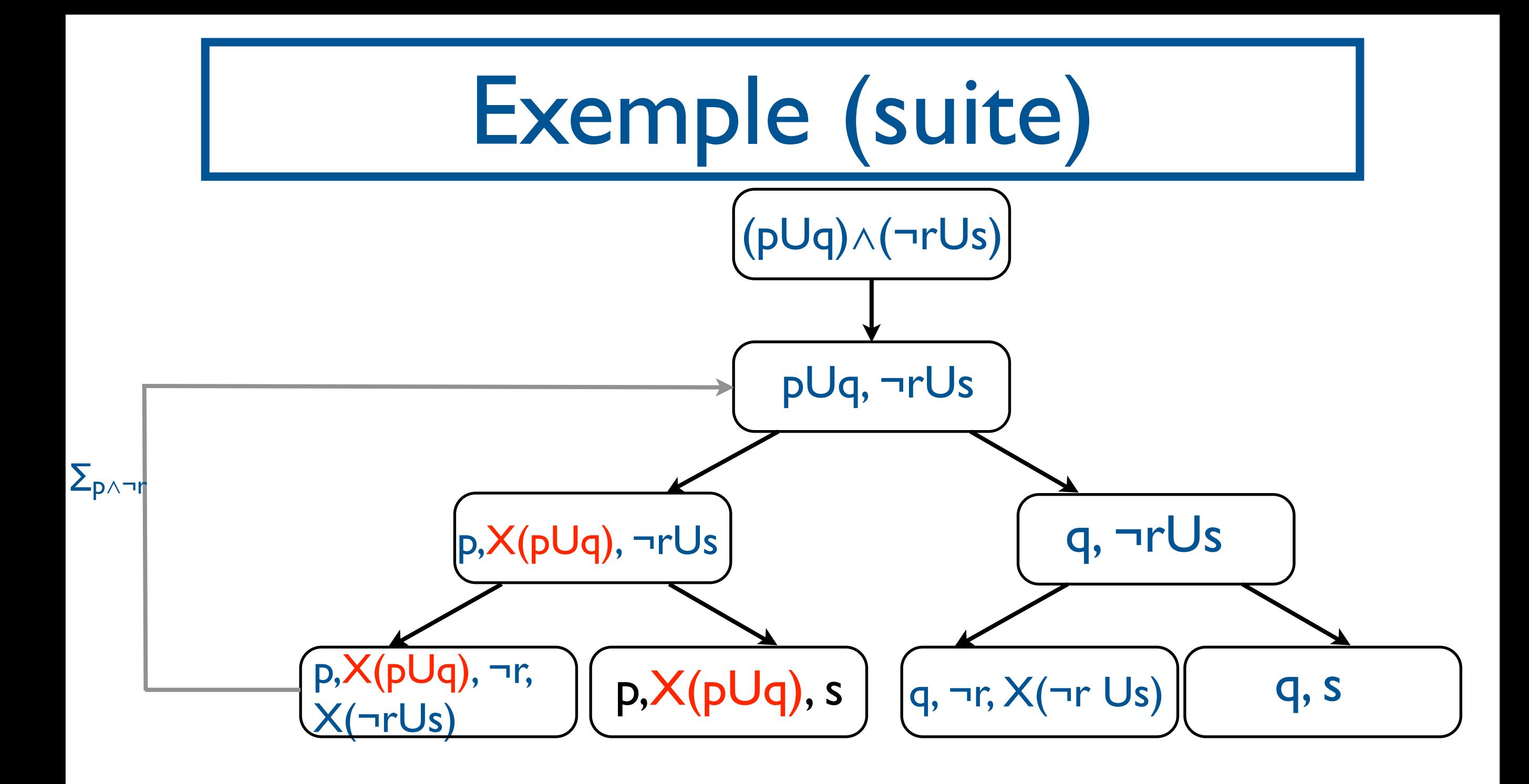

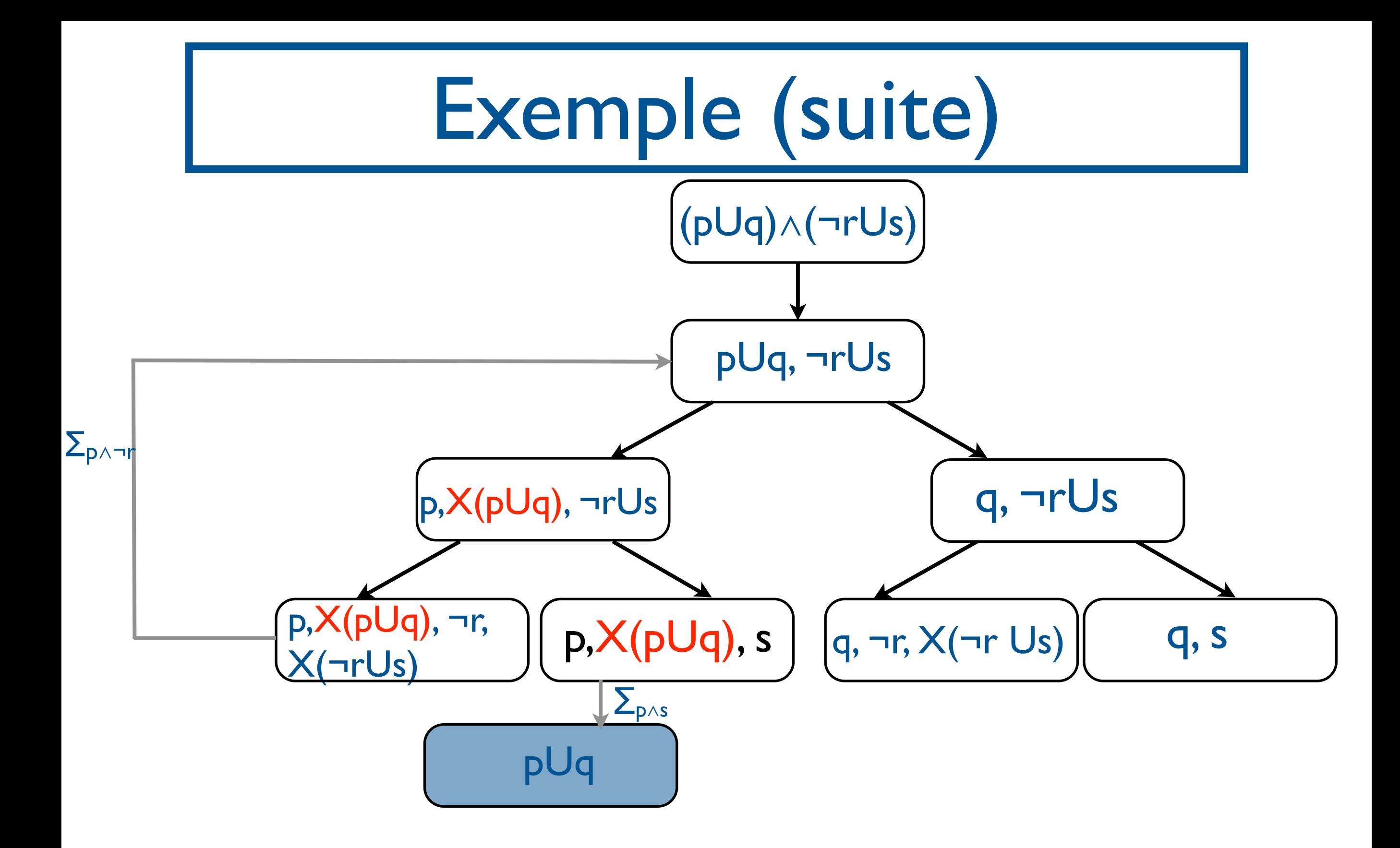

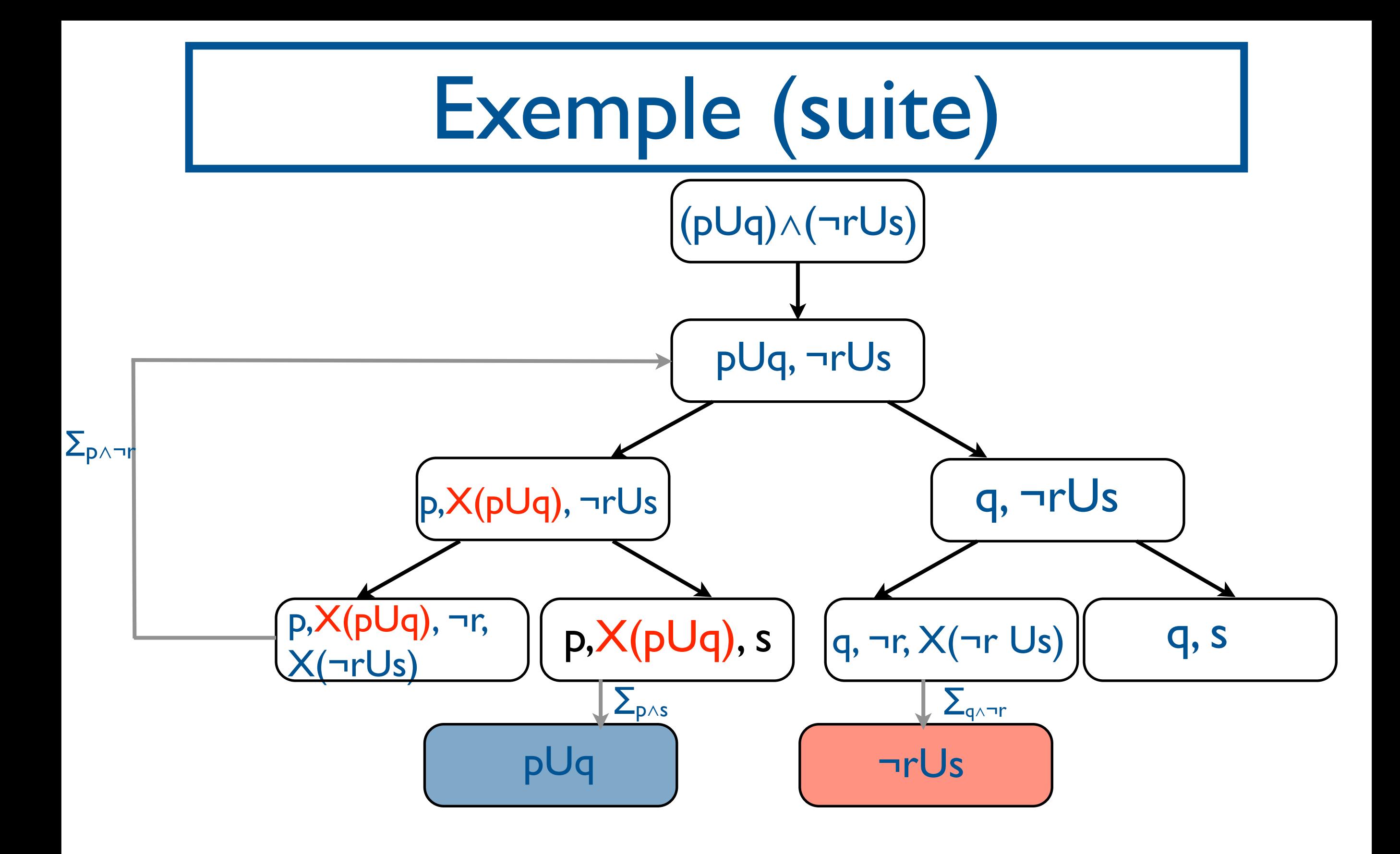

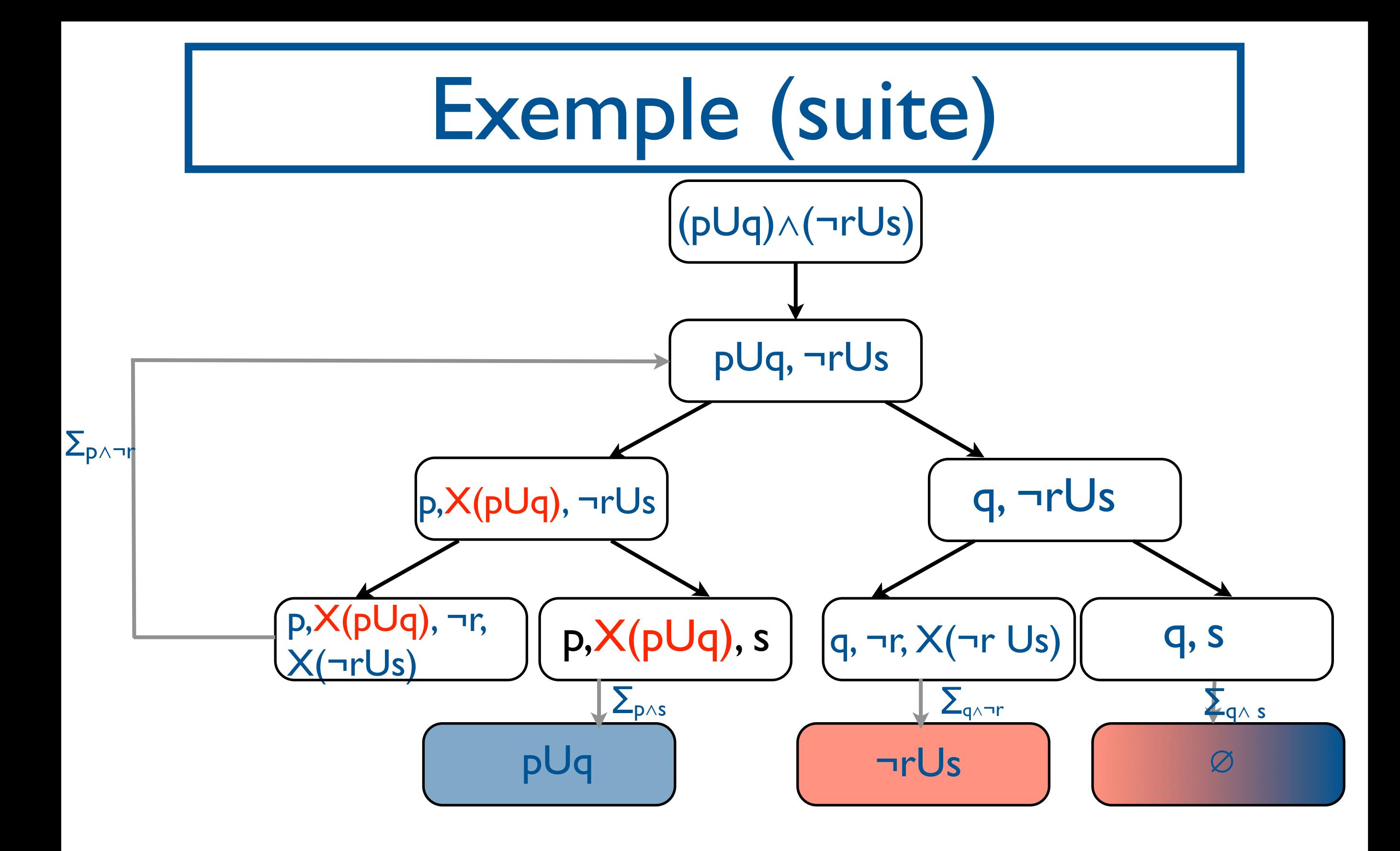

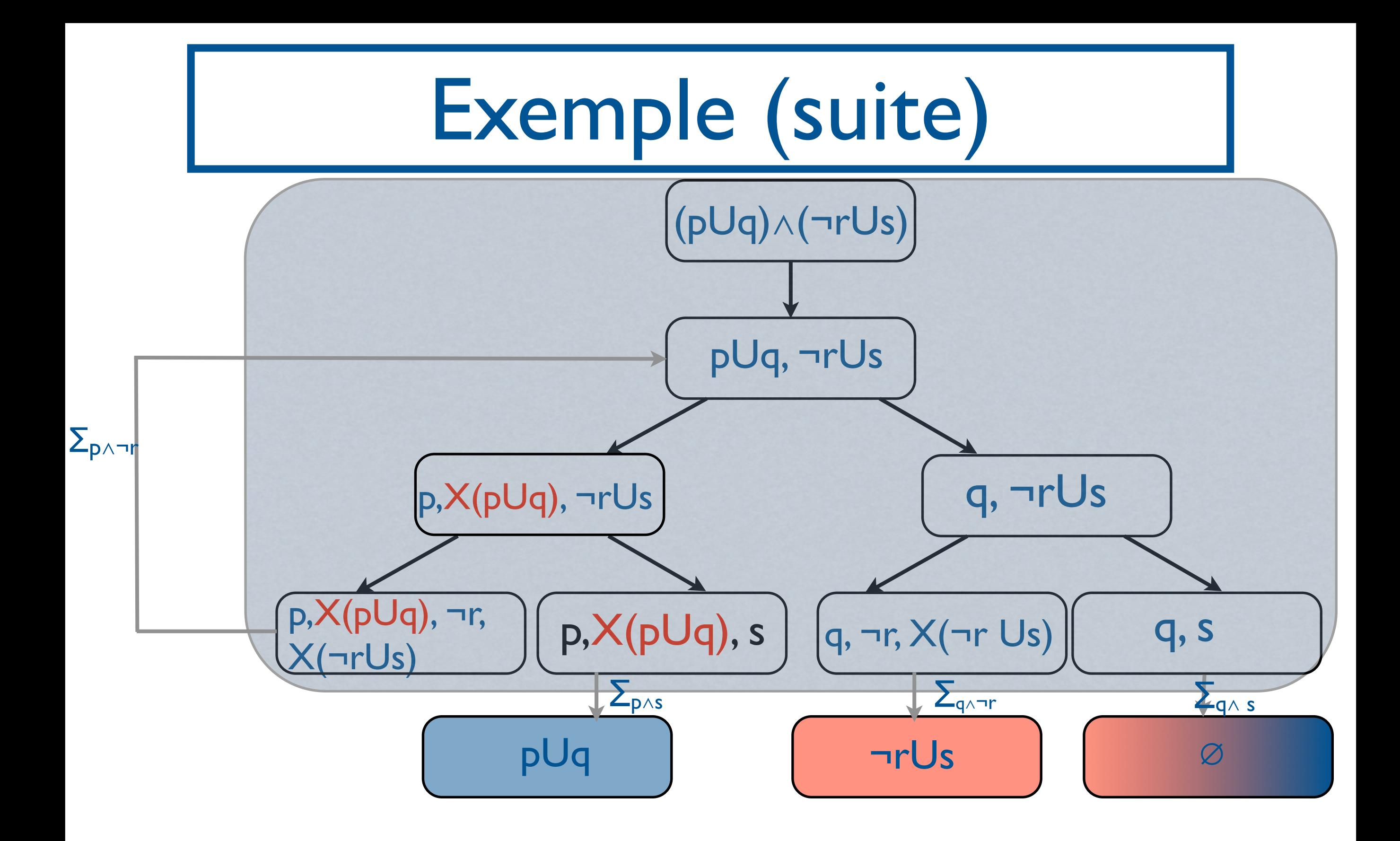

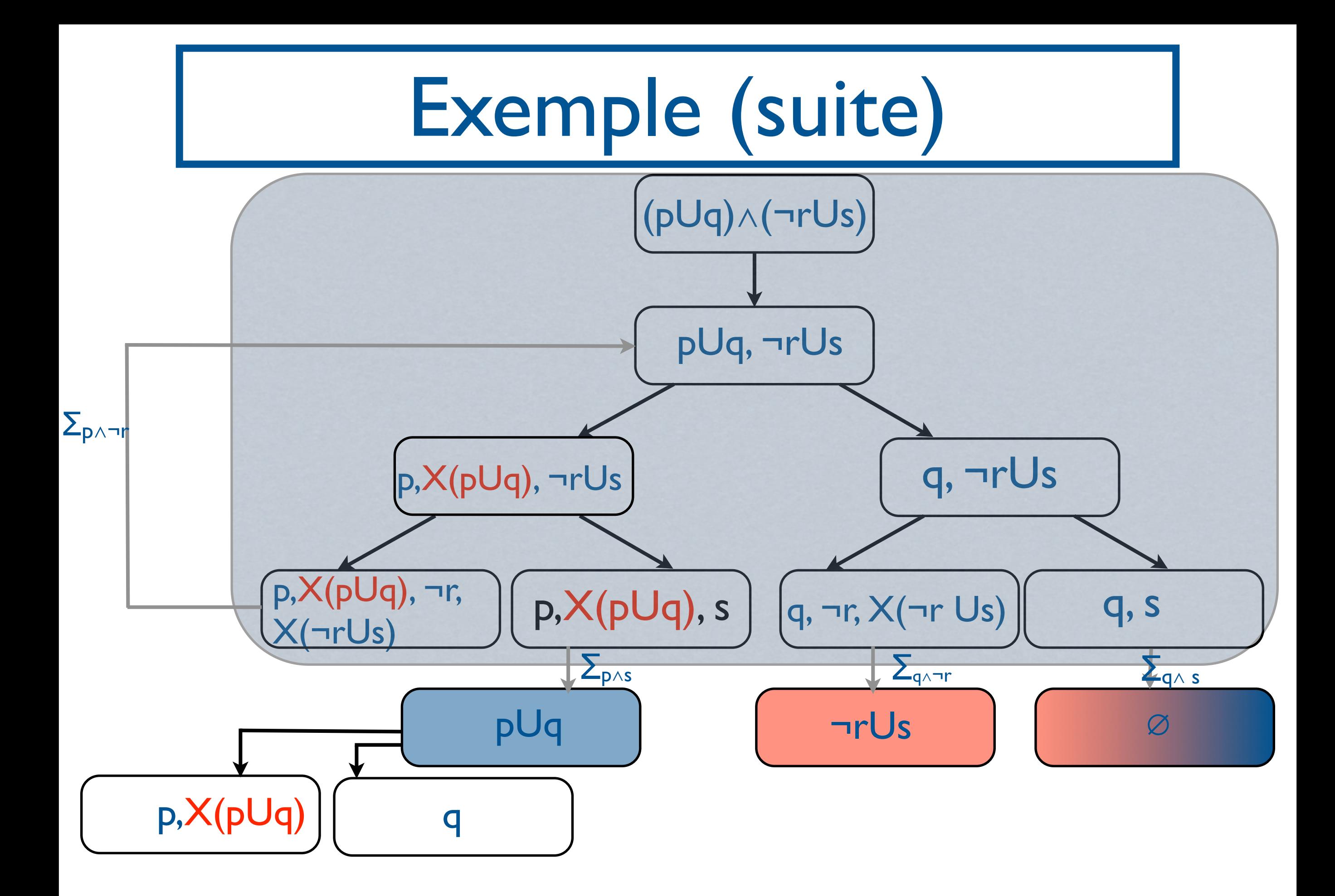

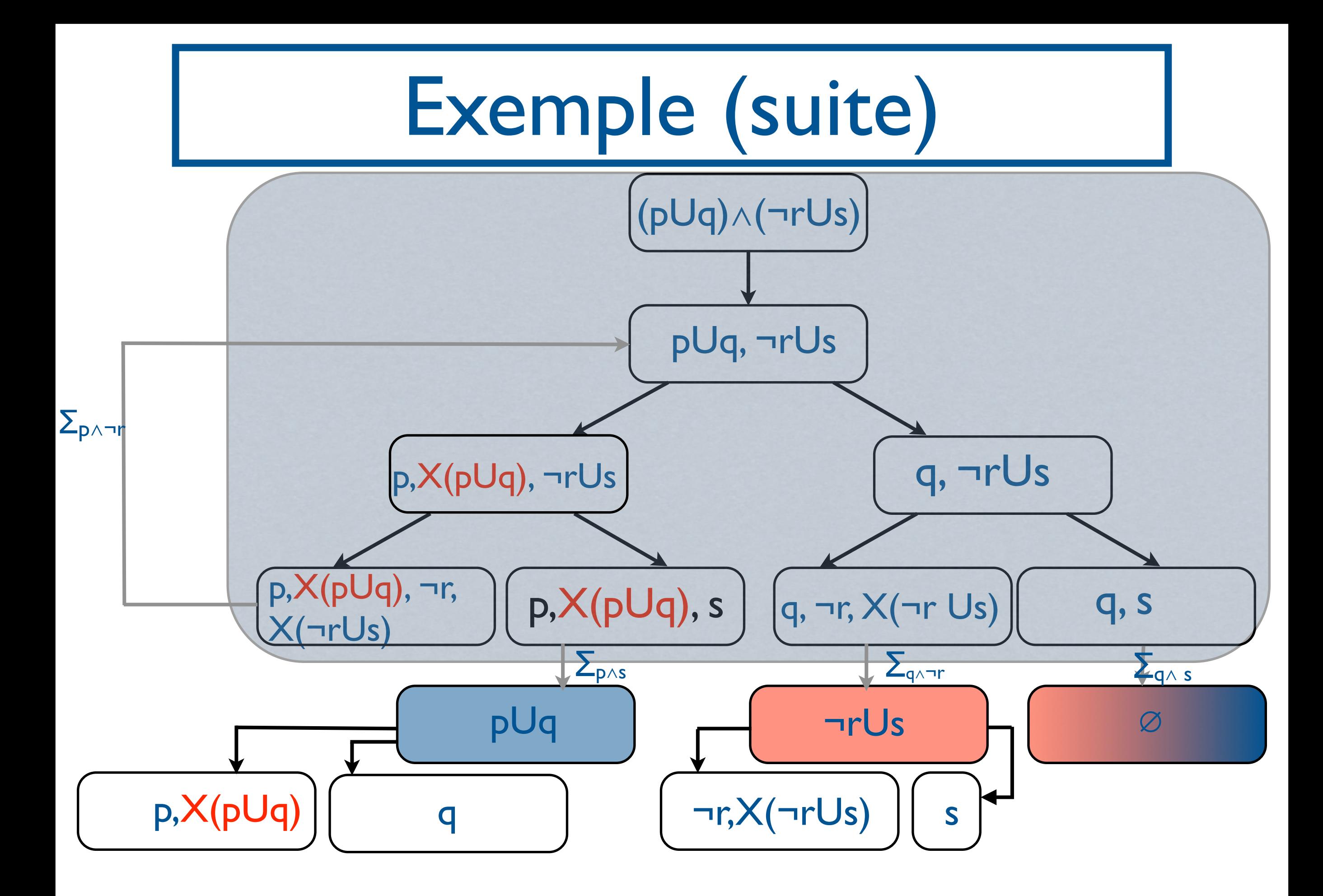

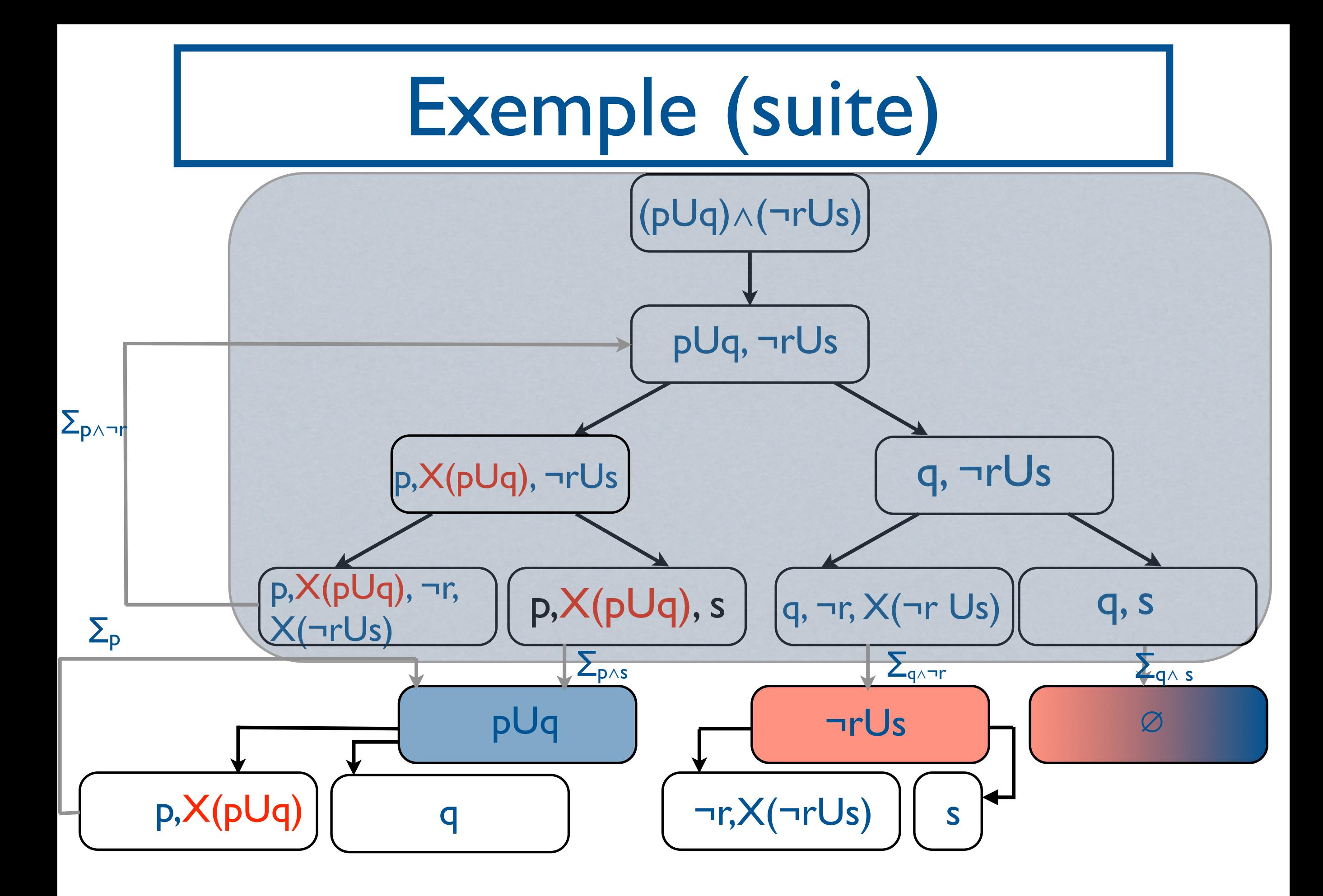

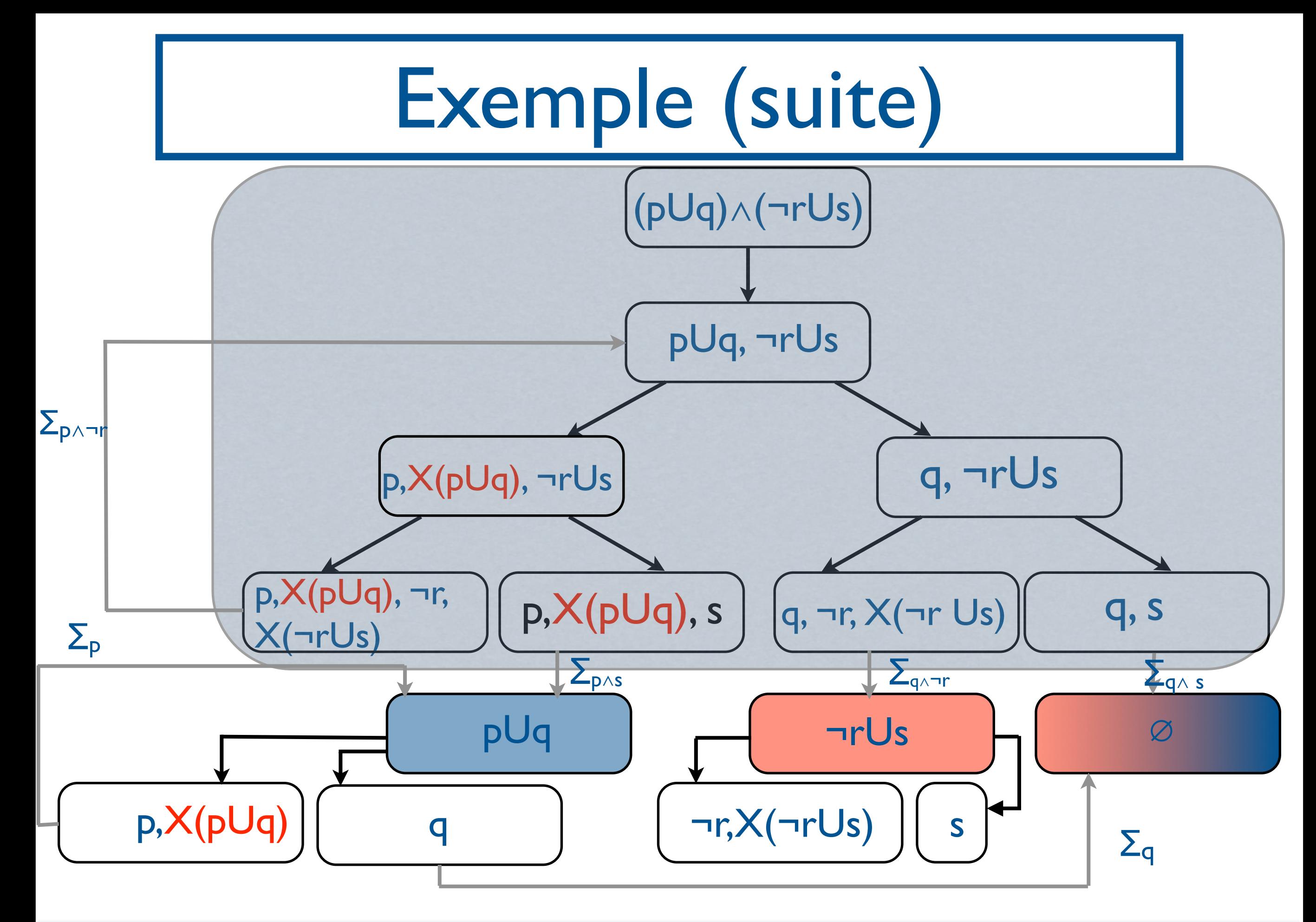

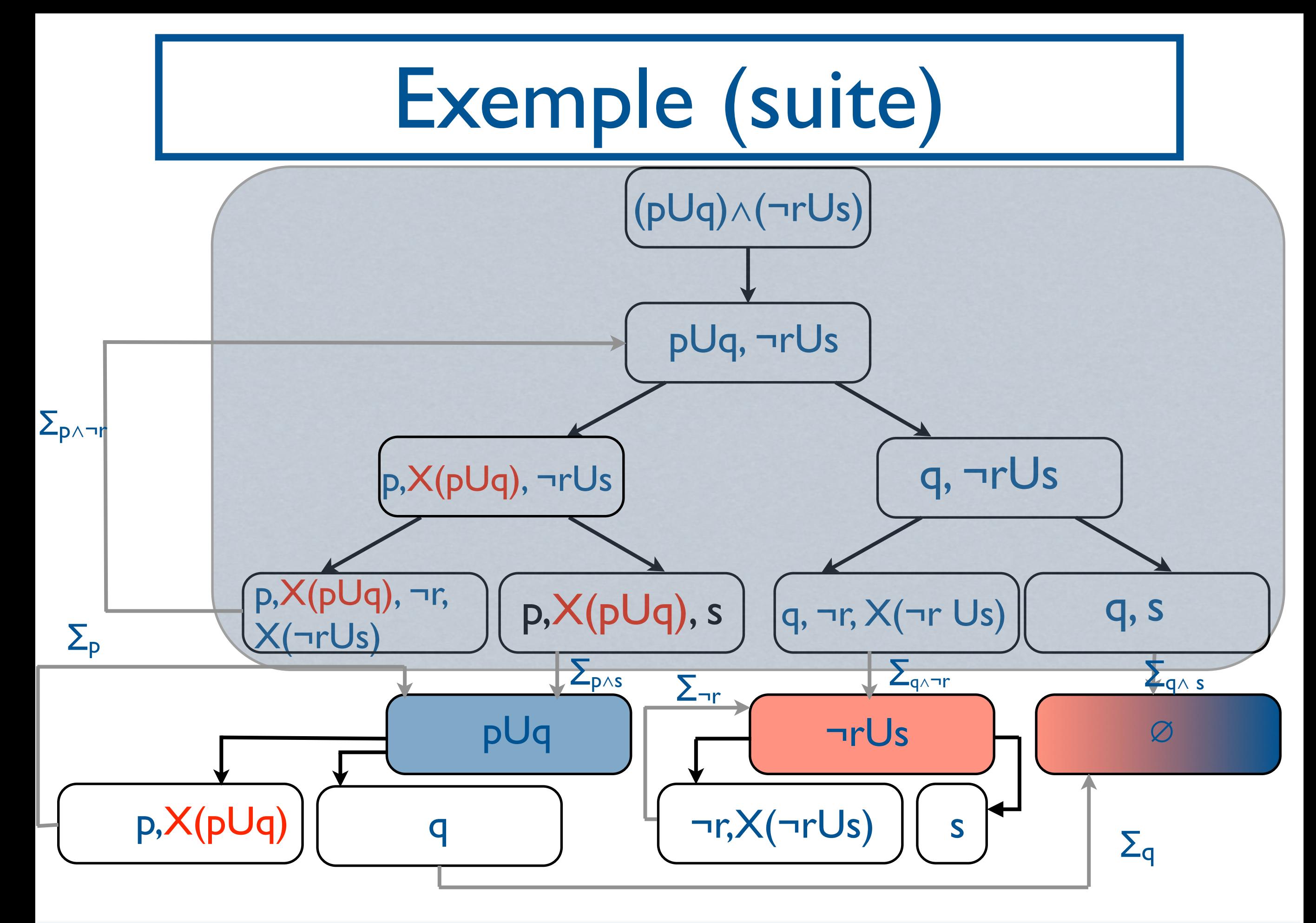

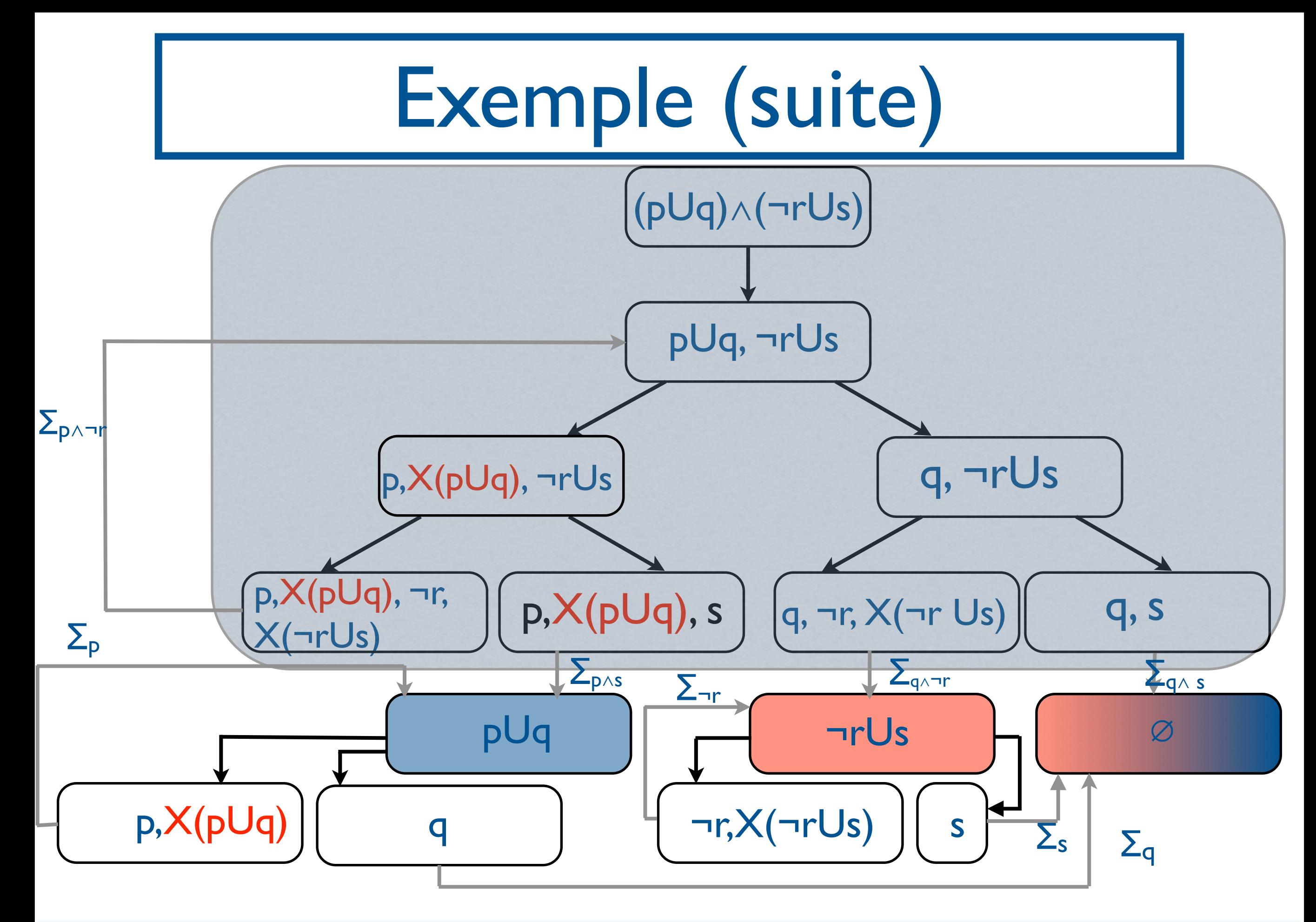

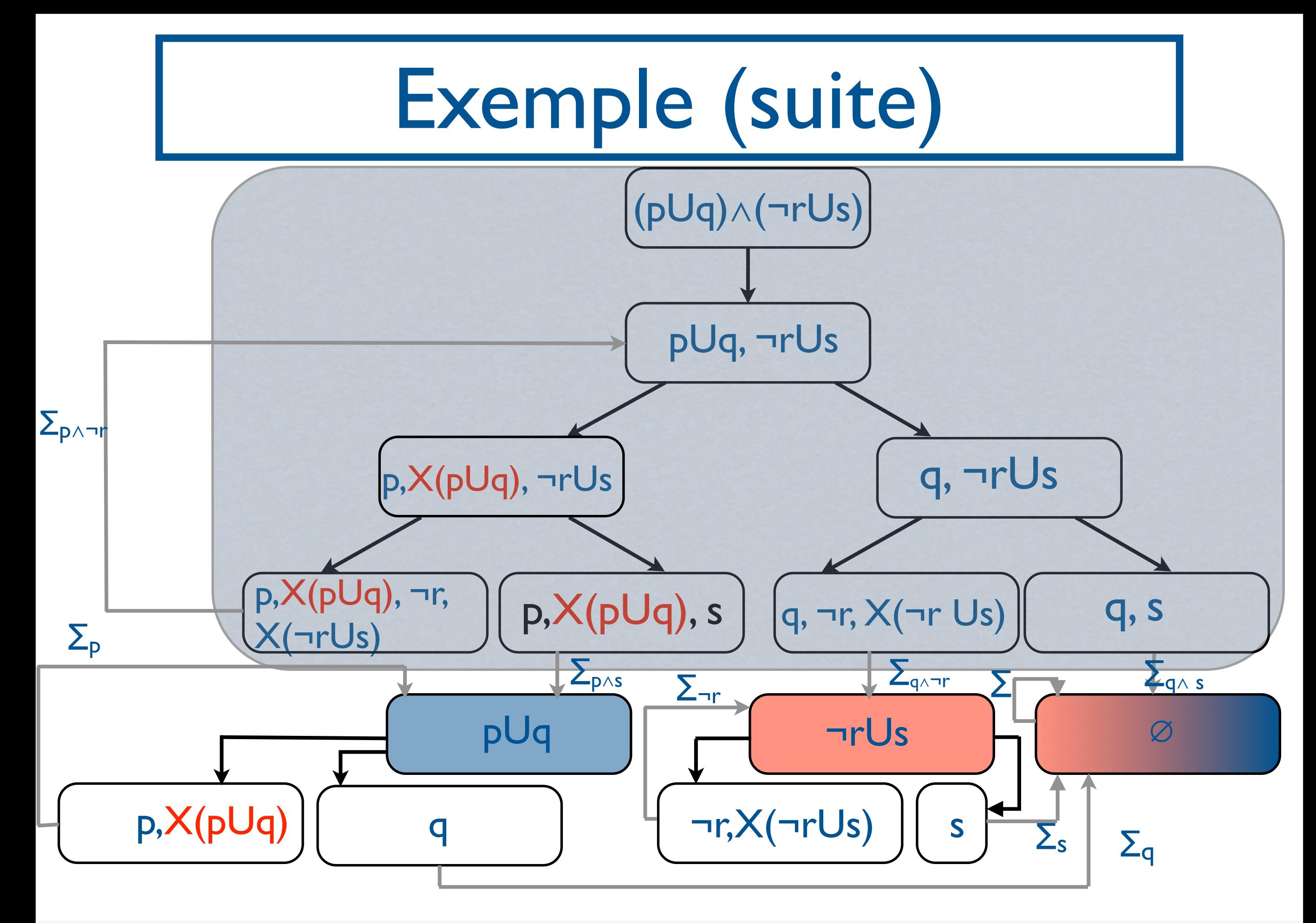

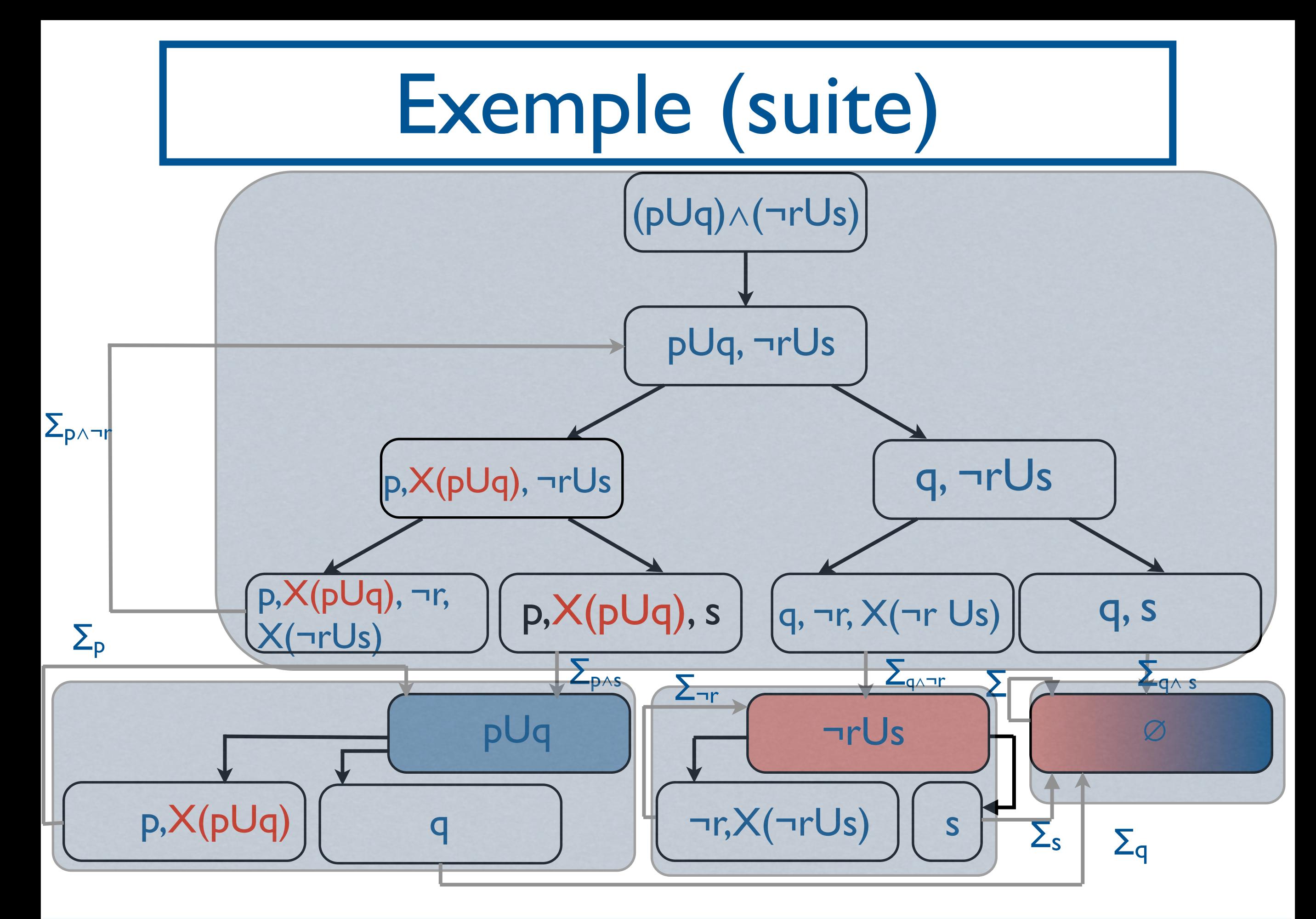

#### Exemple (fin) Start Error Start Start Heat warmup

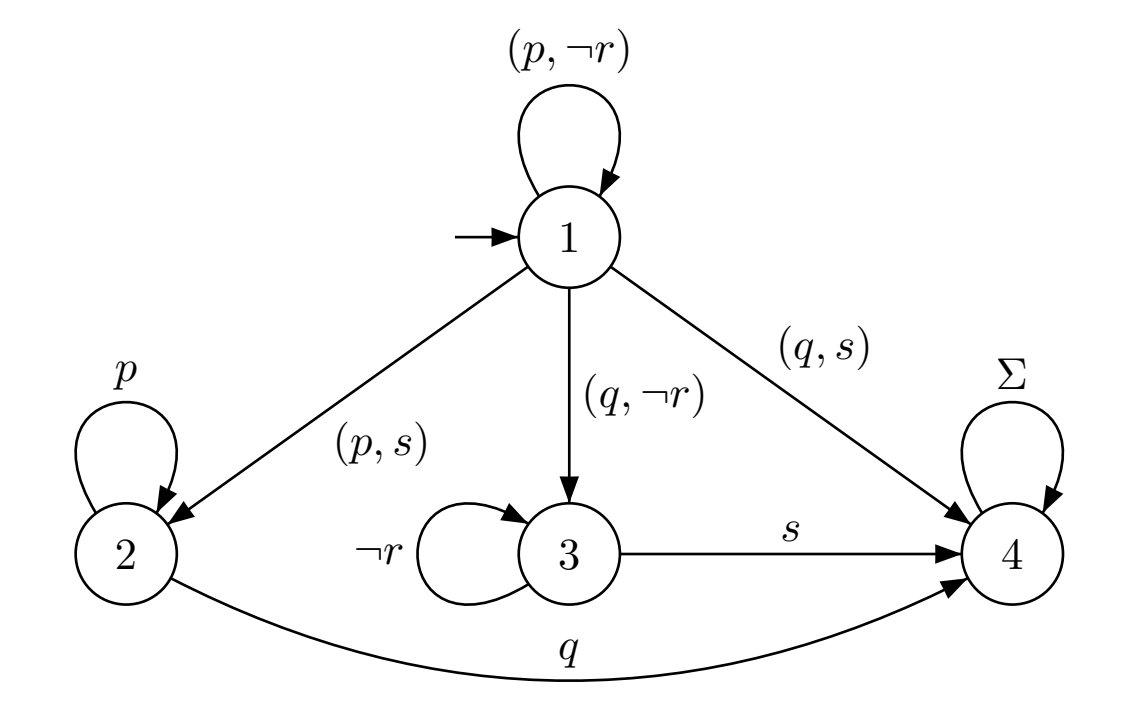

 $F_{pUq} = \{3,4\} F_{\neg rUs} = \{2,4\}$ 

Model-Checking LTL : approche par automates

- Donnée: Structure de Kripke M, formule LTL φ.
- Etapes de l'algorithme :
	- Transformer M en un automate A<sub>M</sub> tel que  $L(A_M) = \llbracket M \rrbracket$
	- Transformer  $\varphi$  en un automate  $A_{\neg \varphi}$  tel que  $L(A_{\neg \omega}) = \llbracket \neg \phi \rrbracket$
	- Tester si L(A<sub>M</sub>)∩L(A<sub>¬ω</sub>)=∅.

Model-Checking LTL : approche par automates

- Donnée: Structure de Kripke M, formule LTL φ.
- Etapes de l'algorithme :
	- Transformer M en un automate A<sub>M</sub> tel que  $L(A_M) = \llbracket M \rrbracket$
	- Transformer  $\varphi$  en un automate  $A_{\neg \varphi}$  tel que  $L(A_{\neg \omega}) = \llbracket \neg \phi \rrbracket$
	- Tester si L(A<sub>M</sub>)∩L(A<sub>¬φ</sub>)=∅.

## Transformer M en un automate de Büchi

- Soit  $M=(Q,T,A,q_0,AP, I)$  une structure de Kripke. On construit un automate de Büchi B=  $(Q', \Sigma, q'0, T', F)$  tel que L(B)=[[M]]:
- Idée: on fait «basculer» les étiquettes des états vers les transitions + tous les états sont acceptants
	- $\Sigma = 2$ <sup>AP</sup>
	- Q'=T U  ${q_0}'$
	- $\bullet$   $F=Q'$
	- Soit t= $(q_0,q) \in T$ , alors  $(q_0',l(q_0),t) \in T'$
	- Soient  $t=(q,q')$  et  $t'=(q',q'')\in T$ , alors  $(t, l(q'), t')\in T'$

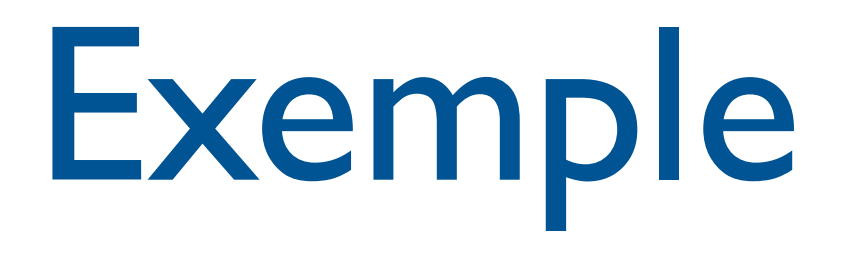

• au tableau

Model-Checking LTL : approche par automates

- Donnée: Structure de Kripke M, formule LTL φ.
- Etapes de l'algorithme :
	- Transformer M en un automate A<sub>M</sub> tel que  $L(A_M) = \llbracket M \rrbracket$
	- Transformer  $\varphi$  en un automate  $A_{\neg \varphi}$  tel que  $L(A_{\neg \omega}) = \llbracket \neg \phi \rrbracket$
	- Tester si L(A<sub>M</sub>)∩L(A<sub>¬φ</sub>)=∅.

Model-Checking LTL : approche par automates

- Donnée: Structure de Kripke M, formule LTL φ.
- Etapes de l'algorithme :
	- Transformer M en un automate A<sub>M</sub> tel que  $L(A_M) = \llbracket M \rrbracket$
	- Transformer  $\varphi$  en un automate  $A_{\neg \varphi}$  tel que  $L(A_{\neg \phi}) = \llbracket \neg \phi \rrbracket$
	- Tester si L(A<sub>M</sub>)∩L(A<sub>¬φ</sub>)=∅.

Tester le vide de l'intersection

- Construire l'automate A<sub>M</sub>⊗A<sub>¬φ</sub> tel que L(A<sub>M</sub>⊗A<sub>¬φ</sub>)= L(A<sub>M</sub>)∩L(A<sub>¬φ</sub>). (cf théorème)
- Rechercher s'il existe un mot accepté par  $A_M \otimes A_{\neg \phi}$ . (cf théorème)
### Model-Checking LTL: catching bugs with a lasso

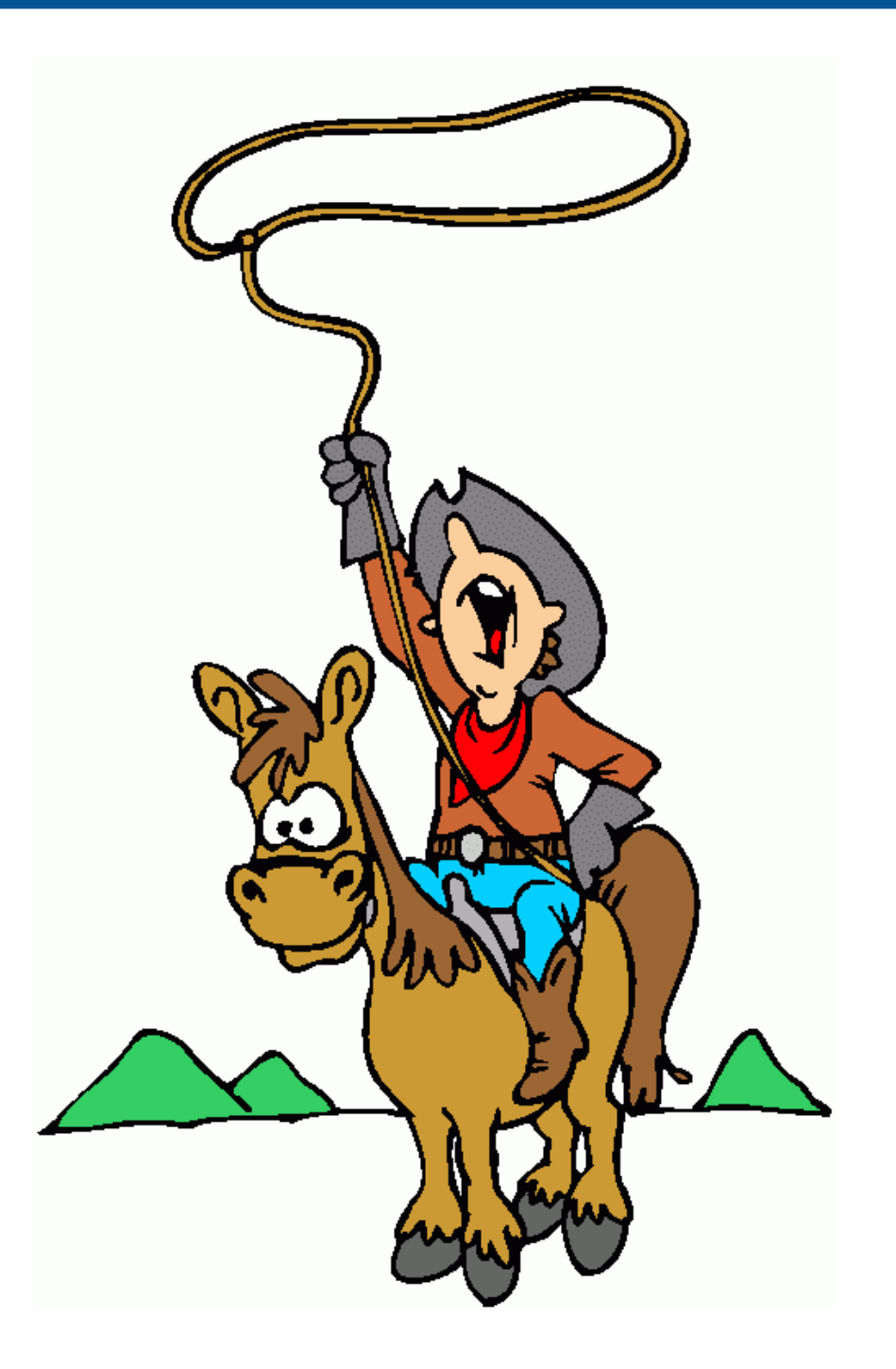

- Donnée: Structure de Kripke M, formule LTL φ.
- Etapes de l'algorithme :
	- Transformer M en un automate A<sub>M</sub> tel que  $L(A_M) = \llbracket M \rrbracket$
	- Transformer  $\varphi$  en un automate  $A_{\neg \varphi}$  tel que  $L(A_{\neg \phi}) = \llbracket \neg \phi \rrbracket$
	- Tester si L(A<sub>M</sub>)∩L(A<sub>¬φ</sub>)=∅. <del>V</del>

- Donnée: Structure de Kripke M, formule LTL φ.
- Etapes de l'algorithme :
	- Transformer M en un automate A<sub>M</sub> tel que  $L(A_M) = [[M]] \vee o(|M|)$
	- Transformer  $\varphi$  en un automate  $A_{\neg \varphi}$  tel que  $L(A_{\neg \omega}) = \llbracket \neg \phi \rrbracket$
	- Tester si L(A<sub>M</sub>)∩L(A<sub>¬φ</sub>)=∅. <del>V</del>

- Donnée: Structure de Kripke M, formule LTL φ.
- Etapes de l'algorithme :
	- Transformer M en un automate A<sub>M</sub> tel que  $L(A_M) = [[M]] \vee o(|M|)$
	- Transformer  $\varphi$  en un automate  $A_{\neg \varphi}$  tel que  $L(A_{\neg\phi}) = [\neg\phi] \vee_{O(2^{|\phi|})}$
	- Tester si L(A<sub>M</sub>)∩L(A<sub>¬φ</sub>)=∅. <del>V</del>

- Donnée: Structure de Kripke M, formule LTL φ.
- Etapes de l'algorithme :
	- Transformer M en un automate A<sub>M</sub> tel que  $L(A_M) = [[M]] \vee o(|M|)$
	- Transformer  $\varphi$  en un automate  $A_{\neg \varphi}$  tel que  $L(A_{\neg\phi}) = [\neg\phi] \vee_{O(2^{|\phi|})}$
	- Tester si L(A<sub>M</sub>)∩L(A<sub>¬φ</sub>)=∅. *V* O(|M|.2<sup>|φ</sup>|)

Model-Checking LTL: techniques à la volée

- Pas nécessaire de construire l'automate produit en entier
- On construit pas à pas, et on s'arrête lorsqu'on trouve un cycle (=contreexemple).

# Rappels de CTL

VFSR - M2 SAR - 2013/2014

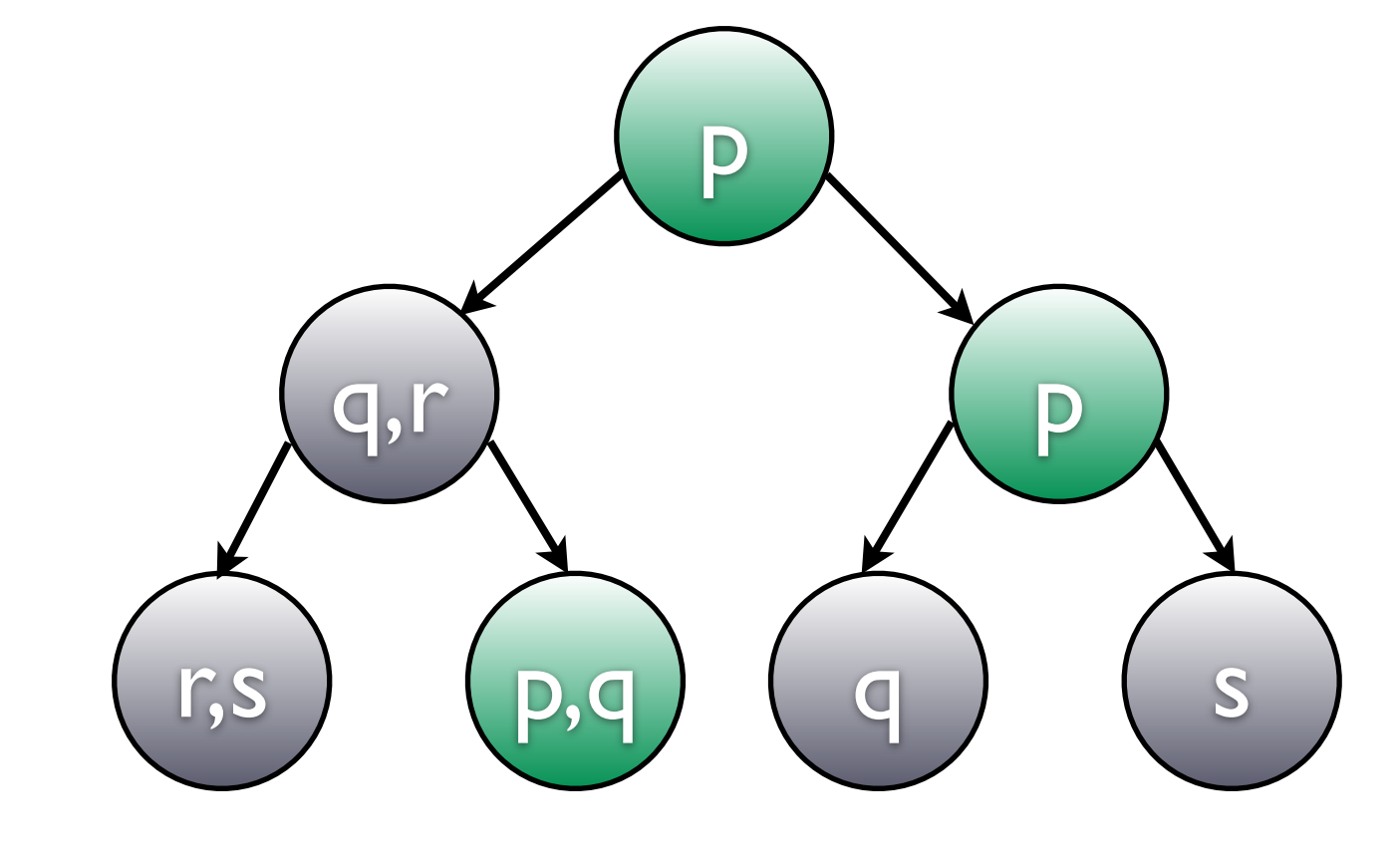

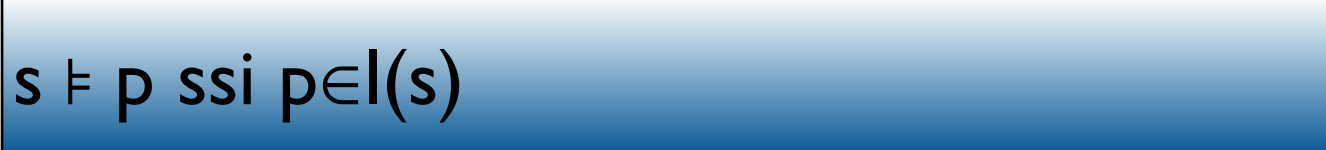

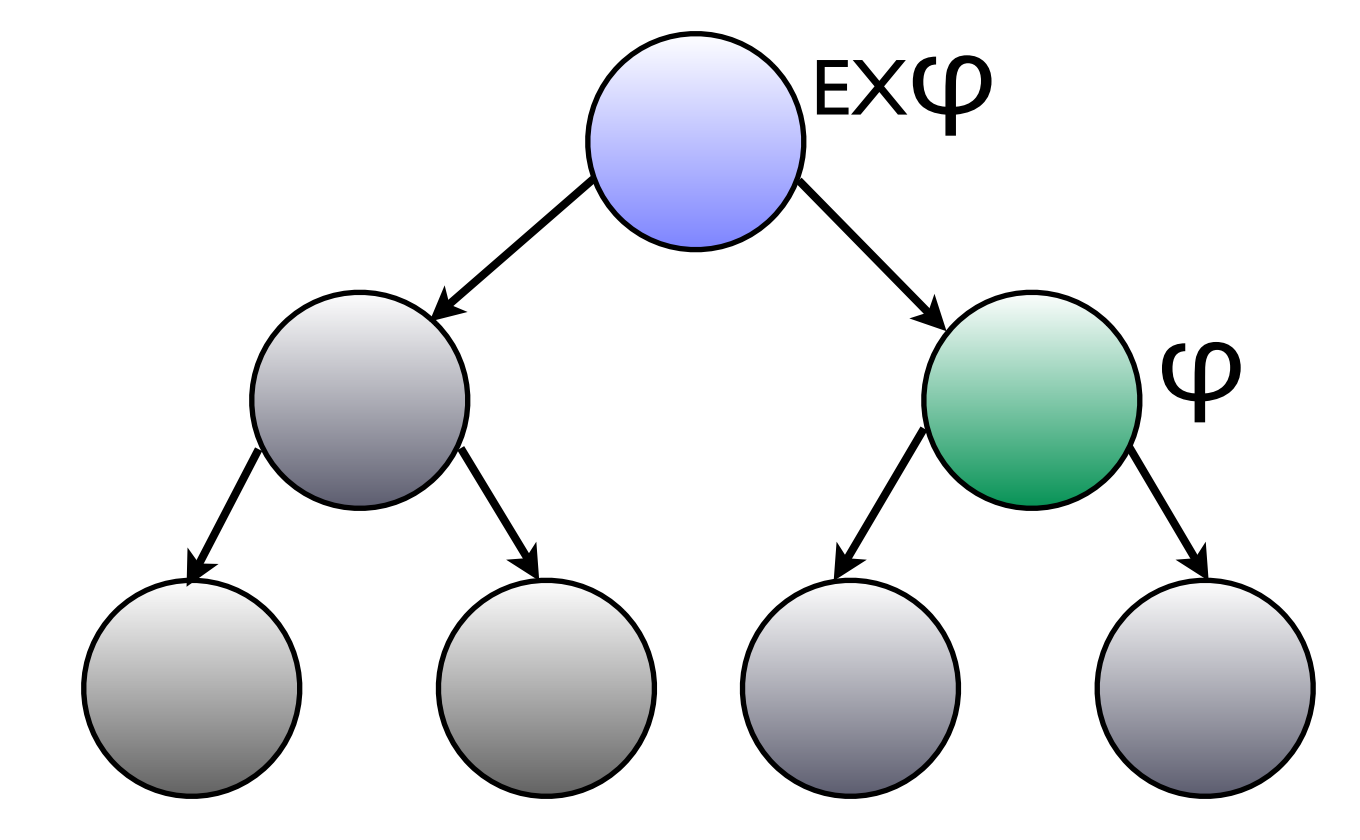

s ⊧ EXφ ssi il existe s', successeur de s t.q. s' ⊧φ

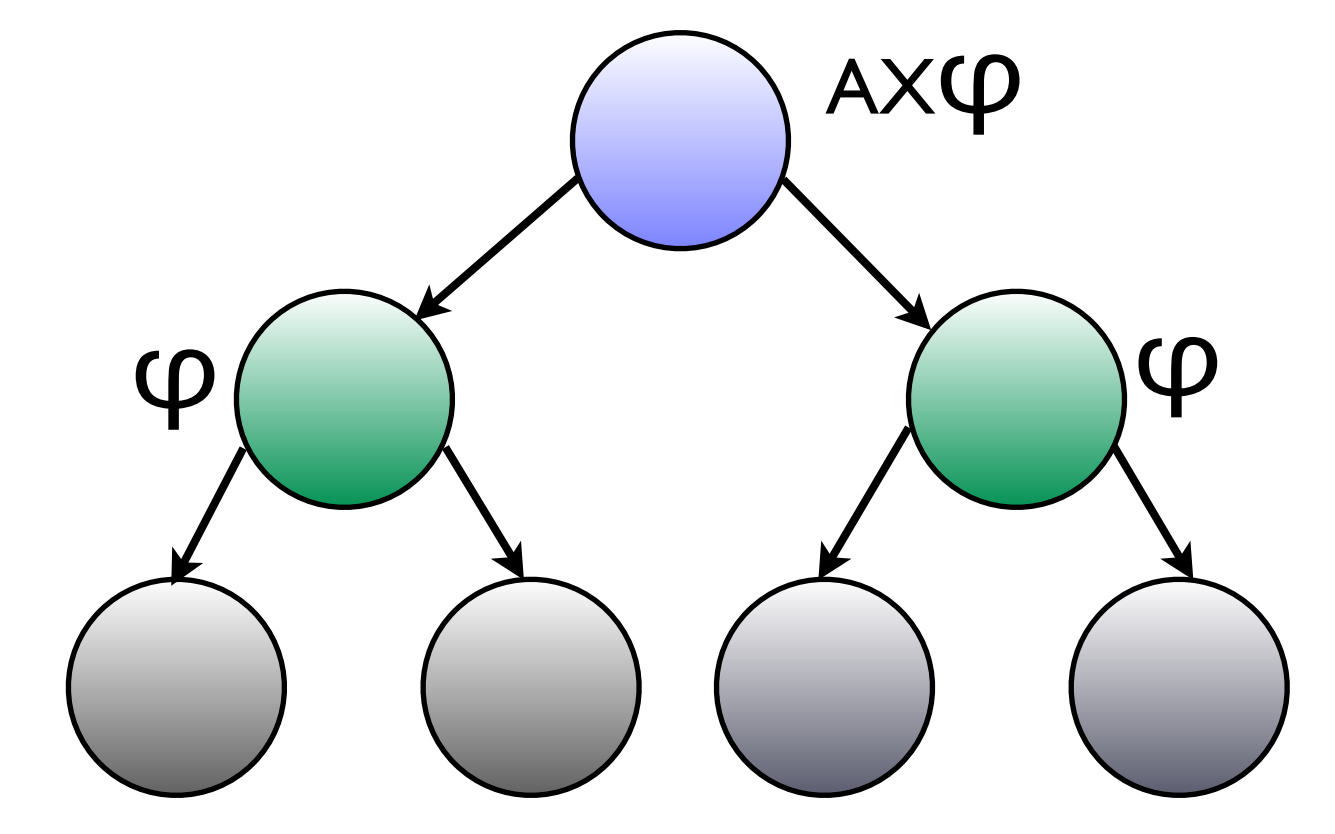

s ⊧ AXφ ssi pour tout s', successeur de s, s' ⊧φ

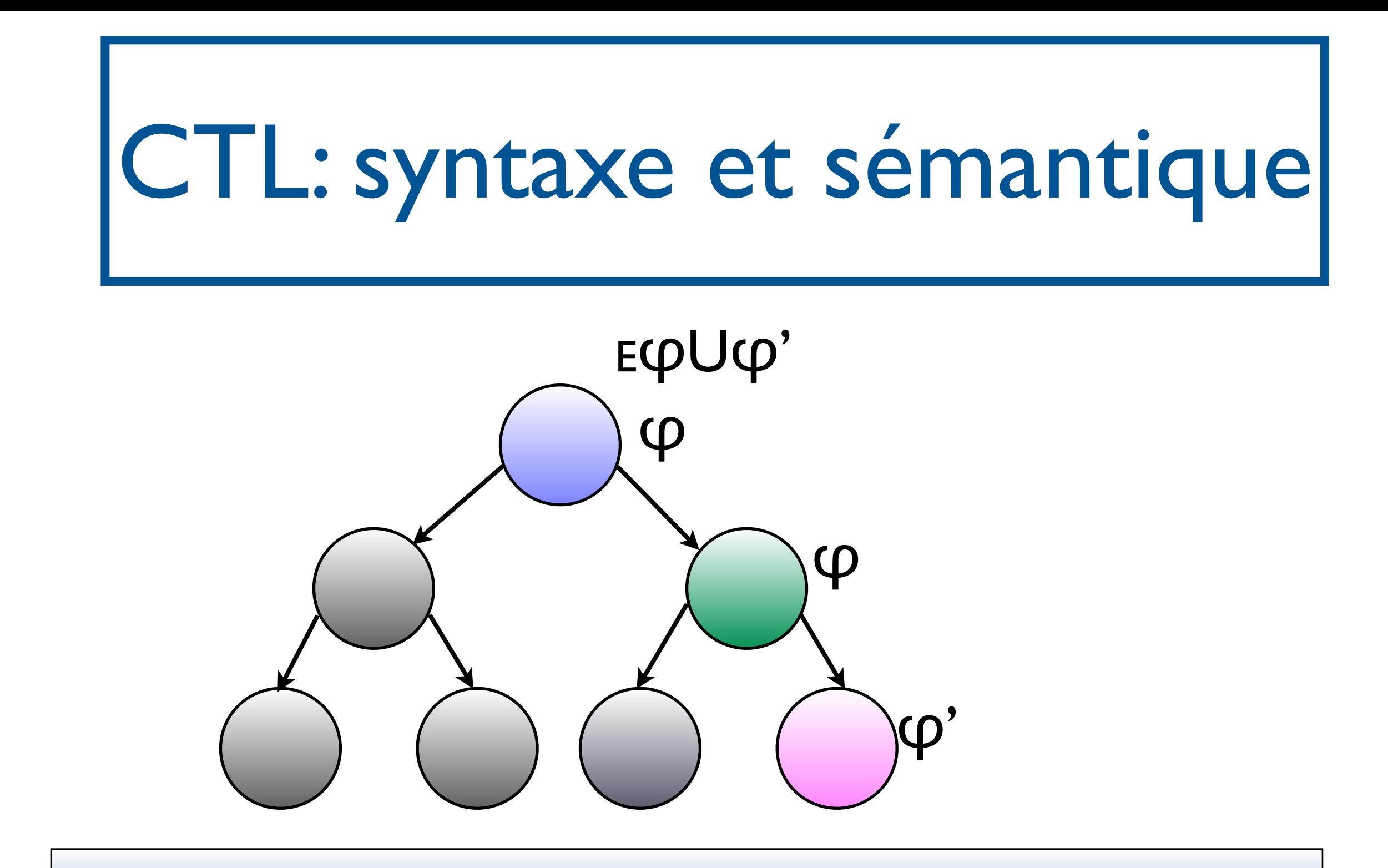

 $s \models E\phi\cup\phi'$  ssi il existe une exécution s<sub>0</sub>s<sub>1</sub>...s<sub>k</sub> telle que s<sub>0</sub>=s, s<sub>k</sub>  $\models \phi'$  et pour tout 0≤i<k, si ⊧φ.

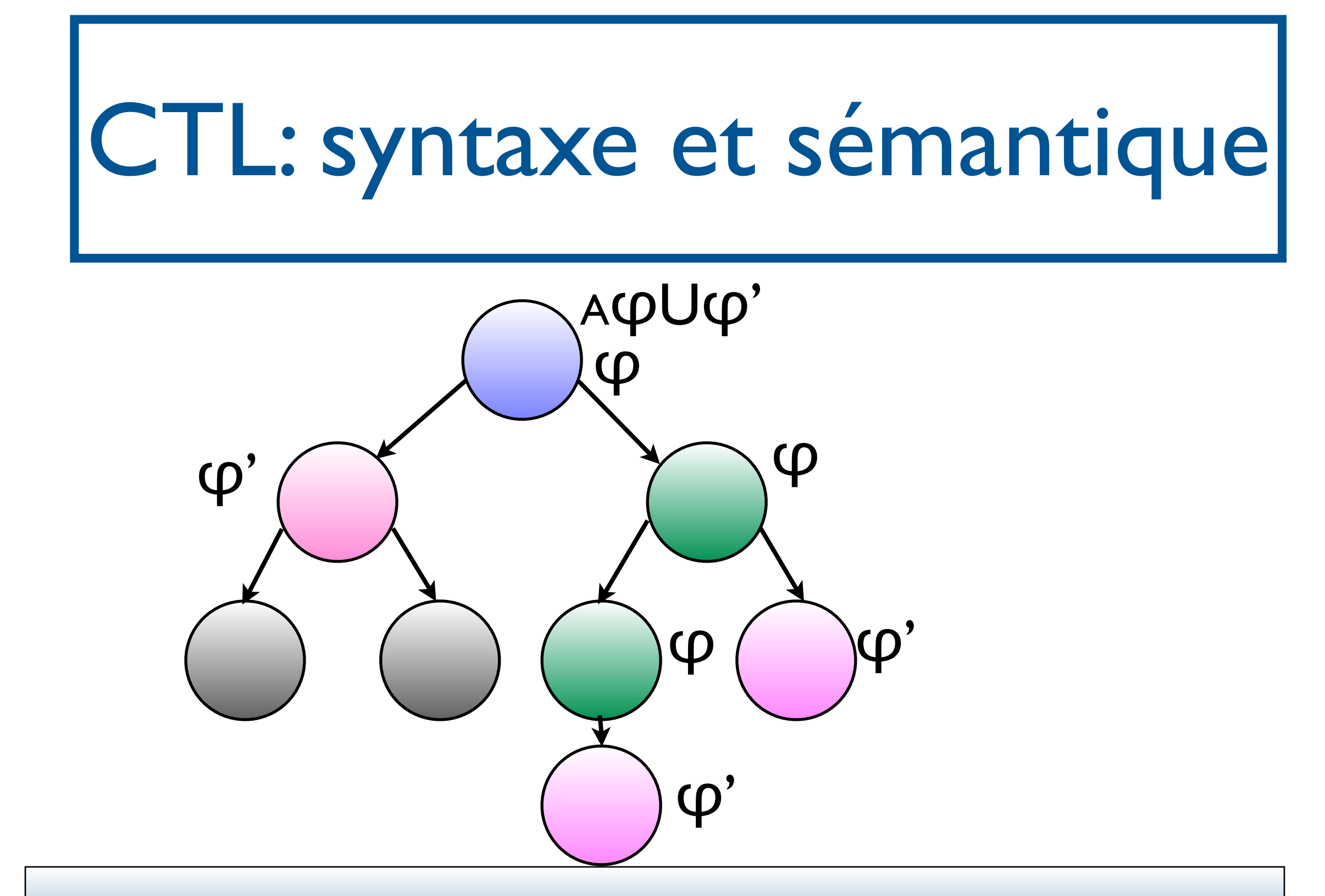

 $s \models A\phi\cup\phi'$  ssi pour toute exécution sos1... telle que so=s,  $\exists k$  t.q. s<sub>k</sub> ⊧φ' et pour tout 0≤i<k, si ⊧φ.

 $\varphi::=\rho\in AP\mid \neg\varphi\mid \varphi\vee\varphi$ |EXφ| AXφ| EφUφ | AφUφ

- $s \models p$  ssi p∈l(s)
- s ⊧ ¬ $\phi$  ssi s  $\not\models$   $\phi$
- s ⊧ φ<sub>1</sub>∨φ<sub>2</sub> ssi s ⊧ φ<sub>1</sub> ou s ⊧ φ<sub>2</sub>
- s ⊧ EXφ ssi il existe s', successeur de s, t.q. s'⊧φ
- s ⊧ AXφ ssi s', pour tout s', successeur de s, s'⊧φ
- s ⊧ Eφ<sub>1</sub>Uφ<sub>2</sub> ssi il existe une exécution s<sub>0</sub>s<sub>1</sub>...s<sub>k</sub> tel que s<sub>0</sub>=s, s<sub>k</sub> ⊧φ<sub>2</sub> et pour tout 0≤i≤k, si ⊧φ1.
- s ⊧ Aφ<sub>1</sub>Uφ<sub>2</sub> ssi pour toute exécution s<sub>0</sub>s<sub>1</sub>... telle que s<sub>0</sub>=s, il existe k t.q.  $s_k$  ⊧ $\varphi_2$  et pour tout  $0 \le i \le k$ ,  $s_i$  ⊧ $\varphi_1$ .

### CTL : macros

- EFφ ≣ E⊤Uφ
- AFφ≣A⊤Uφ
- EGφ≣¬AF¬φ
- AGφ≣¬EF¬φ

# CTL : Equivalences de formules

• AXφ=¬EX¬φ

SF - M2 SAR - 2014/2015

• AφUφ'=¬E¬(φUφ')=¬EG¬φ'∧¬E(¬φ'U(¬  $(\rho \land \neg \phi')$ 

- EGφ=φ∧EXEGφ
- EFφ=φ∨EXEFφ
- $E$ φUφ'=φ' $V$ (φ $\wedge$ EXE(φUφ'))
- AGφ=φ∧AXAGφ
- AFφ=φ∨(AXAFφ)
- AφUφ'=φ'∨(φ∧AX(AφUφ'))

CTL : Lois d'expansion

#### SF - M2 SAR - 2014/2015

- EF(φ∨φ')=EFφ∨EFφ'
- 
- AG(φ∧φ')=AGφ∧AGφ'

# CTL : lois distributives

# Model-Checking de CTL

- Données : Une structure de Kripke  $M=(Q,T,A, Q_0, AP, I)$  et une formule CTL  $\phi$ .
- Question : Est-ce que M ⊧ φ?
	- $M \models \phi$  ssi  $Q_0 \subseteq S(\phi)$ .

φ=AG(A(aUb))

 $\varphi = A(aUb) \vee EXEGb$ 

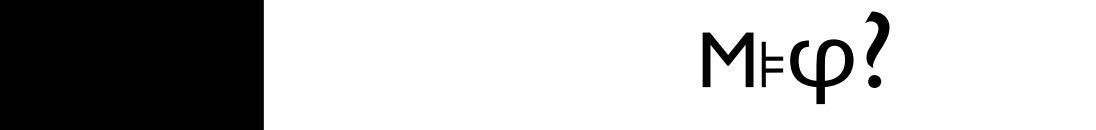

 $F_{\rm eff}(\alpha) = \frac{1}{2} \sum_{i=1}^3 \frac{1}{2} \sum_{i=1}^3 \frac{1}{2} \sum_{i=1}^3 \frac{1}{2} \sum_{i=1}^3 \frac{1}{2} \sum_{i=1}^3 \frac{1}{2} \sum_{i=1}^3 \frac{1}{2} \sum_{i=1}^3 \frac{1}{2} \sum_{i=1}^3 \frac{1}{2} \sum_{i=1}^3 \frac{1}{2} \sum_{i=1}^3 \frac{1}{2} \sum_{i=1}^3 \frac{1}{2} \sum_{i=1}^3 \frac{1}{2} \sum_{i=1}^3 \frac$ 

 $\mathcal{P}(\mathcal{A})$ 

 $\mathbb{R}^n \times \mathbb{R}^n$ 

 $\mathcal{L} = \mathcal{L} \times \mathcal{L} = \mathcal{L} \times \mathcal{L} = \mathcal{L} \times \mathcal{L} = \mathcal{L} \times \mathcal{L} = \mathcal{L} \times \mathcal{L} = \mathcal{L} \times \mathcal{L} = \mathcal{L} \times \mathcal{L} = \mathcal{L} \times \mathcal{L} = \mathcal{L} \times \mathcal{L} = \mathcal{L} \times \mathcal{L} = \mathcal{L} \times \mathcal{L} = \mathcal{L} \times \mathcal{L} = \mathcal{L} \times \mathcal{L} = \mathcal{L} \times \mathcal{L} = \mathcal$ 

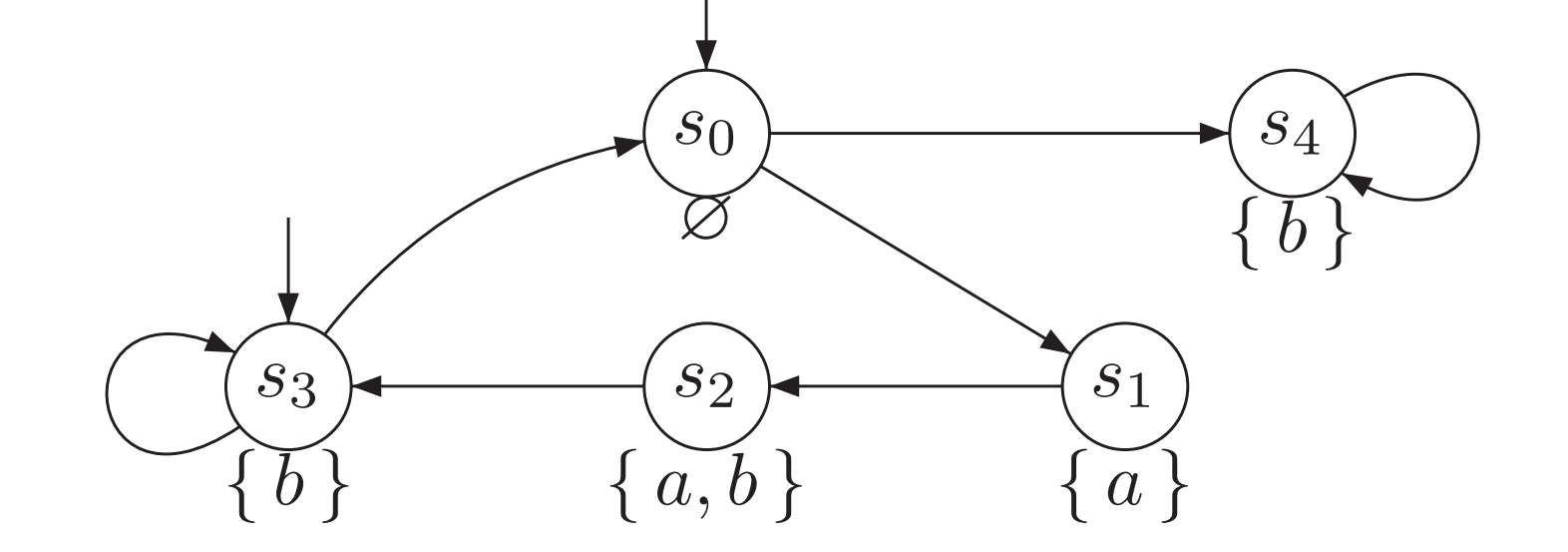

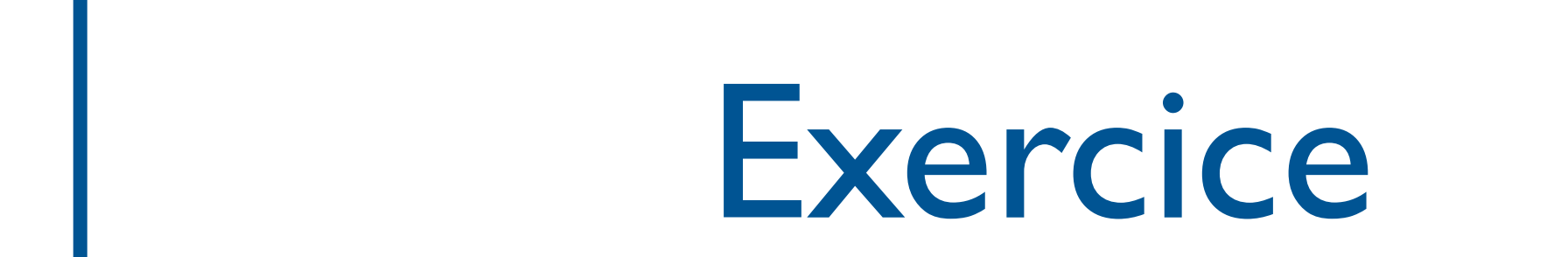

 $\frac{1}{2}$  (d)  $\frac{1}{2}$   $\frac{1}{2}$   $\frac{1}{2$ 

Exercise 6.2. Consider the following CTL formulae and the transition system TS outlined on

Exercise 6.3. Which of the following assertions are correct? Provide a proof or a counterexample.

# Model-Checking de CTL : principe

- Procédure de marquage des états par les sous-formules de φ.
- Induction sur les sous-formules
- Arbre syntaxique de  $\varphi$

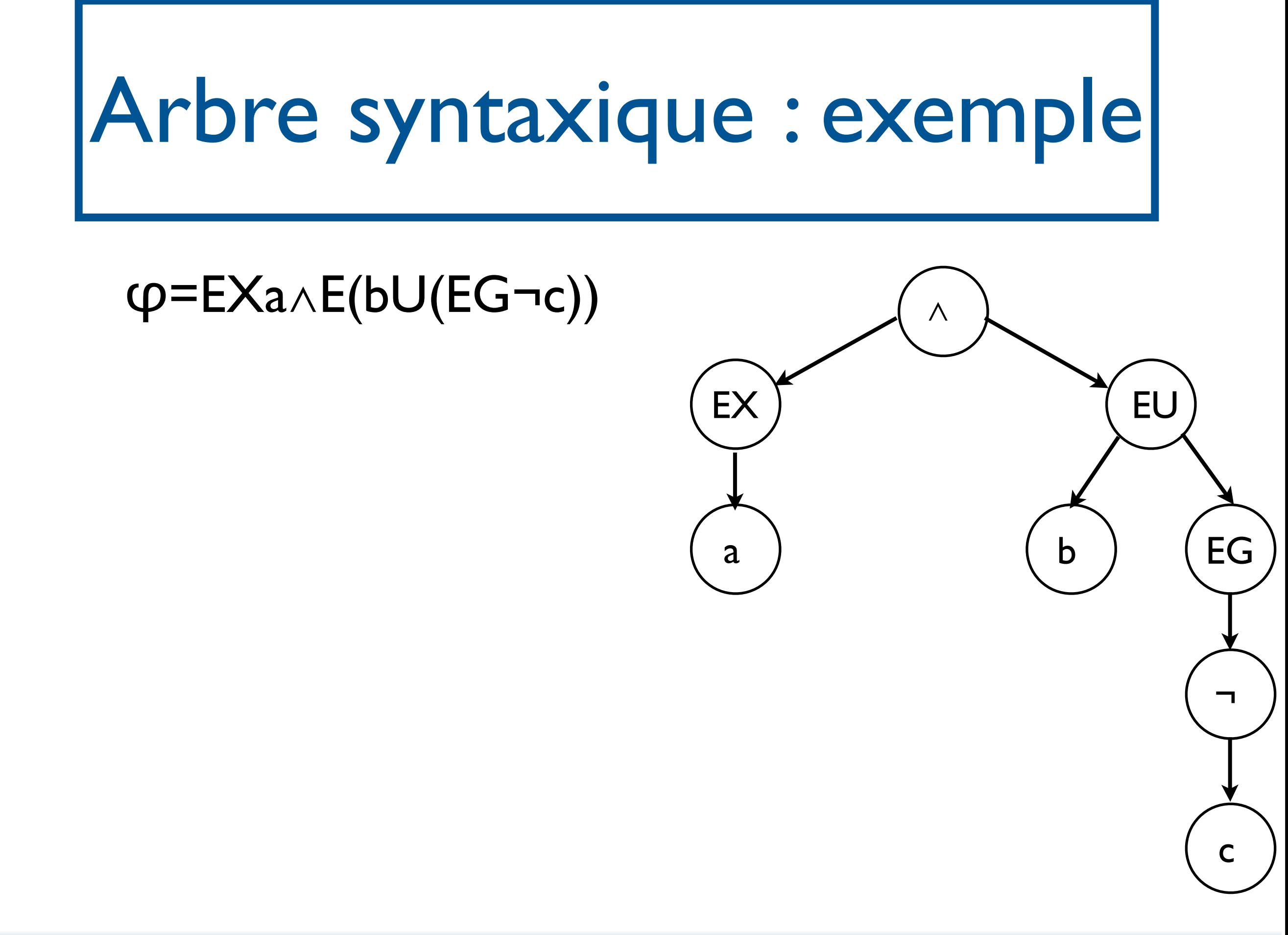

#### SF - M2 SAR - 2014/2015

```
mark(\varphi');
pour tout s∈Q, s.φ:=true;
pour tout (t,s) \in T, si ¬s.\phi', alors t.\phi:=false;
```
• si φ=AXφ':

```
pour tout (t,s) \in T, si s.\varphi', alors t.\varphi:=true;
```
Procédure de marquage: mark(φ)

```
pour tout s∈Q, s.φ:=false;
```

```
mark(\phi;
```

```
• si \varphi=EX\varphi<sup>:</sup>
```

```
mark(\varphi_1); mark(\varphi_2);
pour tout s∈Q, s.\varphi:=s.\varphi_1 \vees.\varphi_2;
```
• si φ=φ<sub>1</sub>∨φ<sub>2</sub>

```
mark(φ');
```

```
pour tout s \in Q s.\varphi := (p \in I(s));
```
 $\cdot$  si  $\varphi = p$ :

```
• si \varphi = \neg \varphi:
```

```
pour tout s∈Q s.φ:=¬s.φ';
```
### Procédure de marquage: mark(φ)

- cas Eφ<sub>1</sub>Uφ<sub>2</sub>: idée = Eφ<sub>1</sub>Uφ<sub>2</sub>≡φ<sub>2</sub>∨(φ<sub>1</sub>∧EX(Eφ<sub>1</sub>Uφ<sub>2</sub>))  $X=Sat(\phi_2)U(Sat(\phi_1)\cap Pre(X))$
- $\cdot$  si  $\varphi = E\varphi_1 \cup \varphi_2$ :

```
mark(\varphi_1);mark(\varphi_2);
```
 $L:=\varnothing;$ 

```
pour tout s\in Q, s.\varphi:=s.\varphi_2; si s.\varphi, L:=L U{s};
```

```
tant que L≠∅
```

```
pour tout s∈L, L:=L\setminus\{s\};pour tout prédécesseur t de s, si t. \varphi_1 \wedge \neg t. \varphi, alors t.
φ:=true ; L:=LU{t};
```
### Procédure de marquage: mark(φ)

- $\cos A\phi_1U\phi_2$ : idée = Aφ<sub>1</sub>Uφ<sub>2</sub>≡φ<sub>2</sub>∨(φ<sub>1</sub>∧AX(Aφ<sub>1</sub>Uφ<sub>2</sub>))  $X=Sat(\phi_2)U(Sat(\phi_1)\cap \{t\in S|\forall s,(t,s)\in T,s\in X\})$
- si  $\varphi = A\varphi_1 \cup \varphi_2$ :

```
mark(\varphi_1);mark(\varphi_2);
```
 $L:=\emptyset;$ 

```
pour tout s \in Q, s.\phi:=s.\phi2; s.nb = \text{degree}(s);si s.\phi, L:=L \cup \{s\};
```

```
tant que L≠∅
```

```
pour tout s∈L, L:=L\setminus\{s\};
```
pour tout prédécesseur t de s,

t.nb:=t.nb-1;

si t.nb:=0∧t.  $\varphi_1 \wedge \neg t$ .  $\varphi$ , alors t.  $\varphi$ :=true ; L:=LU{t};

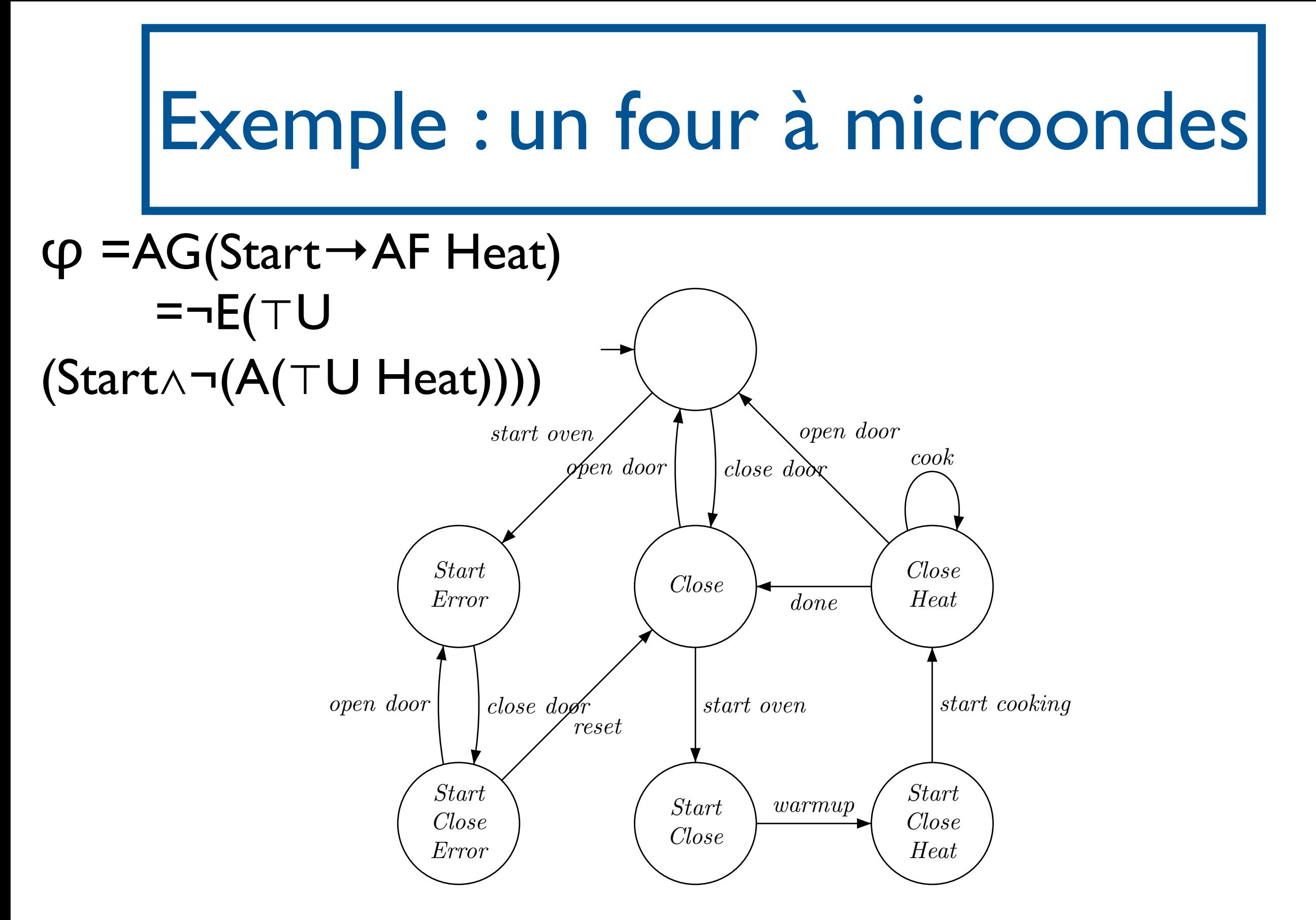

SF - M2 SAR - 2014/2015

[Model-Checking, Clarke, Grumberg, Peled]

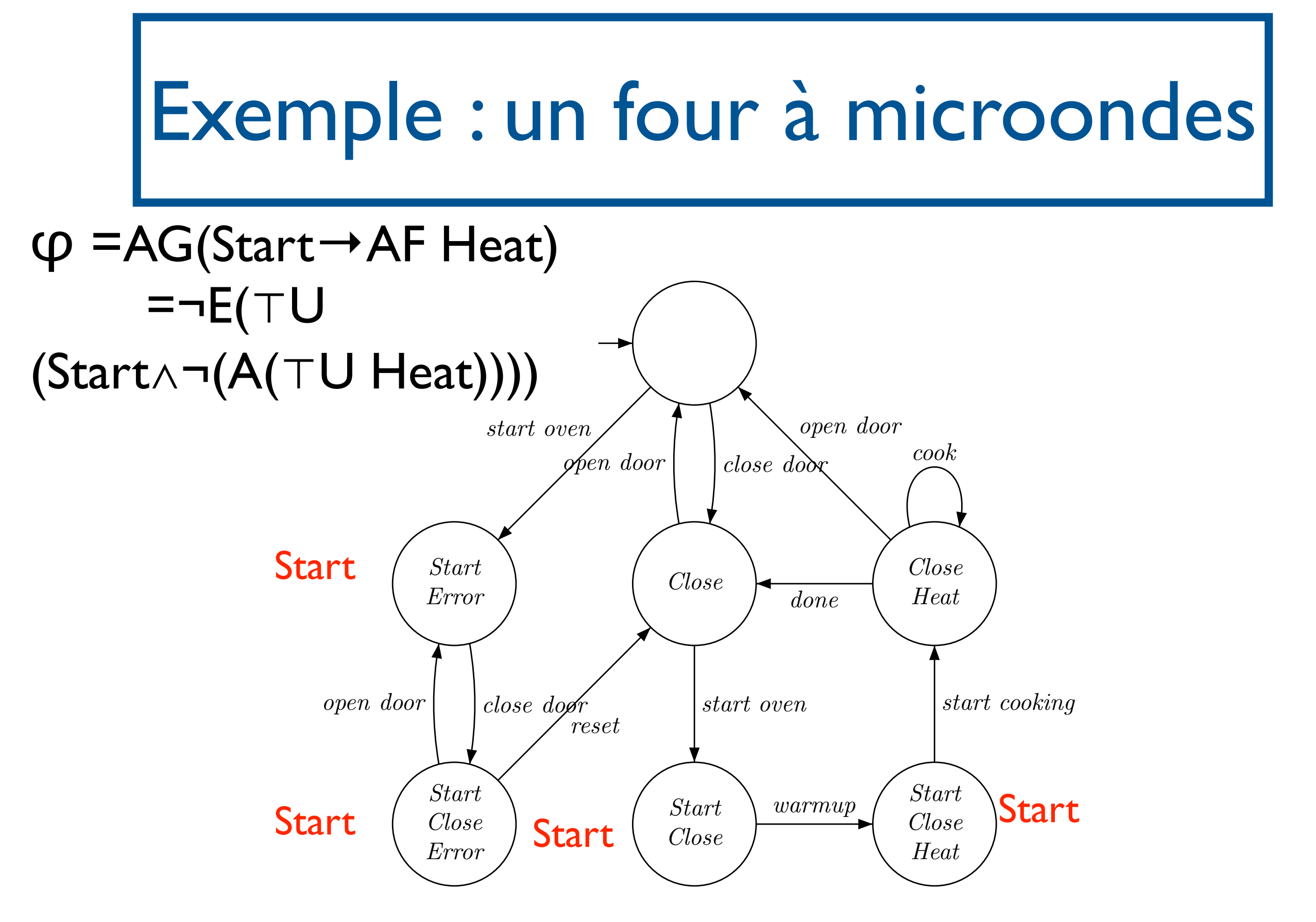

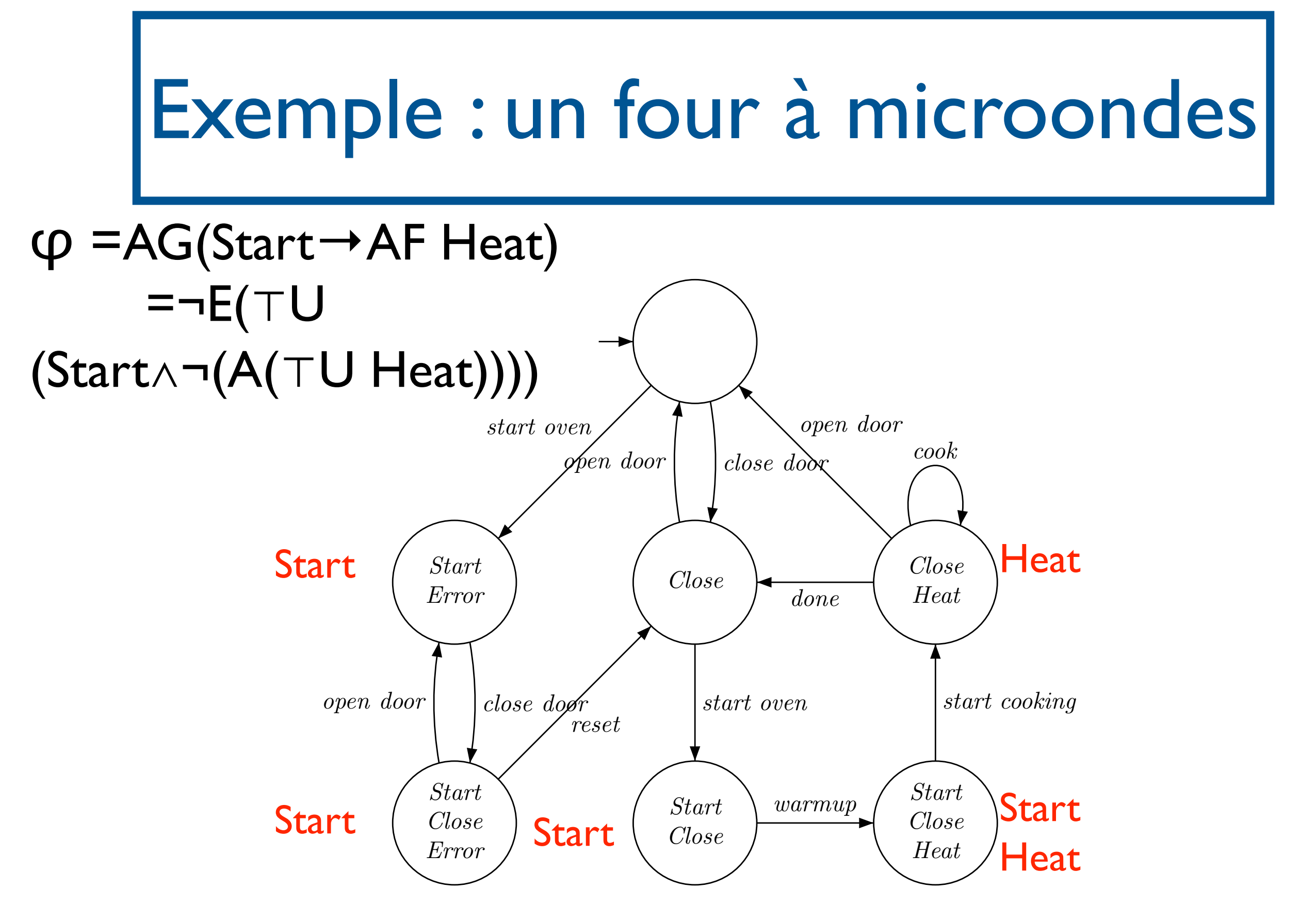

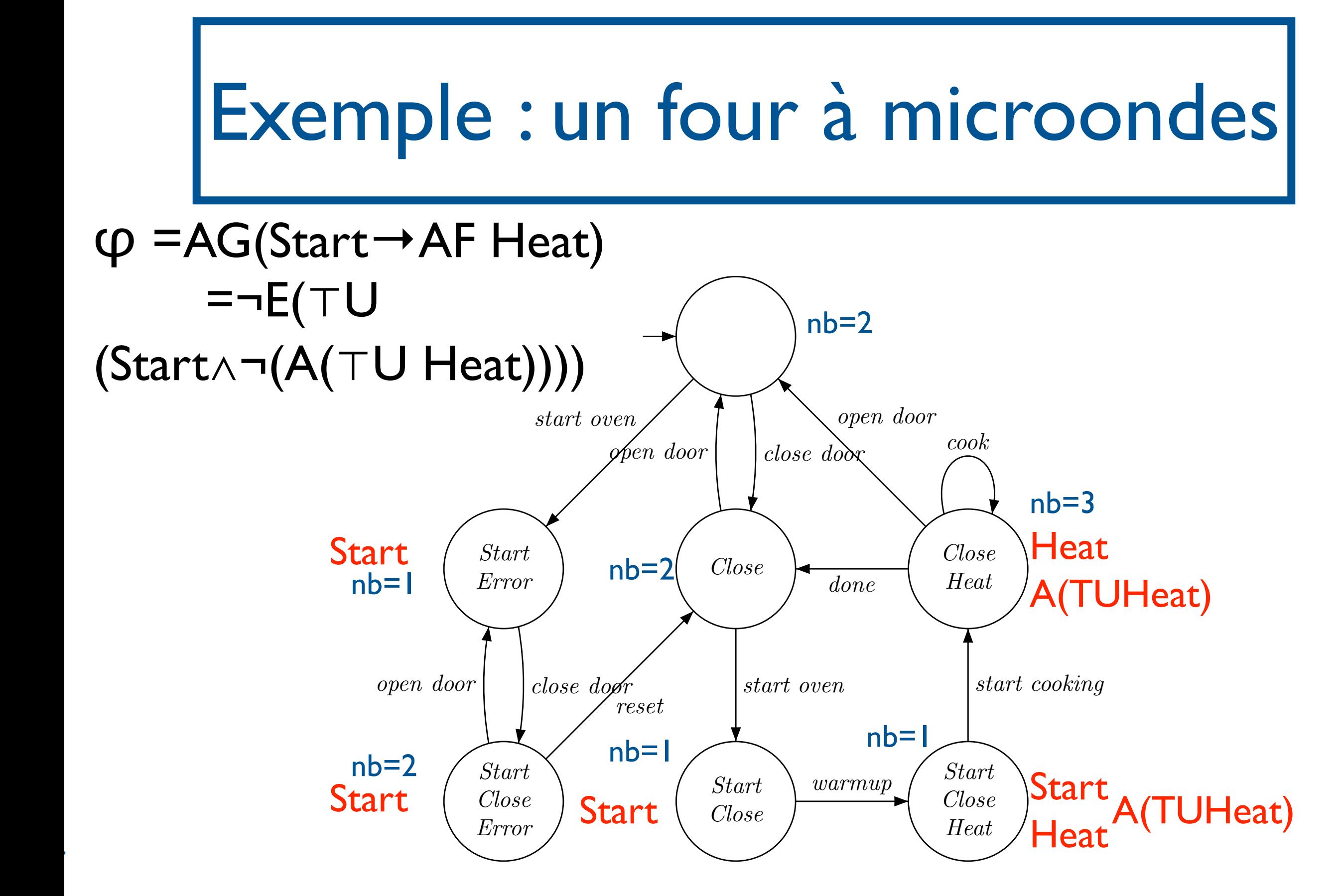

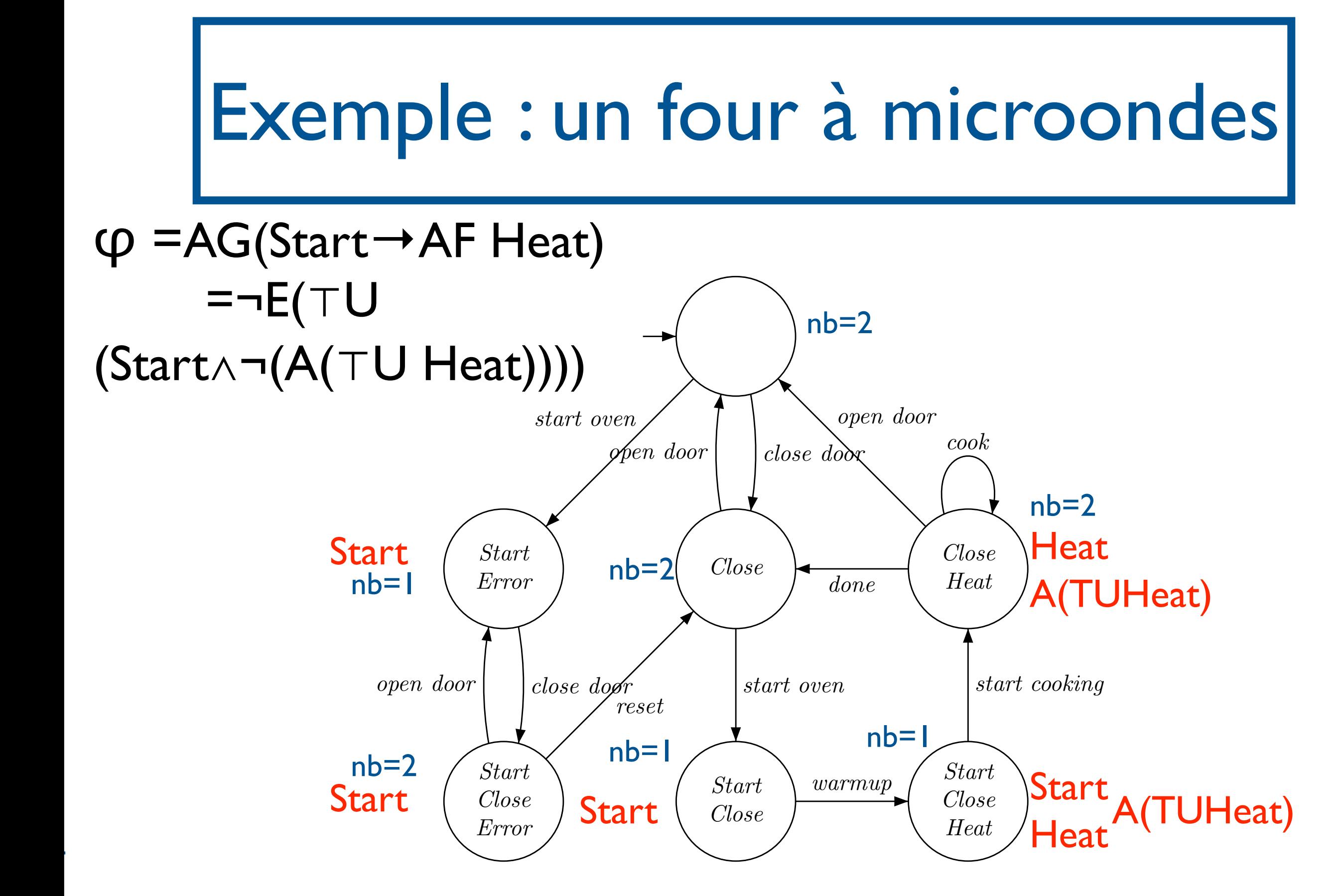

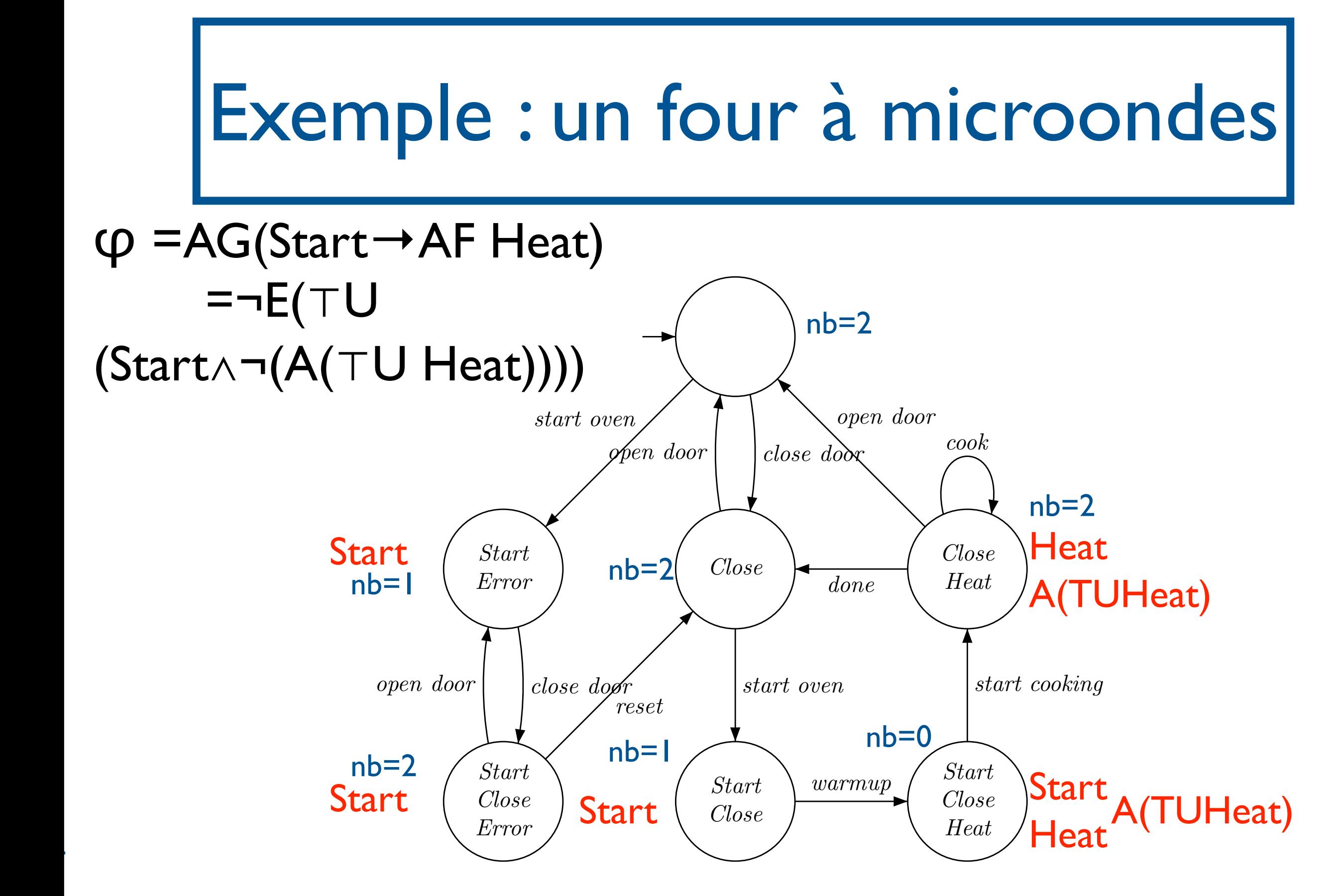

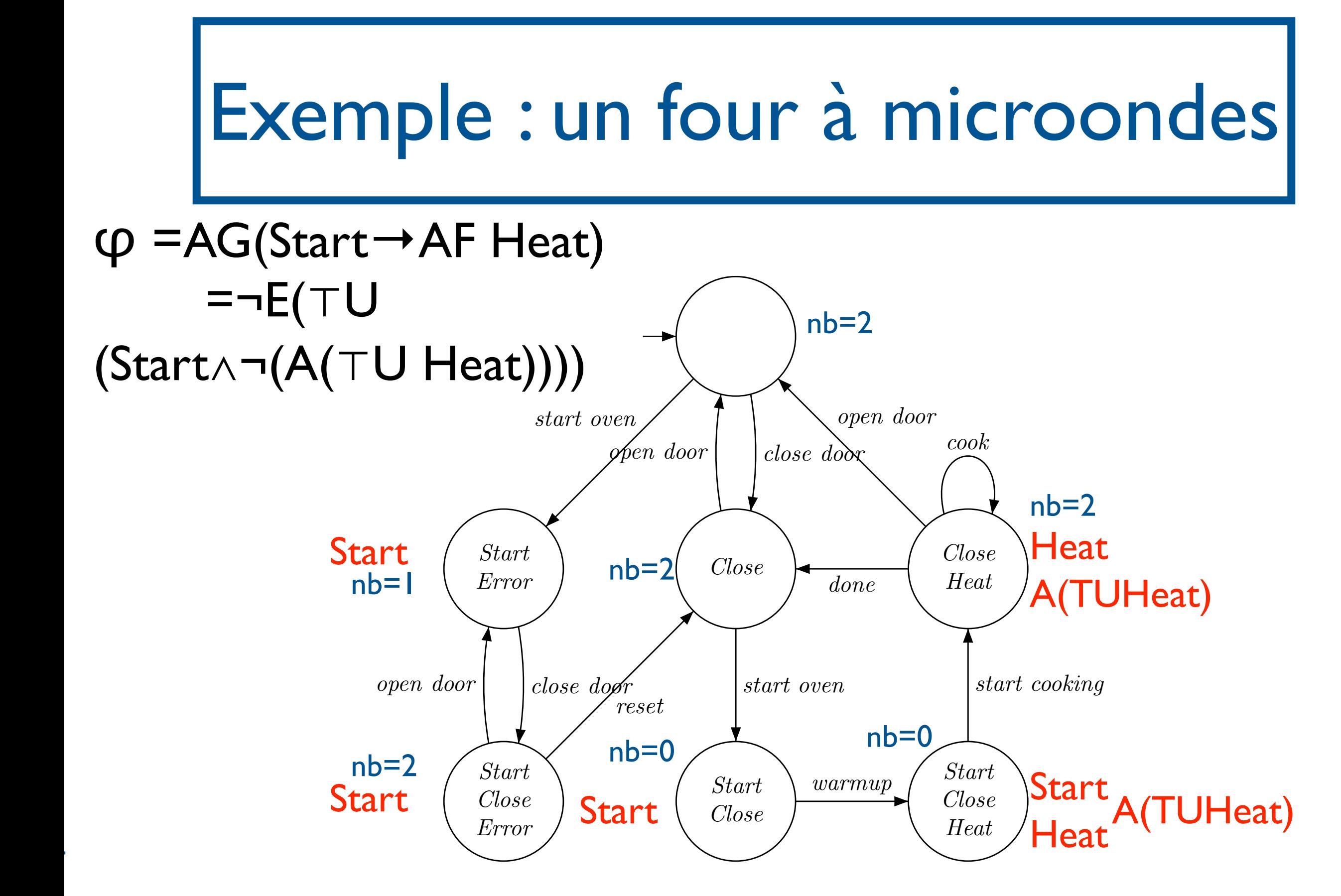

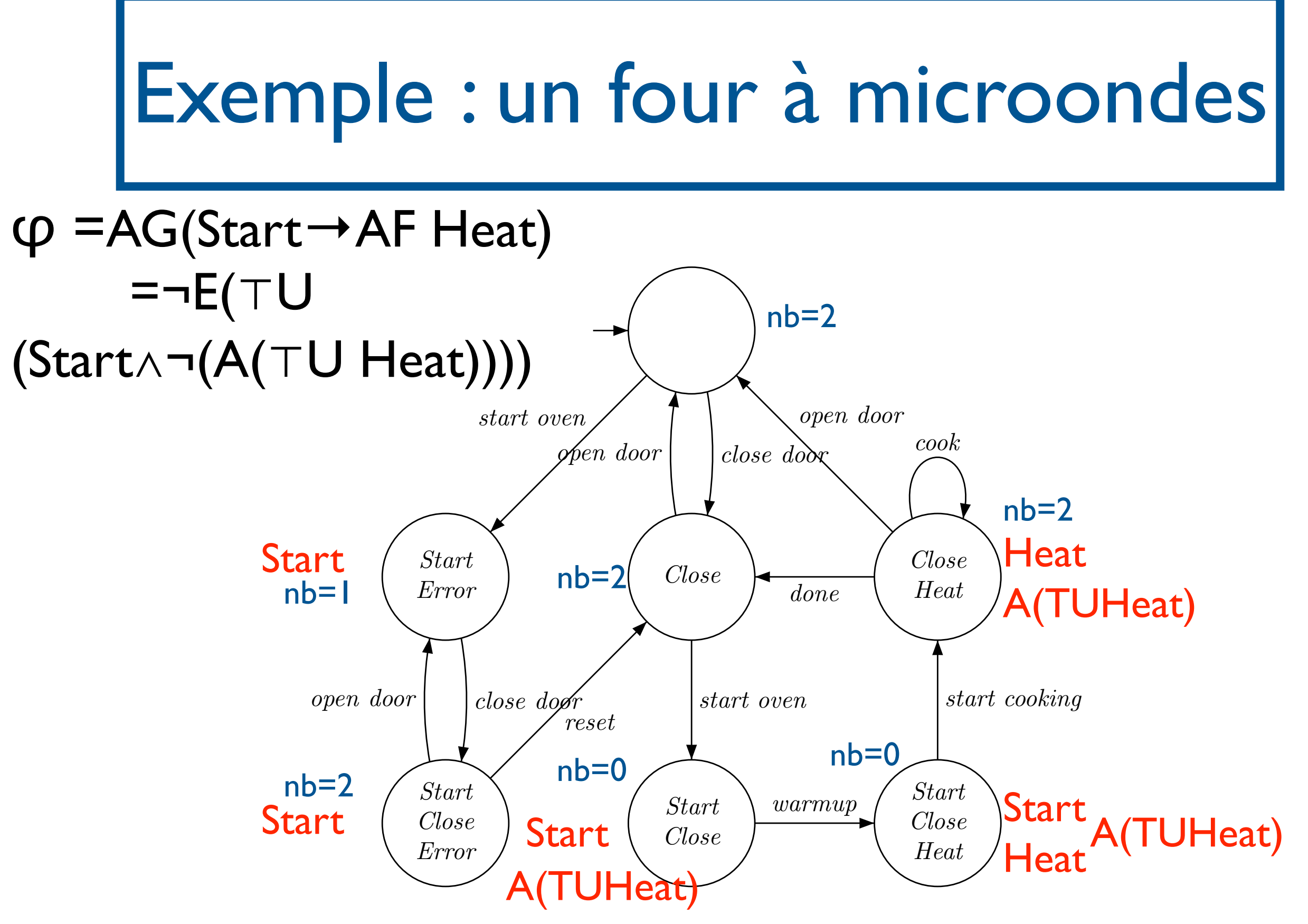

SF - M2 SAR - 2014/2015

 $\overline{\phantom{a}}$ 

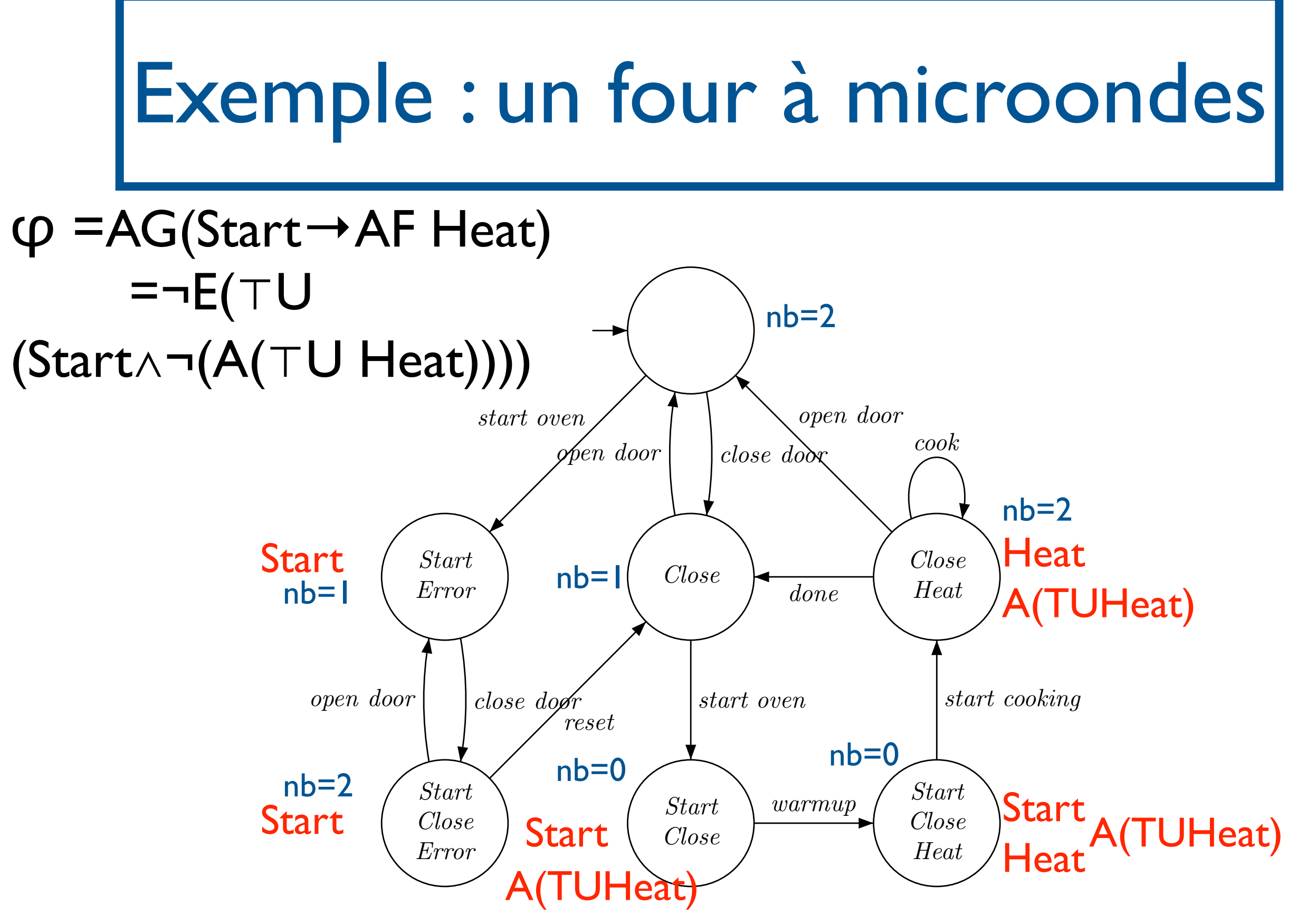

SF - M2 SAR - 2014/2015

 $\overline{\phantom{a}}$ 

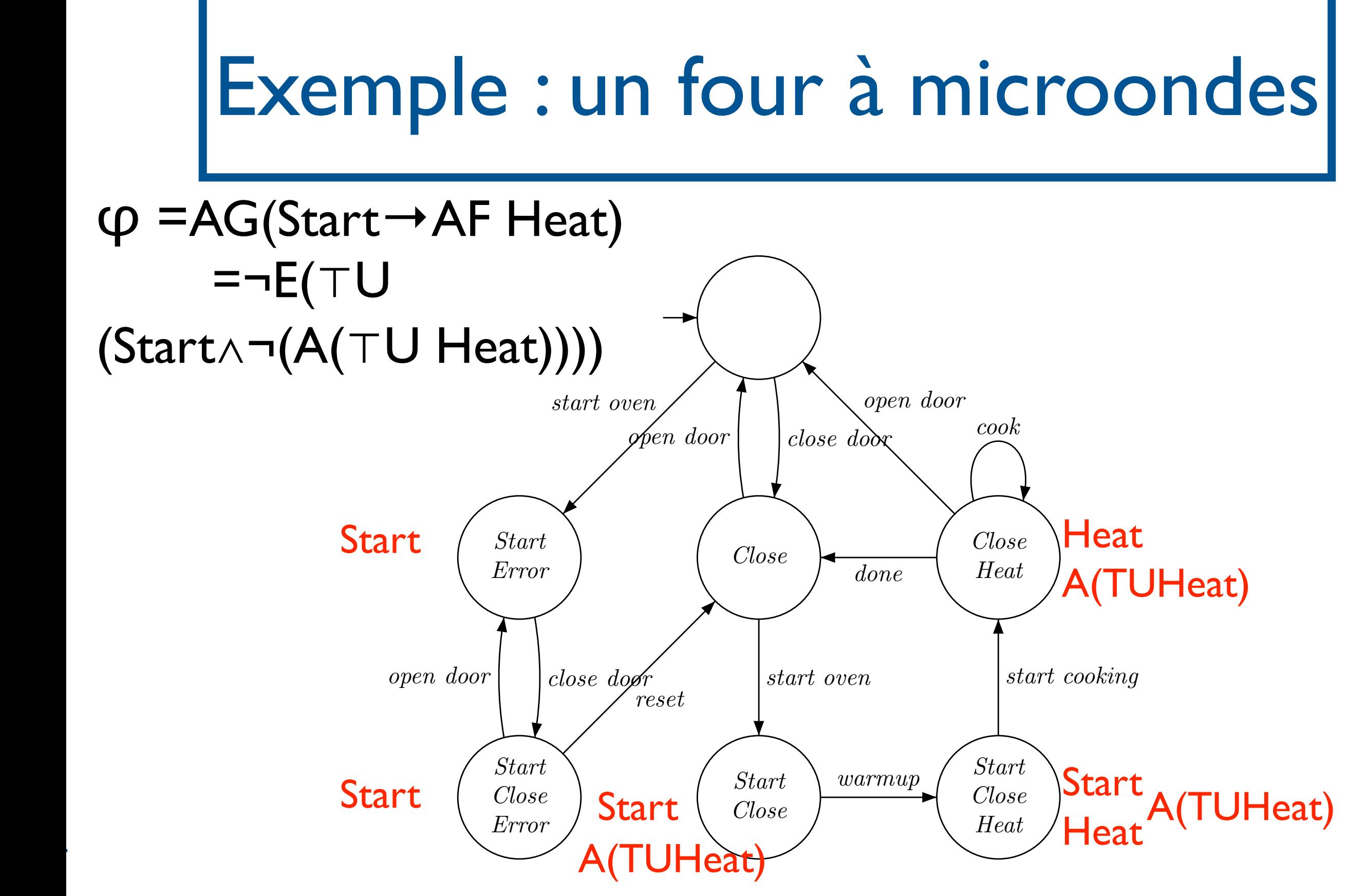

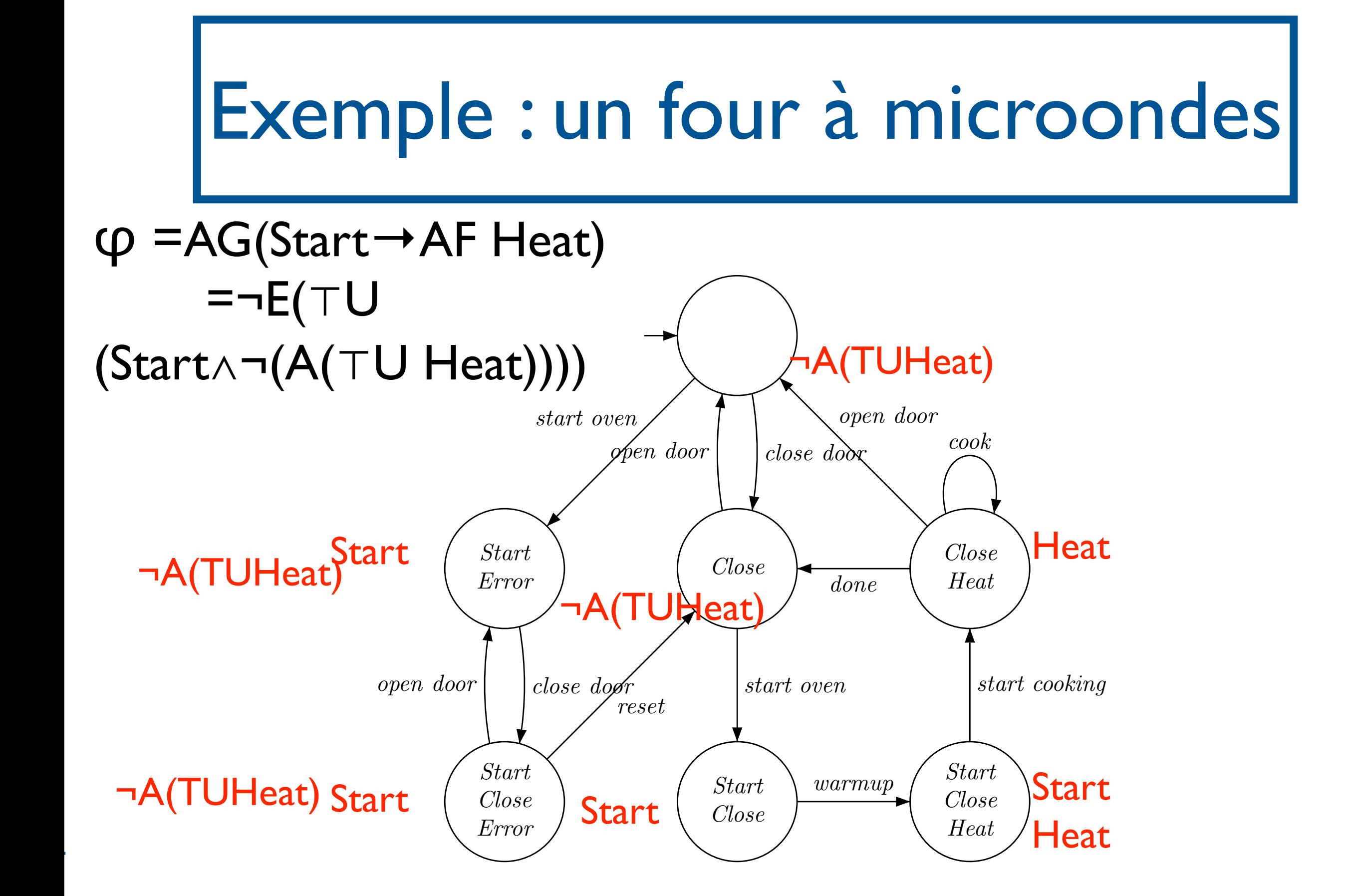

SF - M2 SAR - 2014/2015  $\overline{\phantom{a}}$ 

 $\blacksquare$ 

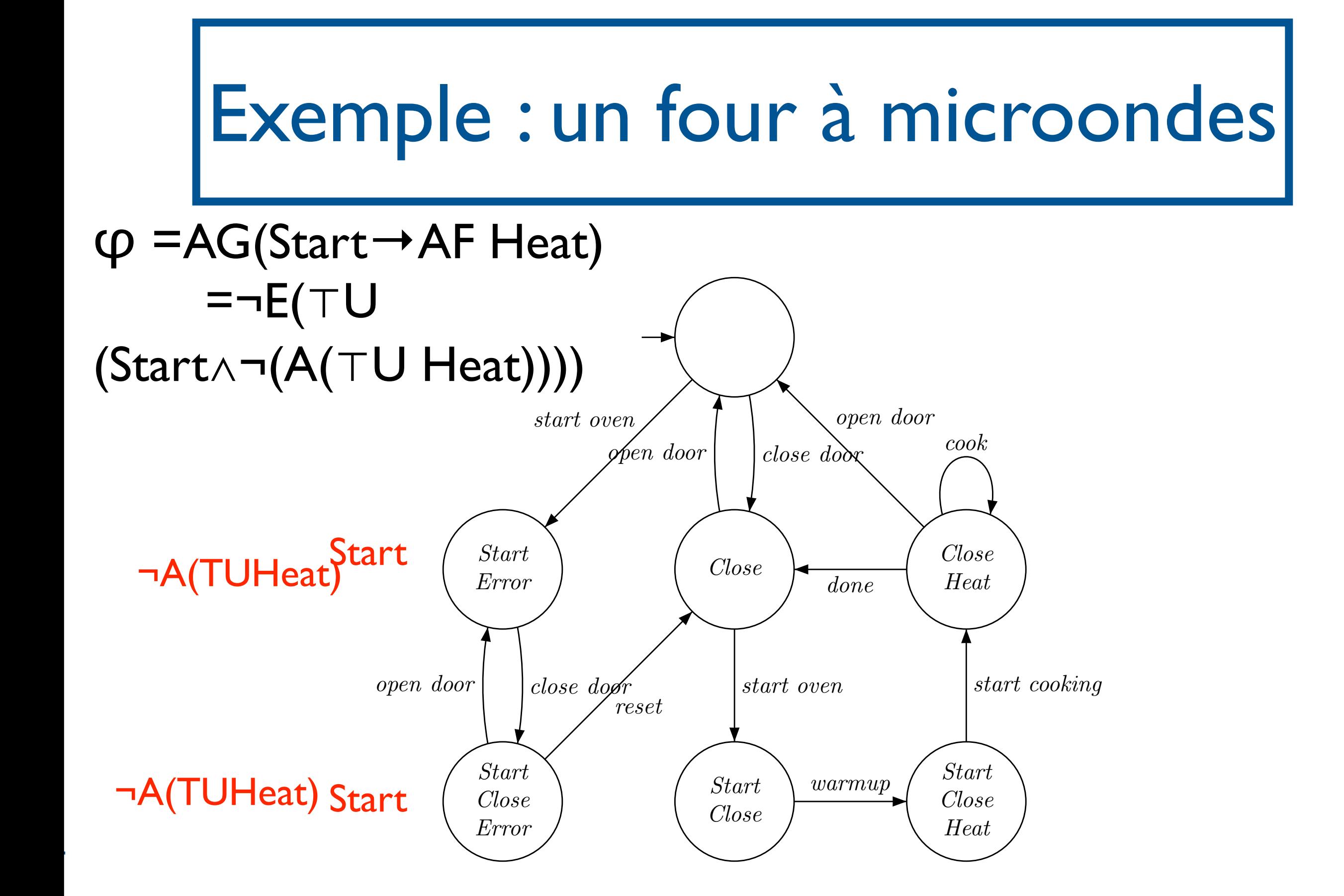

SF - M2 SAR - 2014/2015  $\overline{\phantom{a}}$ 

 $\blacksquare$
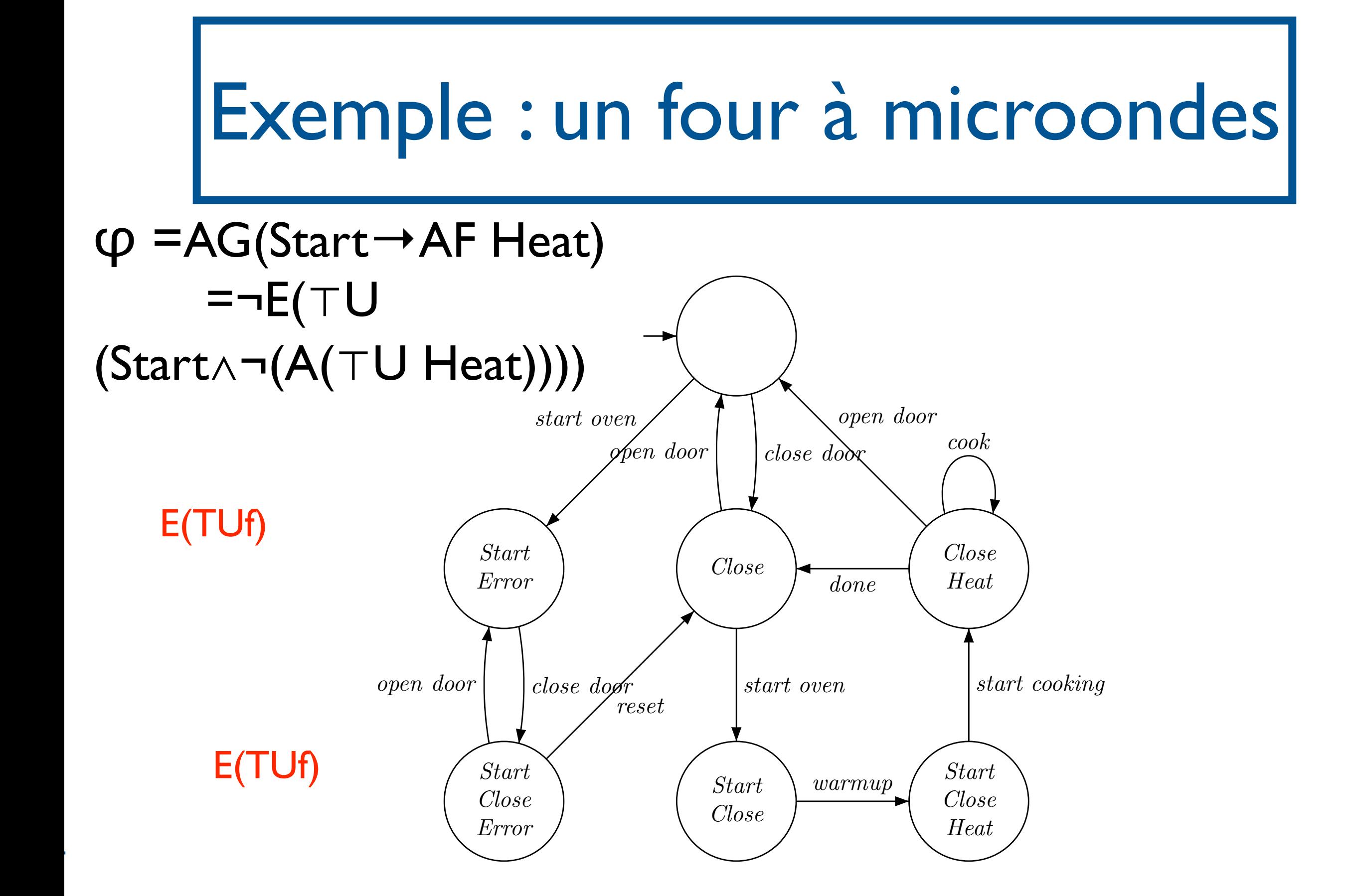

SF - M2 SAR - 2014/2015

 $\overline{\phantom{a}}$ 

 $\blacksquare$ 

[Model-Checking, Clarke, Grumberg, Peled]

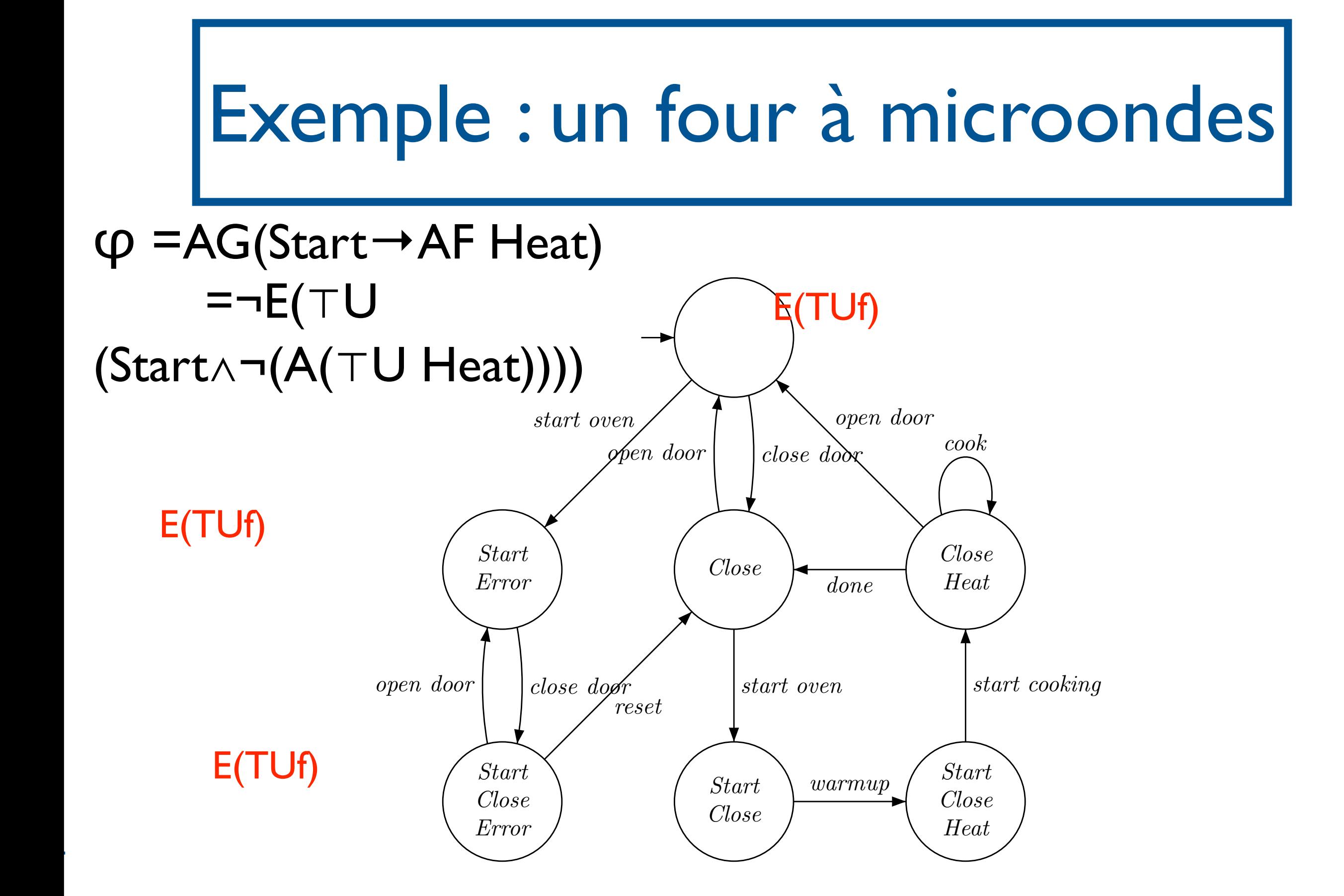

SF - M2 SAR - 2014/2015

 $\overline{\phantom{a}}$ 

 $\blacksquare$ 

[Model-Checking, Clarke, Grumberg, Peled]

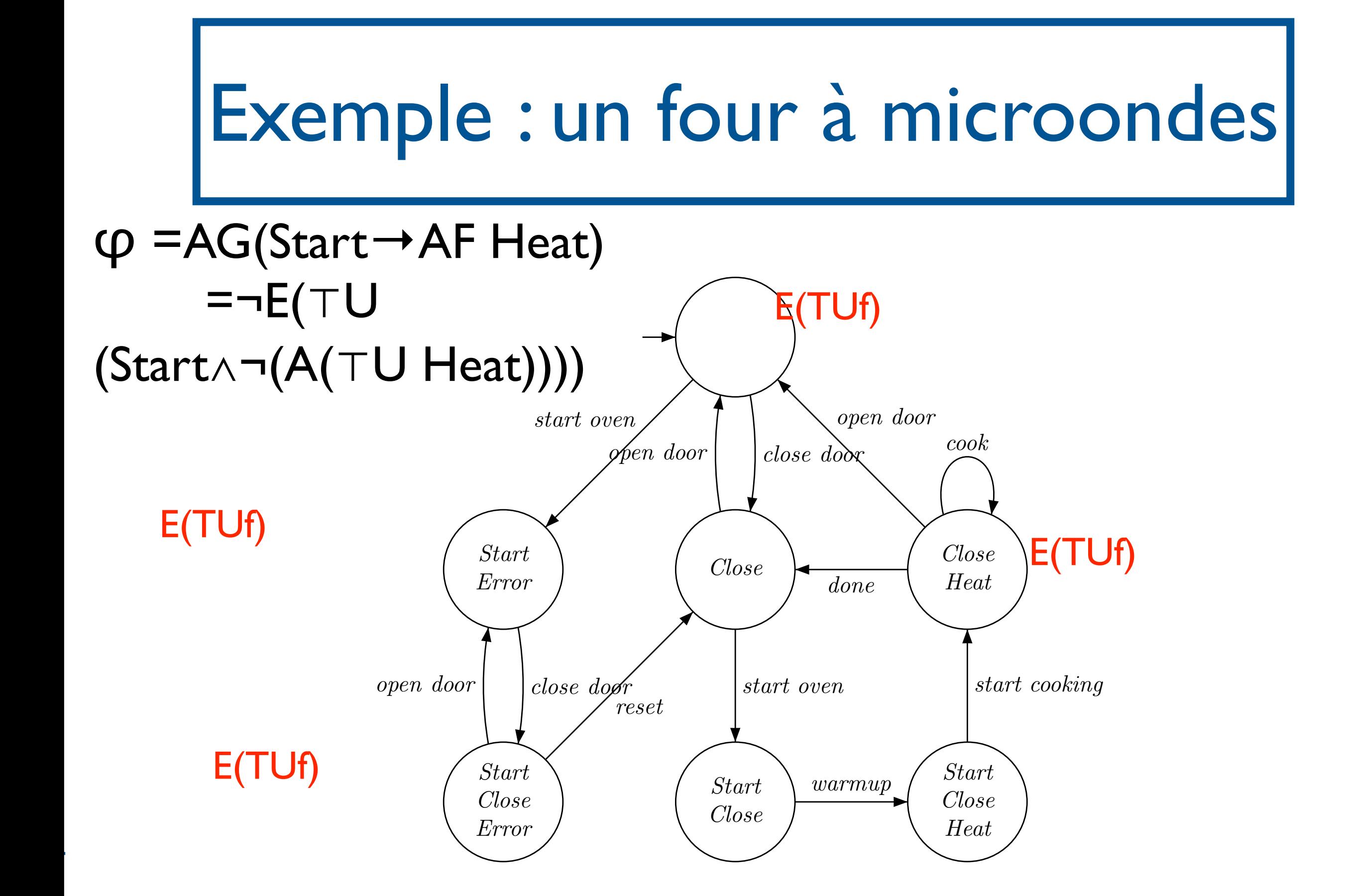

[Model-Checking, Clarke, Grumberg, Peled]

#### SF - M2 SAR - 2014/2015  $\overline{\phantom{a}}$

 $\blacksquare$ 

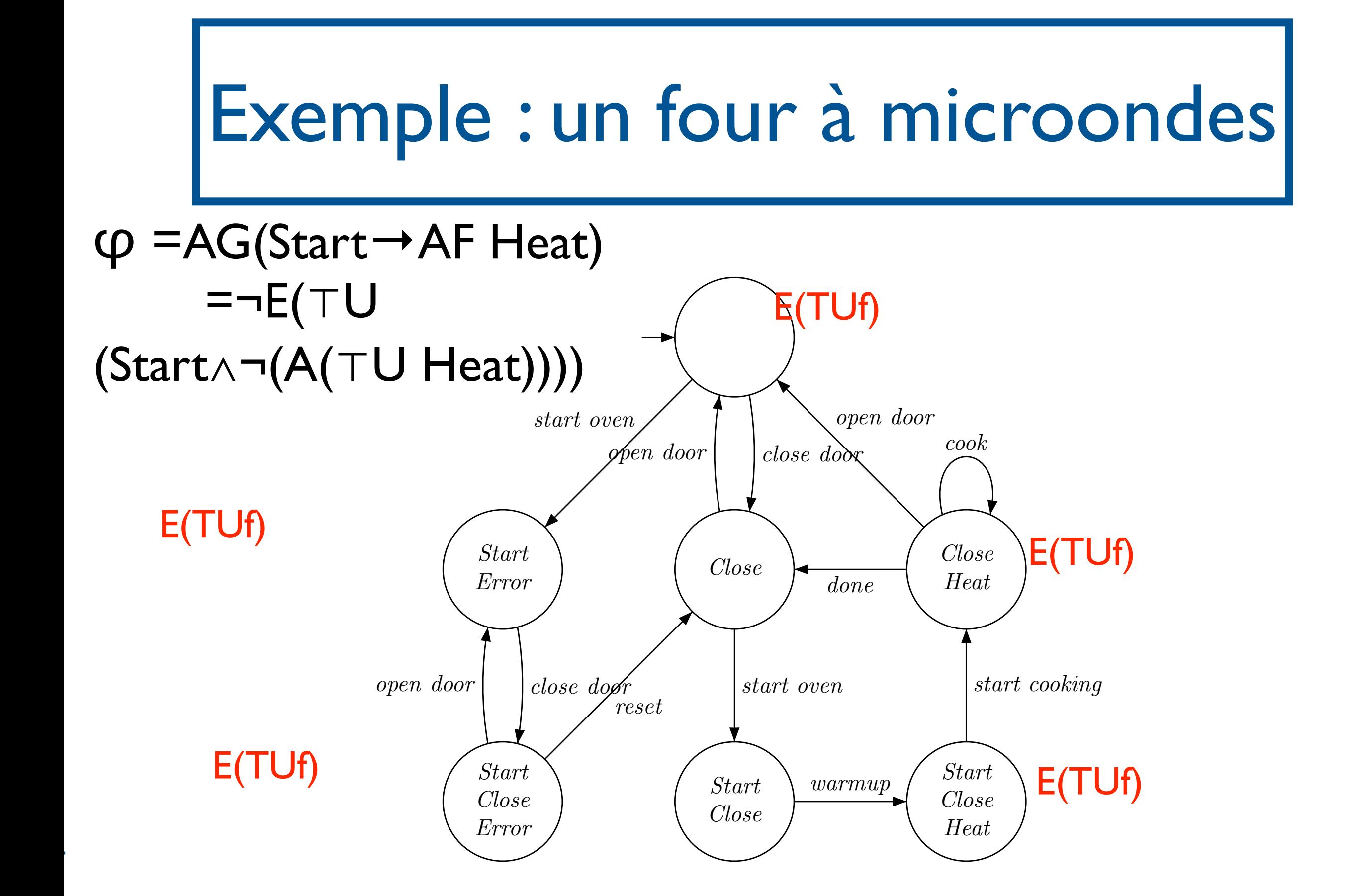

SF - M2 SAR - 2014/2015

 $\overline{\phantom{a}}$ 

 $\blacksquare$ 

[Model-Checking, Clarke, Grumberg, Peled]

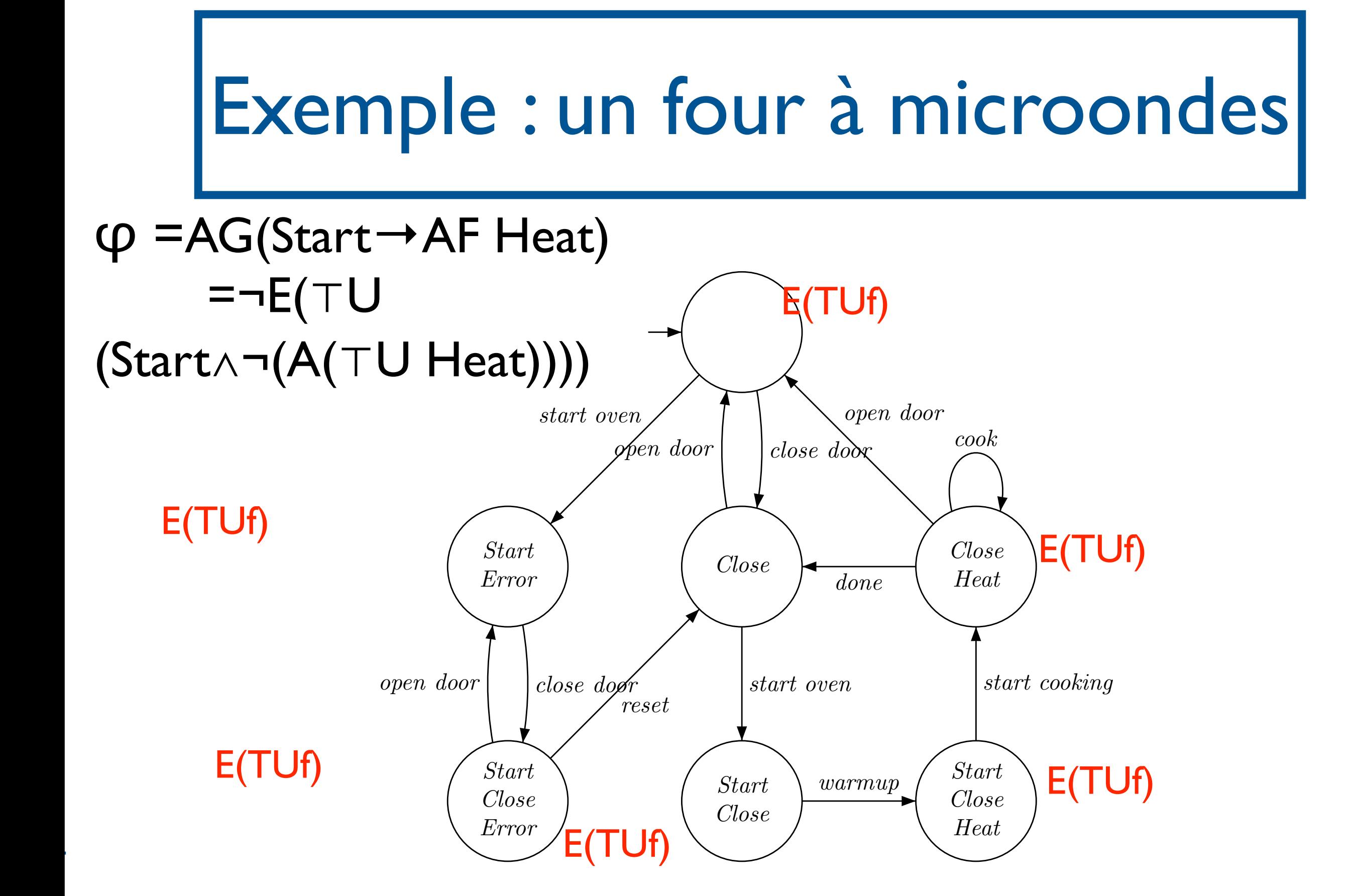

[Model-Checking, Clarke, Grumberg, Peled]

SF - M2 SAR - 2014/2015  $\overline{\phantom{a}}$ 

 $\blacksquare$ 

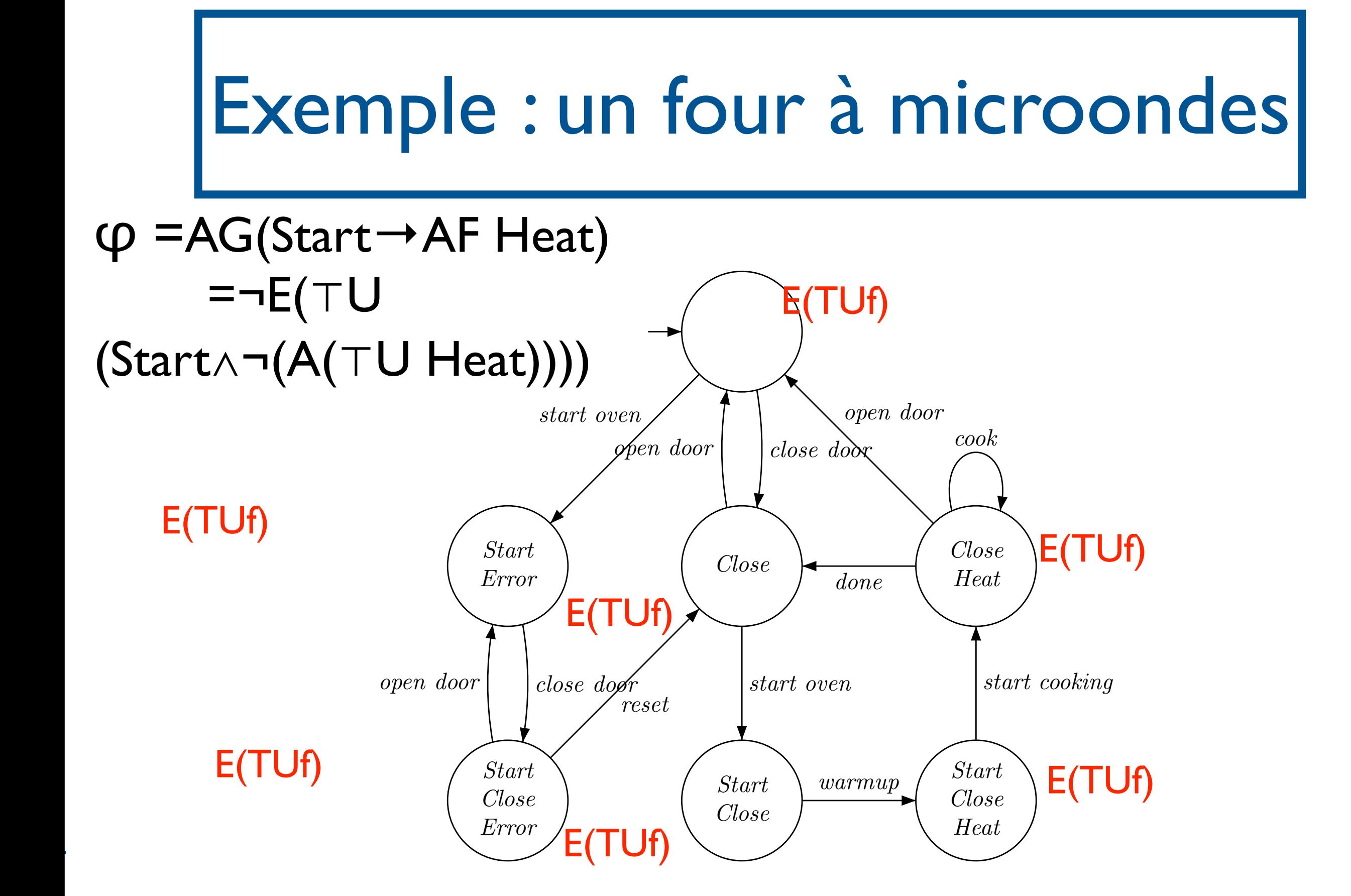

[Model-Checking, Clarke, Grumberg, Peled]

SF - M2 SAR - 2014/2015  $\overline{\phantom{a}}$ 

 $\blacksquare$ 

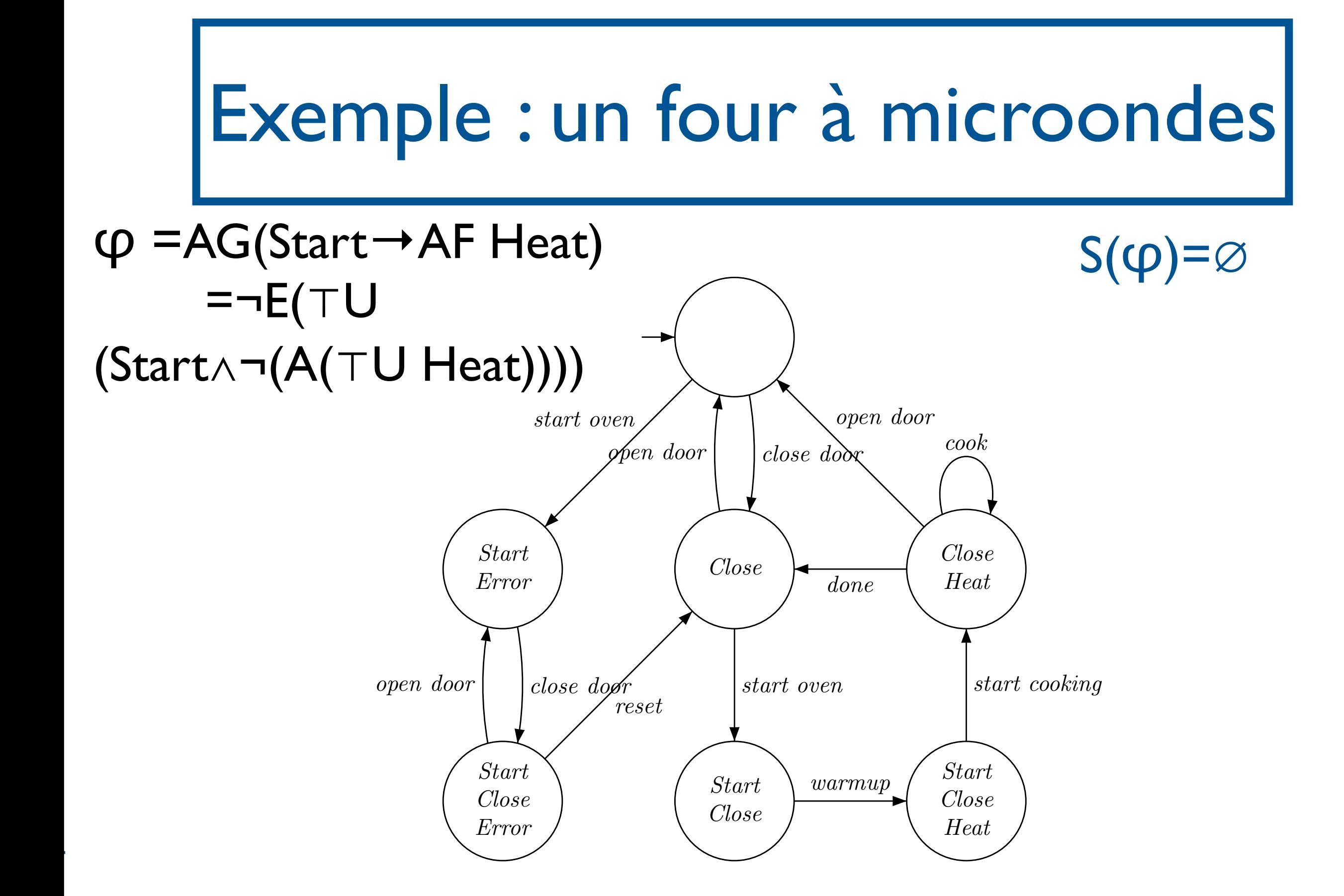

SF - M2 SAR - 2014/2015

 $\overline{\phantom{a}}$ 

 $\blacksquare$ 

[Model-Checking, Clarke, Grumberg, Peled]

Complexité

- Complexité en temps est  $O(|M|, |\phi|)$
- MAIS formules CTL peuvent être plus grosses que formules LTL!

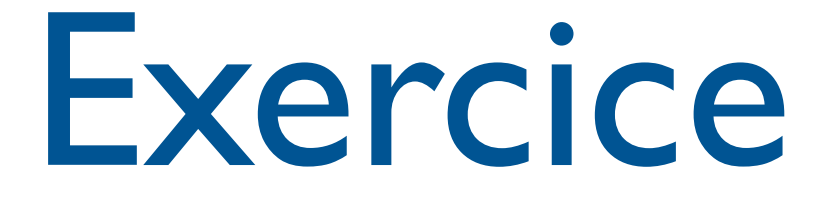

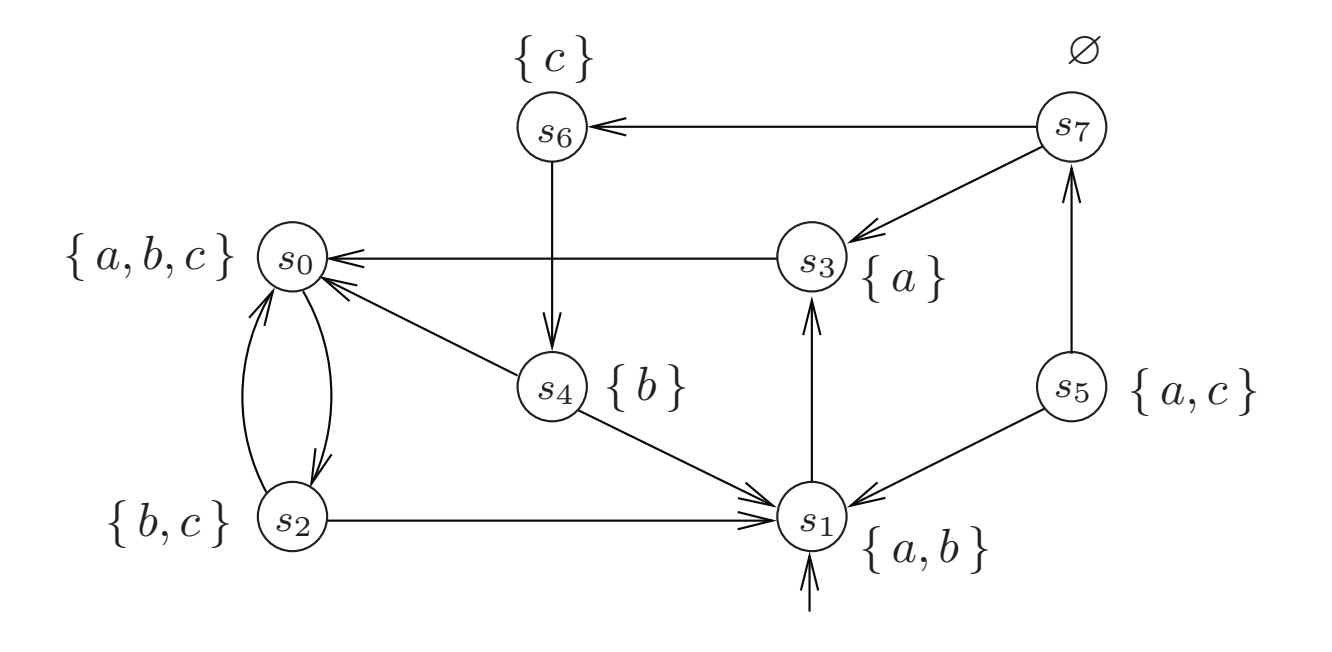

3.3 Inclure des notions d'équité

VFSR - M2 SAR - 2013/2014

## Exécutions équitables

- Chaque processus est activé infiniment souvent : ∧i (GF enabledi)
- Aucun processus ne reste infiniment dans la section critique : ∧<sub>i</sub>¬(FGcritic<sub>i</sub>)= ∧iGF(¬critici)

# Contraintes d'équité

- Contrainte d'équité inconditionnelle : GFφ
- Contrainte d'équité forte : GFφ→GFφ'
- Contrainte d'équité faible : FGφ→GFφ'

# Conditions d'équité

- Une condition d'équité est une conjonction de contraintes d'équité
- Une condition d'équité est une formule LTL!

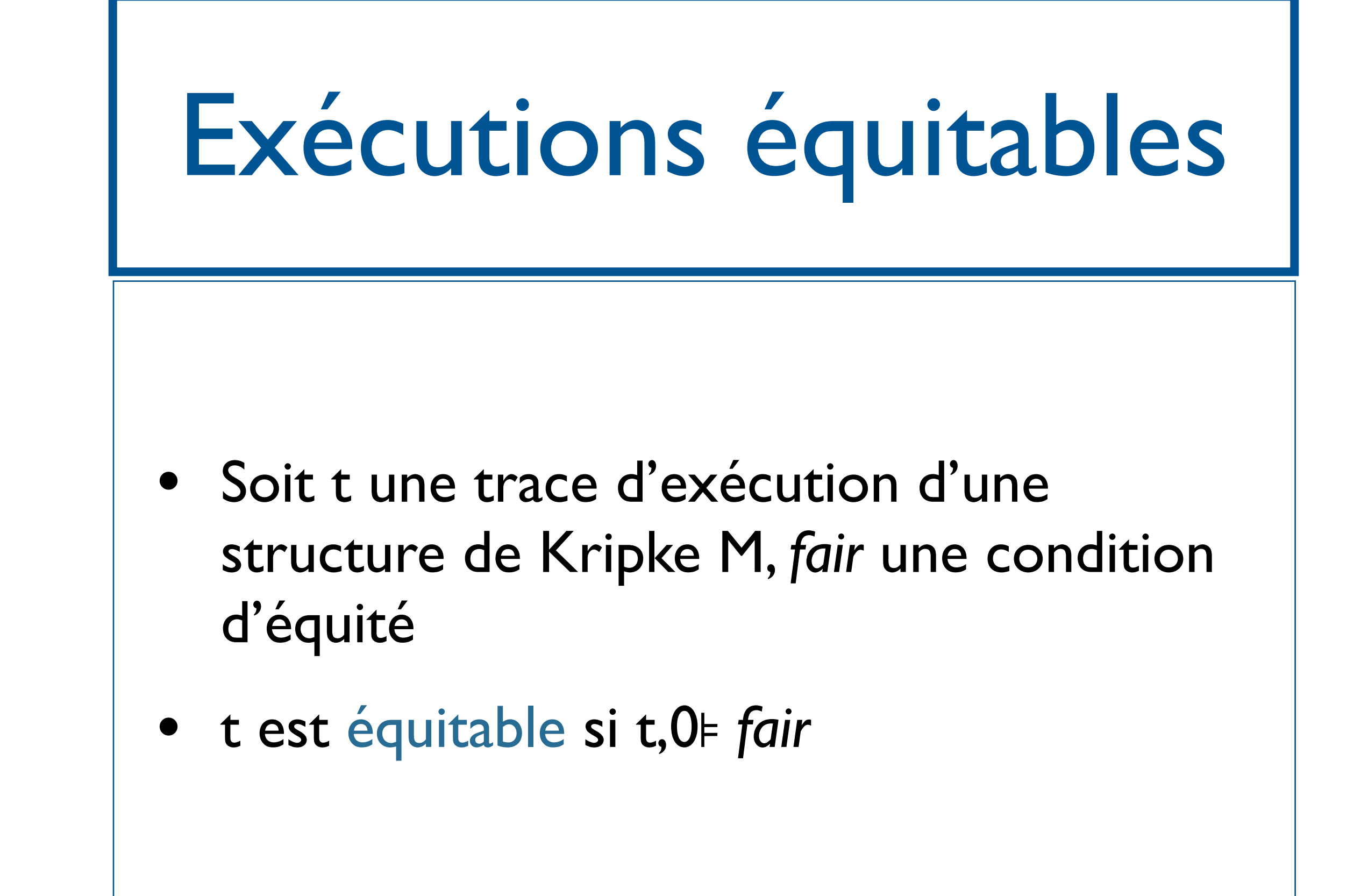

## LTL équitable

- Soit une structure de Kripke M, *fair* une condition d'équité et φ une formule LTL.
- M⊧ *fair* **φ** ssi t, O⊧ *fair* **φ** pour toute trace initiale t de M ssi t, 0⊧ φ pour toute trace initiale équitable de M.

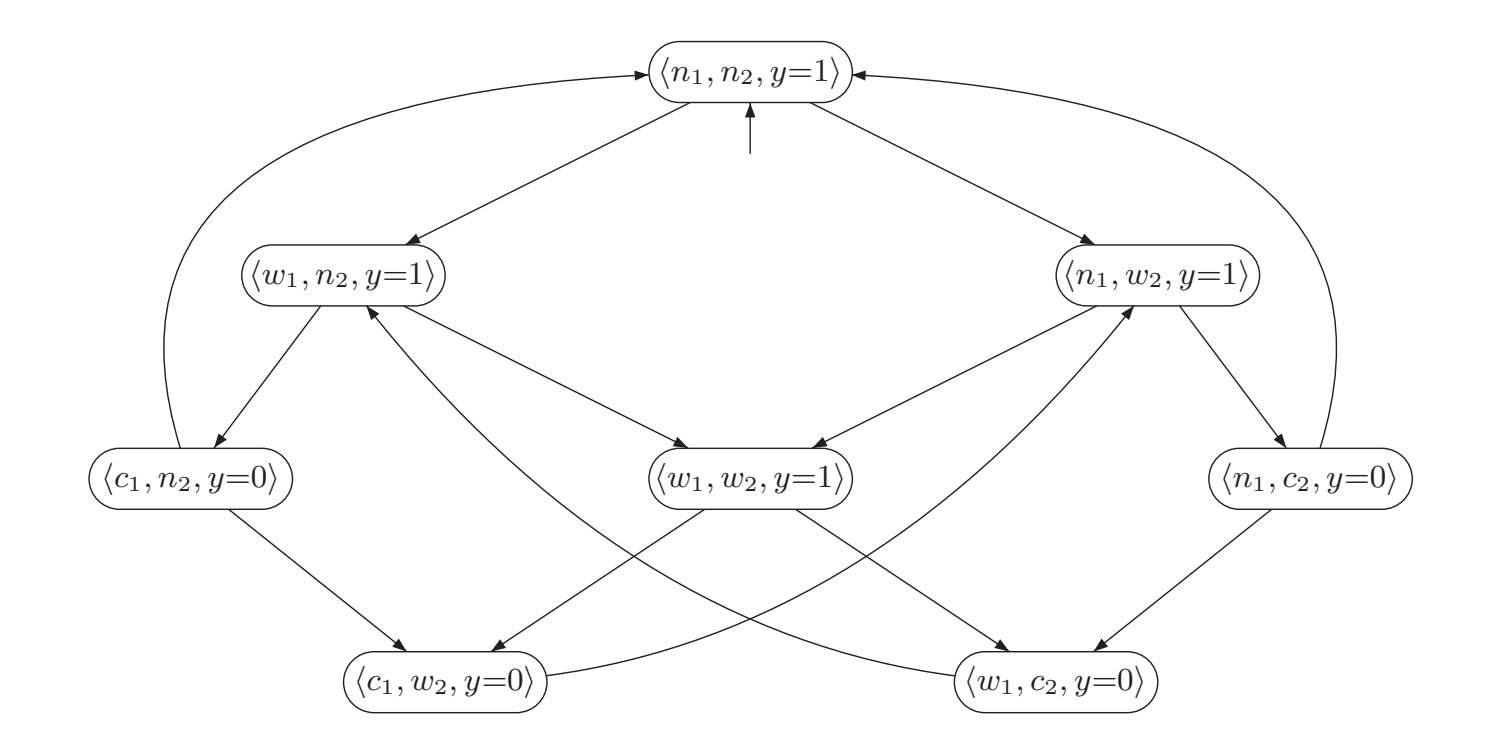

first-out (FIFO), or some other scheduling discipline can be chosen. Alternatively,  $\alpha$ another (more concrete) mutual exclusion algorithm could be selected that resolves that resolves that resolves that  $\alpha$ scheduling issue explicitly. A prominent example of such algorithm has been provided in

Consider the processes P<sup>1</sup> and P<sup>2</sup> with the shared variables b1, b2, and x. b<sup>1</sup> and b<sup>2</sup> are Boolean variables, while x can take either the value 1 or 2, i.e., dom(x) = { 1, 2 }. The scheduling strategy is realized using x as follows. If both processes want to enter the

Parallelism and Communication 45

#### $\bigcup_{i=1}^n C_i$  $GF(w_1 \wedge \neg c_2) \rightarrow GFe_1 \wedge GF(w_2 \wedge \neg c_1) \rightarrow GFe_2$

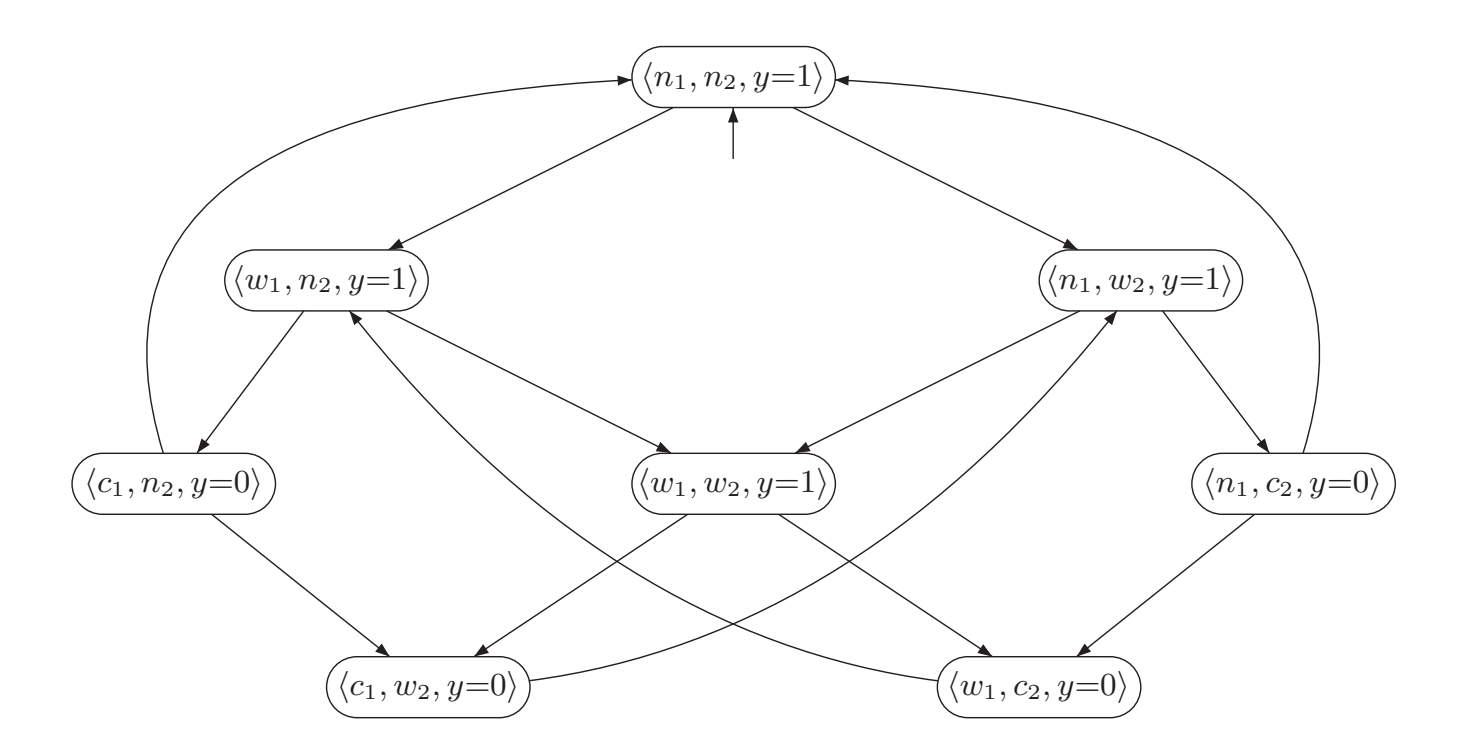

first-out (FIFO), or some other scheduling discipline can be chosen. Alternatively,  $\alpha$ another (more concrete) mutual exclusion algorithm could be selected that resolves that resolves that resolves that  $\alpha$ scheduling issue explicitly. A prominent example of such algorithm has been provided in

Consider the processes P<sup>1</sup> and P<sup>2</sup> with the shared variables b1, b2, and x. b<sup>1</sup> and b<sup>2</sup> are Boolean variables, while x can take either the value 1 or 2, i.e., dom(x) = { 1, 2 }. The scheduling strategy is realized using x as follows. If both processes want to enter the

#### $\bigcup_{i=1}^n C_i$  $GF(w_1 \wedge \neg c_2) \rightarrow GFe_1 \wedge GF(w_2 \wedge \neg c_1) \rightarrow GFe_2$

∧

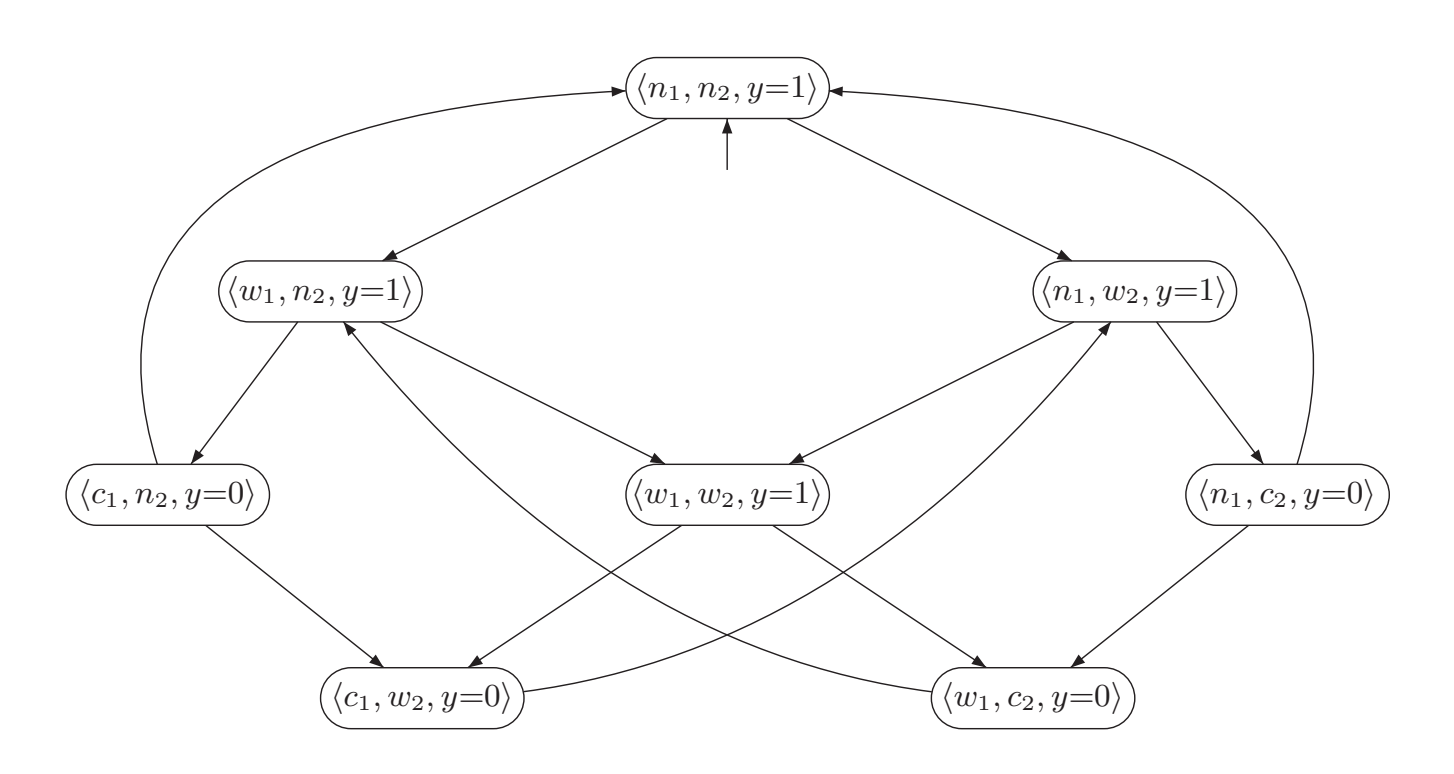

first-out (FIFO), or some other scheduling discipline can be chosen. Alternatively,  $\alpha$ another (more concrete) mutual exclusion algorithm could be selected that resolves that resolves that resolves that  $\alpha$ scheduling issue explicitly. A prominent example of such algorithm has been provided in

Consider the processes P<sup>1</sup> and P<sup>2</sup> with the shared variables b1, b2, and x. b<sup>1</sup> and b<sup>2</sup> are Boolean variables, while x can take either the value 1 or 2, i.e., dom(x) = { 1, 2 }. The scheduling strategy is realized using x as follows. If both processes want to enter the

 $\bigcup_{i=1}^n C_i$  $GF(w_1 \wedge \neg c_2) \rightarrow GFe_1 \wedge GF(w_2 \wedge \neg c_1) \rightarrow GFe_2$ 

∧

 $(FGn_1 \rightarrow GFw_1) \wedge (FGn_2 \rightarrow GFw_2)$ 

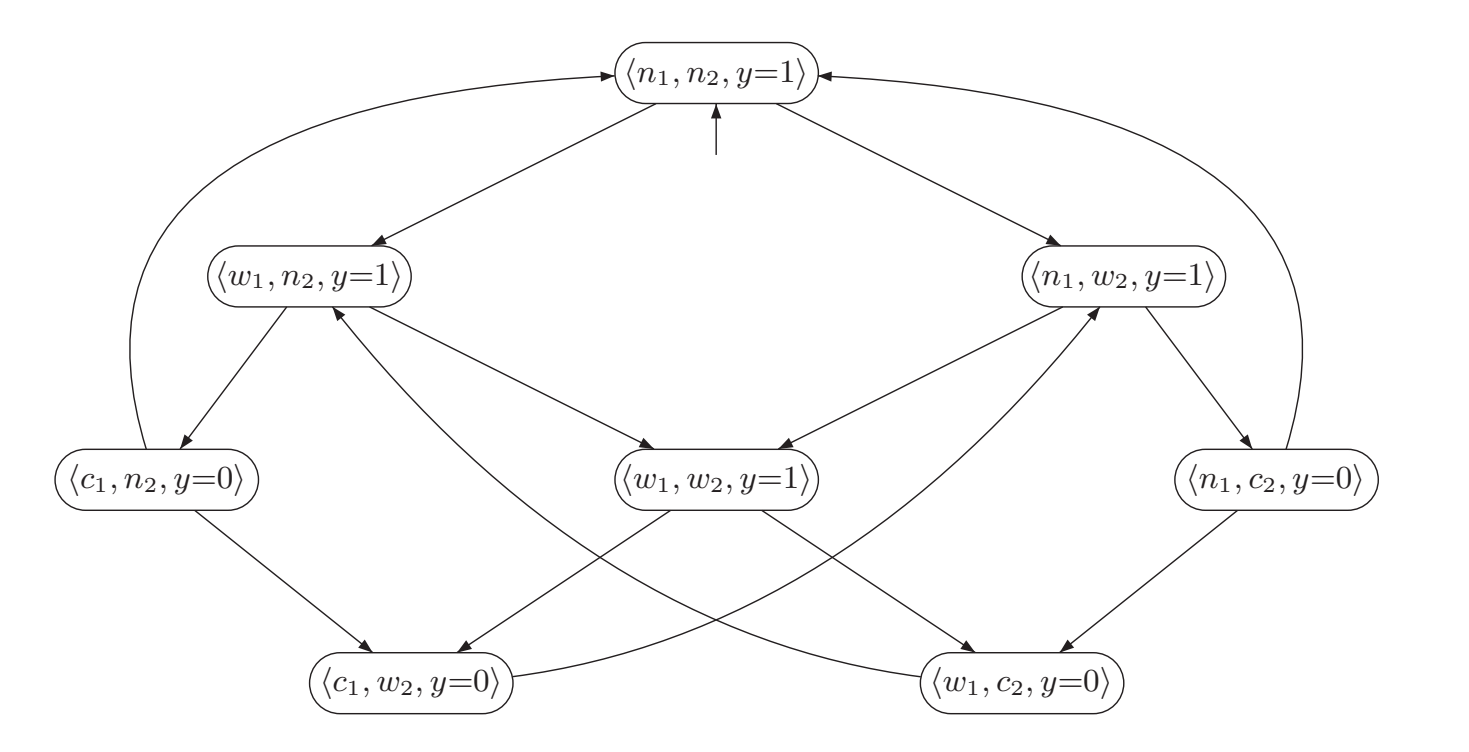

first-out (FIFO), or some other scheduling discipline can be chosen. Alternatively,  $\alpha$ another (more concrete) mutual exclusion algorithm could be selected that resolves that resolves that resolves that  $\alpha$ scheduling issue explicitly. A prominent example of such algorithm has been provided in

Consider the processes P<sup>1</sup> and P<sup>2</sup> with the shared variables b1, b2, and x. b<sup>1</sup> and b<sup>2</sup> are Boolean variables, while x can take either the value 1 or 2, i.e., dom(x) = { 1, 2 }. The scheduling strategy is realized using x as follows. If both processes want to enter the

 $\bigcup_{i=1}^n C_i$  $GF(w_1 \wedge \neg c_2) \rightarrow GFe_1 \wedge GF(w_2 \wedge \neg c_1) \rightarrow GFe_2$ 

 $(FGn_1 \rightarrow GFw_1) \wedge (FGn_2 \rightarrow GFw_2)$ 

∧

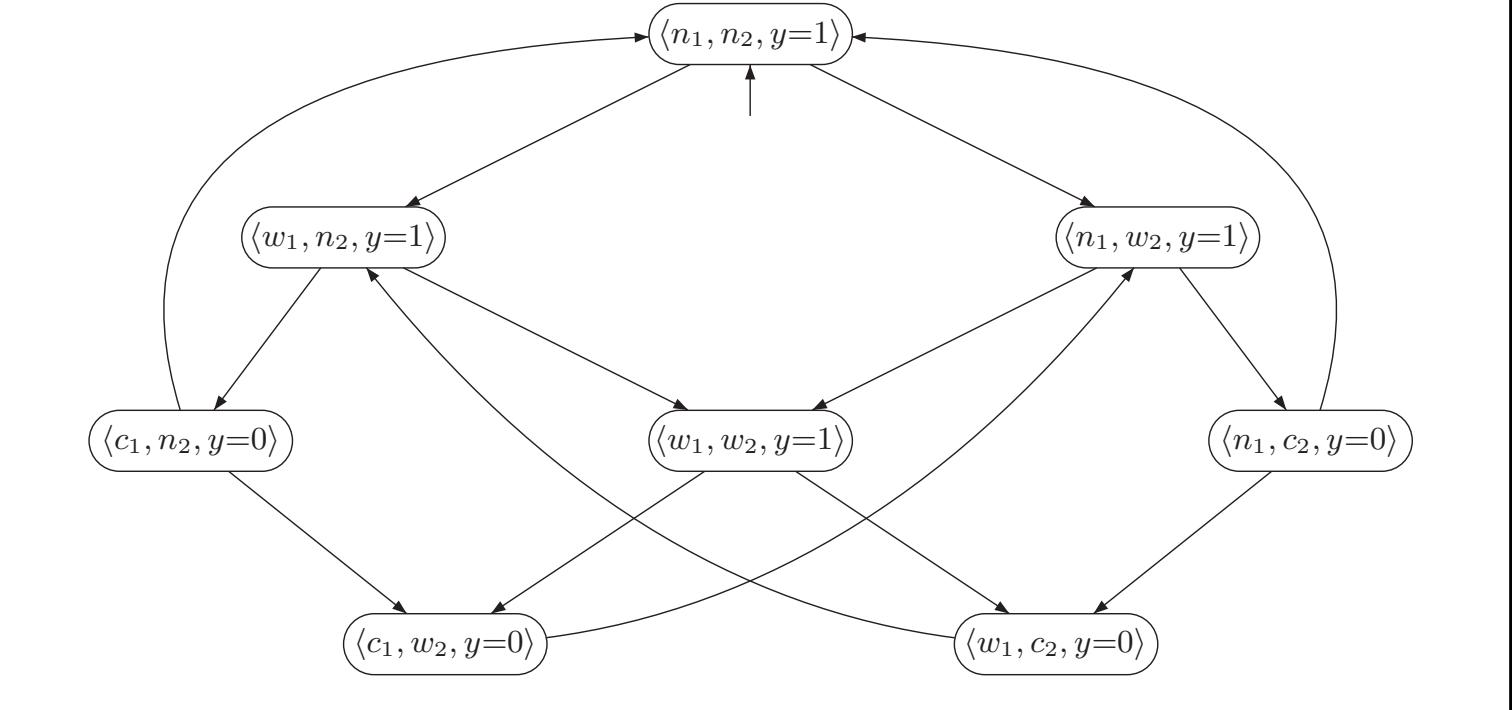

first-out (FIFO), or some other scheduling discipline can be chosen. Alternatively,  $\alpha$ another (more concrete) mutual exclusion algorithm could be selected that resolves that resolves that resolves that  $\alpha$ scheduling issue explicitly. A prominent example of such algorithm has been provided in

Consider the processes P<sup>1</sup> and P<sup>2</sup> with the shared variables b1, b2, and x. b<sup>1</sup> and b<sup>2</sup> are Boolean variables, while x can take either the value 1 or 2, i.e., dom(x) = { 1, 2 }. The scheduling strategy is realized using x as follows. If both processes want to enter the

$$
M\vDash_{\textit{fair}} GFc_1 \wedge GFc_2
$$

Théorème : M⊧*fair* φ ssi M⊧ *fair* → φ.

## CTL équitable

- Conditions d'équité ne peuvent pas s'écrire en CTL
- On voudrait dire A(*fair*→φ) ou E(*fair*∧φ) mais ce sont des formules CTL\*

CTL équitable

 $\varphi::=\rho\in AP\mid \neg\varphi\mid \varphi\vee\varphi$ |EfXφ| AfXφ| EfφUφ | AfφUφ

- $s \models p \text{ ssi } p \in l(s)$
- s ⊧ ¬φ ssi s ⊭ φ
- s ⊧ φ<sub>1</sub>∨φ<sub>2</sub> ssi s ⊧ φ<sub>1</sub> ou s ⊧ φ<sub>2</sub>

s ⊧ E<sub>f</sub>Xφ ssi il existe une exécution équitable s<sub>0</sub>s<sub>1</sub>... tel que s<sub>0</sub>=s, t.q. s<sub>1</sub>⊧φ

s ⊧ A<sub>f</sub>X $\varphi$  ssi s', pour toute exécution équitable s<sub>0</sub>s<sub>1</sub>... telle que s<sub>0</sub>=s, s<sub>1</sub>⊧ $\varphi$ 

s ⊧ E<sub>f</sub>φ<sub>1</sub>Uφ<sub>2</sub> ssi il existe une exécution équitable s<sub>0S1</sub>...s<sub>k</sub> tel que s<sub>0</sub>=s, s<sub>k</sub> ⊧φ<sub>2</sub> et pour tout 0≤i≤k, si ⊧φ1.

s ⊧ A<sub>f</sub>φ<sub>1</sub>Uφ<sub>2</sub> ssi pour toute exécution équitable s<sub>0</sub>s<sub>1</sub>... telle que s<sub>0</sub>=s, il existe k t.q.  $s_k$  ⊧ $\varphi_2$  et pour tout  $0 \le i \le k$ ,  $s_i$  ⊧ $\varphi_1$ .

- On suppose qu'on a étiqueté les états avec une nouvelle AP fair, qui indique s'il existe une exécution équitable partant de l'état
- s⊧ $E_f$ X $\varphi$  ssi s⊧EX( $\varphi \wedge$ fair)
- s⊧A<sub>f</sub>Xφ ssi s⊧AX(¬fair∨φ)
- s⊧Ef $\varphi\cup\varphi'$  ssi s⊧E $\varphi\cup$ (fair $\wedge\varphi'$ )
- s⊧A<sub>f</sub>φUφ' ssi s⊧¬E<sub>f</sub>G¬φ'∧¬E<sub>f</sub>(¬φ'U(¬φ∧¬φ')) ssi s⊧¬EfG¬φ'∧¬E(¬φ'U(fair∧¬φ∧¬φ'))

- 1er problème : Comment calculer fair?
- Rappel : s⊧fair ssi il existe une exécution équitable partant de s
- → Dépend de la condition d'équité!
- 2ème problème : calculer EfGφ

Calculer fair : les composantes fortement connexes

Définition : Dans un graphe, une composante fortement connexe (SCC) est un sousgraphe maximal tel que pour toute paire de noeuds (s,s') s' est accessible depuis s, et s est accessible depuis s'

L'algorithme de Tarjan permet de calculer les SCC d'un graphe en temps linéaire.

## Calculer fair : le cas inconditionnel

- On considère une condition d'équité de la forme  $\wedge$ <sub>i</sub>GF $\phi$ <sub>i</sub>, avec  $\phi$ <sub>i</sub> formule CTL.
- On marque les états par les  $\varphi_i$ .

- On calcule les SCC de M par l'algorithme de Tarjan.
- Soit S' l'union des SCC qui intersecte S(φ<sub>i</sub>), pour tout i.
- fair est l'ensemble des états pouvant atteindre S'.
- (accessibilité se calcule en temps linéaire)

Calculer EfGφ : le cas inconditionnel

- Effectuer mark(φ).
- Soit M(φ) la restriction de M aux états de S(φ).
- Calculer les SCC de M(φ) (algo de Tarjan).
- Soit S' l'union de SCC de M(φ) intersectant  $S(\phi_i)$ , pour tout i.
- M,s⊧EfGφ ssi M,s⊧EφUS' ssi M(φ),s⊧EFS'.
- $\bullet \rightarrow$ problème d'accessibilité.

- On suppose qu'on a étiqueté les états avec une nouvelle AP fair, qui indique s'il existe une exécution équitable partant de l'état
- s⊧ $E_f$ X $\varphi$  ssi s⊧EX( $\varphi \wedge$ fair)
- s⊧A<sub>f</sub>X $\varphi$  ssi s⊧AX(¬ fair $\vee \varphi$ )
- s⊧Ef $\varphi\cup\varphi'$  ssi s⊧E $\varphi\cup$ (fair $\wedge\varphi'$ )
- s⊧A<sub>f</sub>φUφ' ssi s⊧¬E<sub>f</sub>G¬φ'∧¬E<sub>f</sub>(¬φ'U(¬φ∧¬φ')) ssi s⊧¬EfG¬φ'∧¬E(¬φ'U(fair∧¬φ∧¬φ'))

- On suppose qu'on a étiqueté les états avec une nouvelle AP fair, qui indique s'il existe une exécution équitable partant de l'état ✔
- s⊧ $E_f$ X $\varphi$  ssi s⊧EX( $\varphi \wedge$ fair)
- s⊧A<sub>f</sub>X $\varphi$  ssi s⊧AX(¬ fair $\vee \varphi$ )
- s⊧Ef $\varphi\cup\varphi'$  ssi s⊧E $\varphi\cup$ (fair $\wedge\varphi'$ )
- s⊧A<sub>f</sub>φUφ' ssi s⊧¬E<sub>f</sub>G¬φ'∧¬E<sub>f</sub>(¬φ'U(¬φ∧¬φ')) ssi s⊧¬EfG¬φ'∧¬E(¬φ'U(fair∧¬φ∧¬φ'))

- On suppose qu'on a étiqueté les états avec une nouvelle AP fair, qui indique s'il existe une exécution équitable partant de l'état ✔
- s⊧E $f$ X $\varphi$  ssi s⊧EX( $\varphi \wedge$ fair)
- s⊧A<sub>f</sub>X $\varphi$  ssi s⊧AX(¬ fair $\vee \varphi$ )
- s⊧Ef $\varphi\cup\varphi'$  ssi s⊧E $\varphi\cup$ (fair $\wedge\varphi'$ )
- s⊧A<sub>f</sub>φUφ' ssi s⊧¬E<sub>f</sub>G¬φ'∧¬E<sub>f</sub>(¬φ'U(¬φ∧¬φ')) ssi s⊧¬EfG¬φ'∧¬E(¬φ'U(fair∧¬φ∧¬φ')) ✔

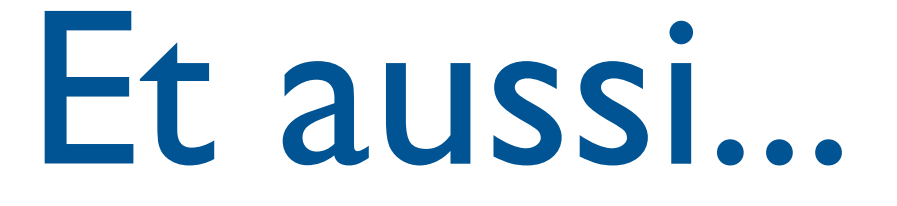

- Autres logiques temporelles : CTL\*,mucalcul... (plus expressives), ForSpec, PSL, Sugar... (industrie)
- Méthodes efficaces : méthodes symboliques, techniques de réduction (ordres partiels...)